## **PLT Scheme Science Collection**

Reference Manual Edition 2.0 for Version 2.0

M. Douglas Williams

December 2005

## **Contents**

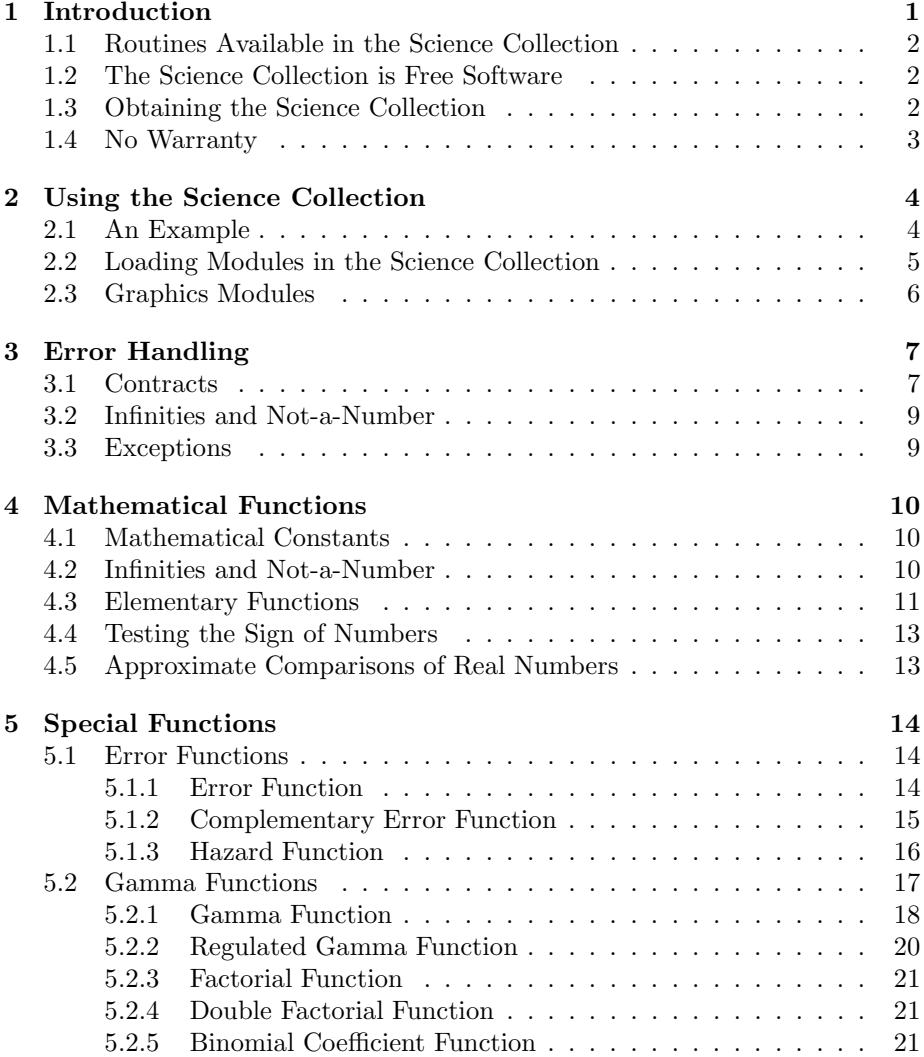

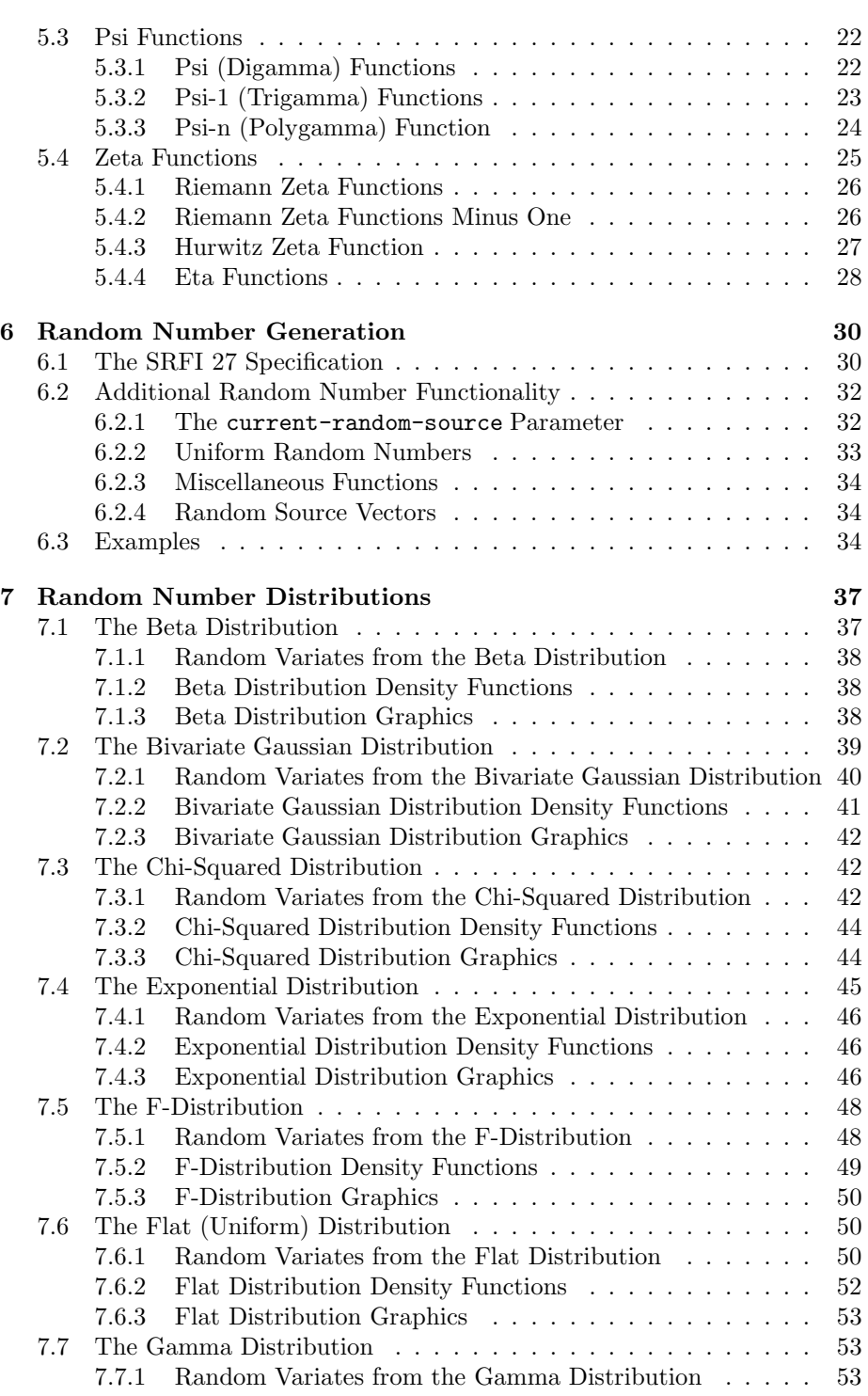

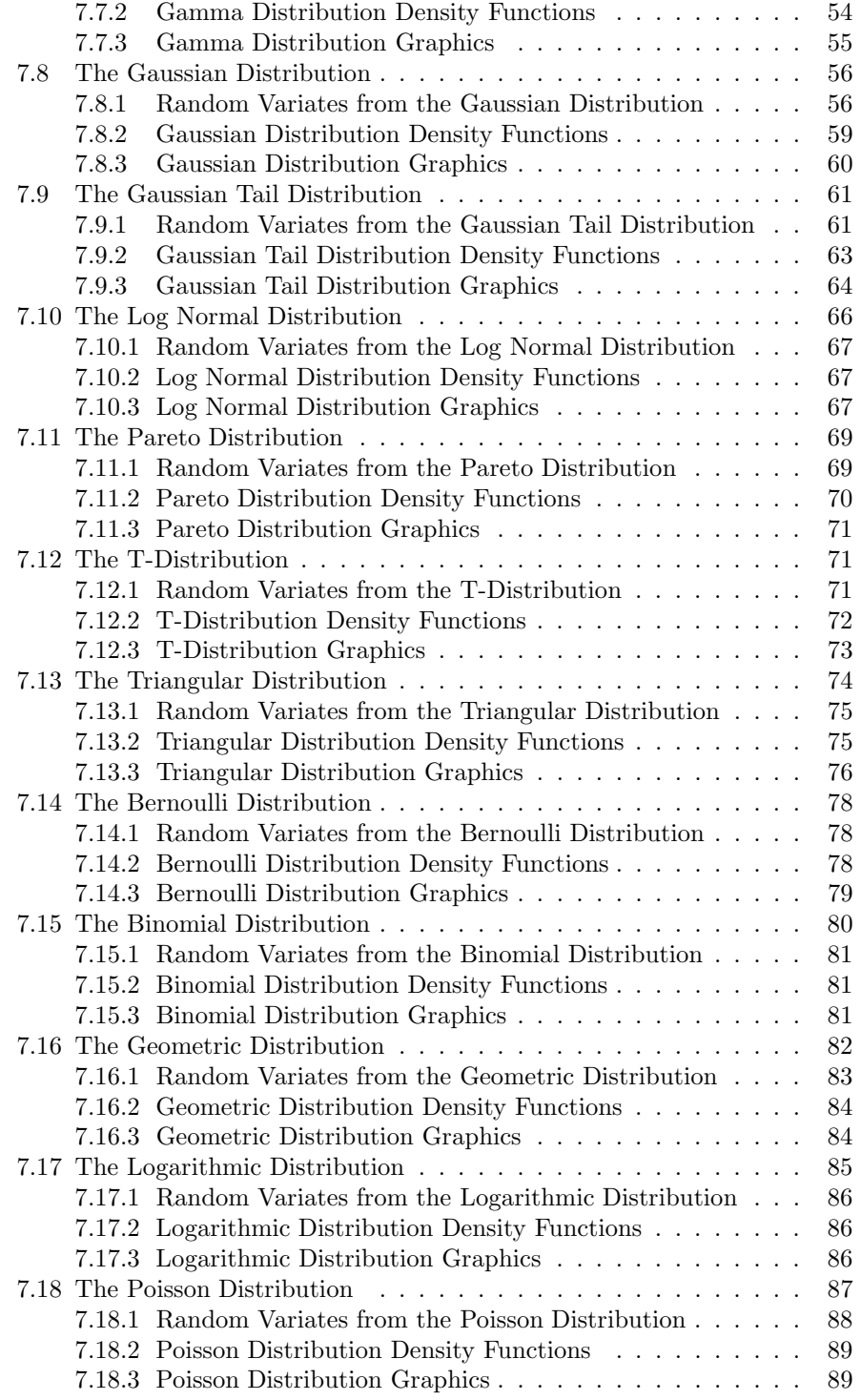

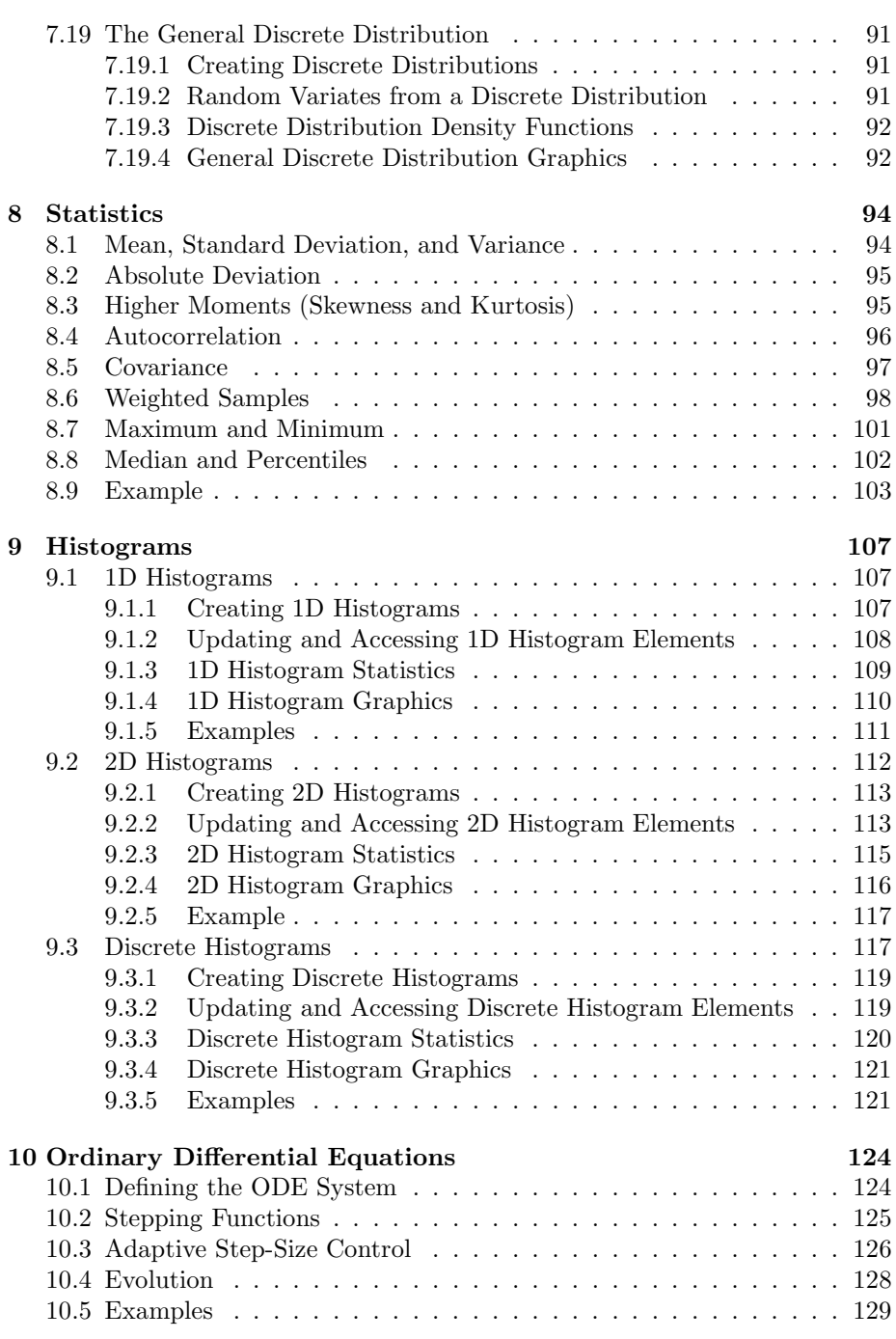

### *CONTENTS* v

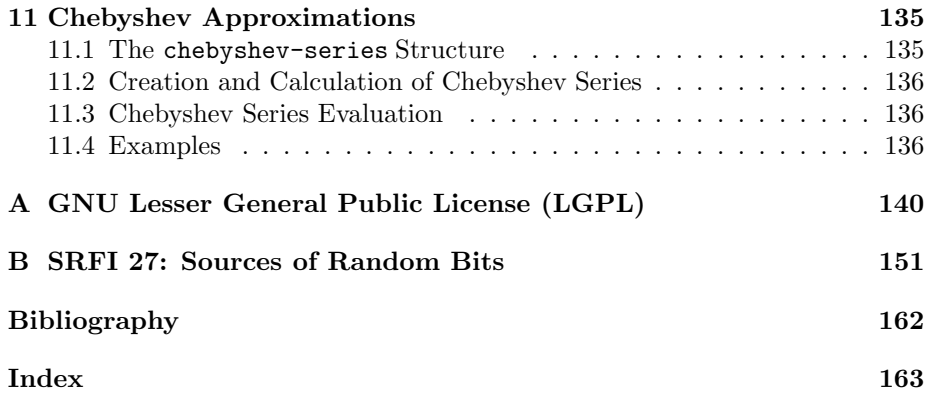

# **List of Figures**

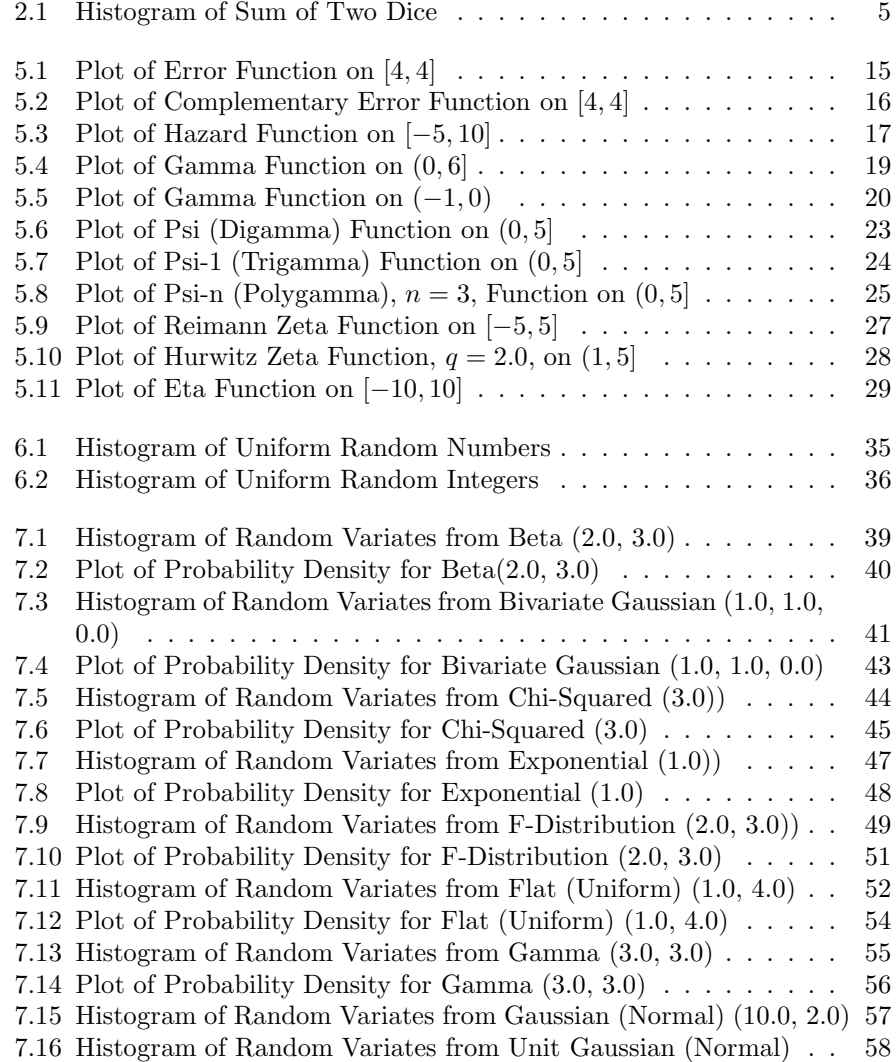

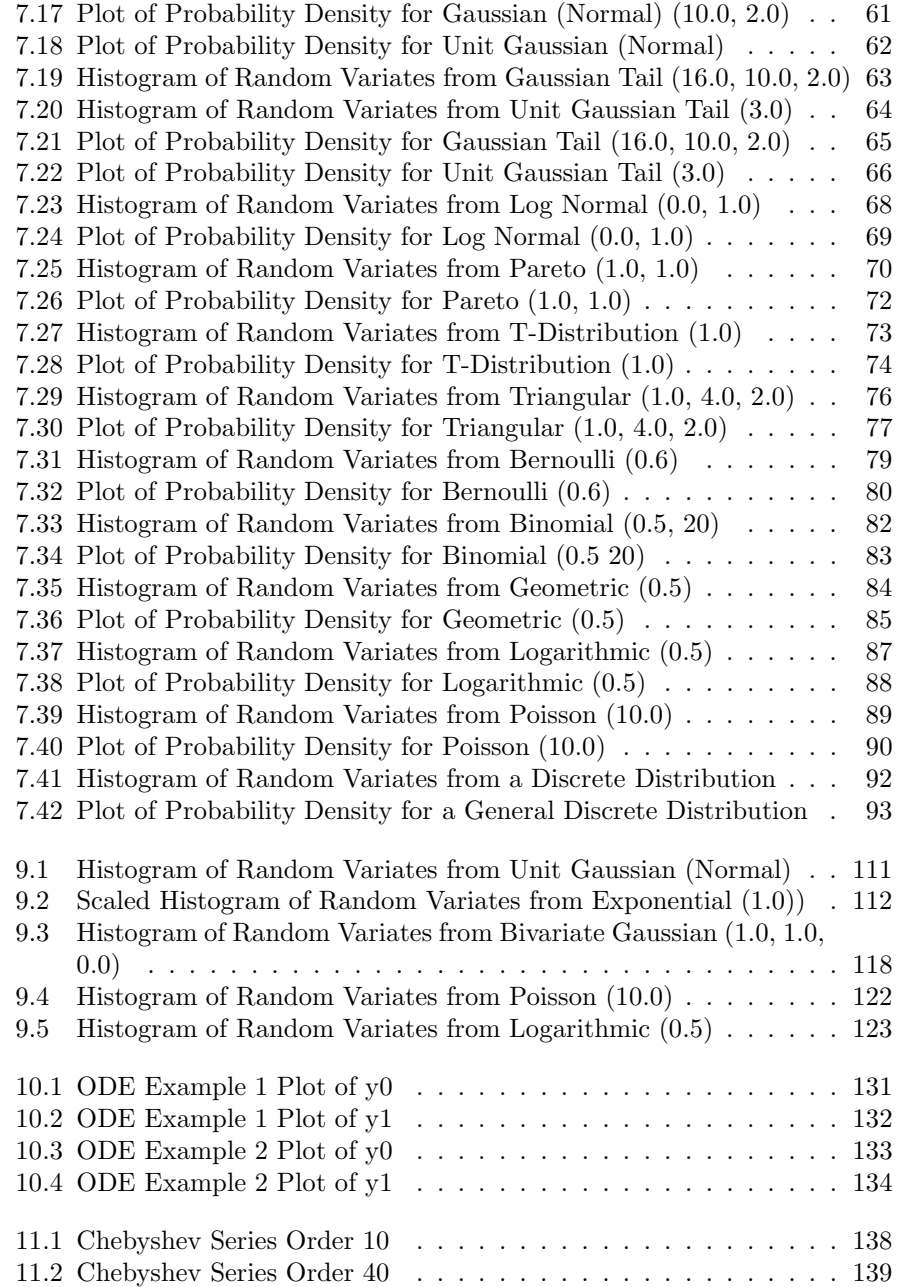

## **List of Tables**

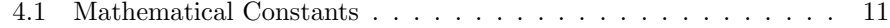

# **Chapter 1**

## **Introduction**

The PLT Scheme Science Collection is a collection of modules that provide functions for numerical computing. The structure of the science collection and many of the underlying algorithms were inspired by the GNU Scientific Library (GSL)[2]. The functions are written entirely in PLT Scheme[3] and present a true Scheme look-and-feel throughout. The source code is distributed with the science collection and licensed under the GNU Lesser General Public License  $(LGPL)[1]$ .

The motivation behind the PLT Scheme Science Collection is to provide a numerical framework for knowledge-based simulation in PLT Scheme. Indeed, many of the routines were originally developed as part of the PLT Scheme Simulation Collection[8]. It was noted that much of the functionality (e.g., random number generation, random distributions, histograms and statistics) did not depend on, or could be separated from, the underlying simulation engine. When this was done, it was further noted that this functionality represented a subset of the functionality available in the GSL. At that point, it was decided to use the structure and, to the extent practical, the algorithms of the GSL as a reference model. Thus, the PLT Scheme Science Collection was born.

This reference manual is based on the GNU Scientific Library Reference Manual[2]. Because of the differences between C and PLT Scheme, and the fundamental differences between the underlying numeric models of each, the presentation of the functions is different here than in the GSL Reference Manual. We also rely more on the graphical representation of results, using the plot collection distributed with PLT Scheme (PLoT Scheme)[7].

We are indebted to Dr. M. Galassi and Dr. J. Theiler of Los Alamos National Laboratory and the others who have contributed to the development of the GNU Scientific Library (GSL). Any weaknesses in the PLT Scheme Science Collection are our own and must not be construed as having origins in the GSL.

## **1.1 Routines Available in the Science Collection**

The PLT Scheme Science Collection covers a range of topics in numerical computing. Functions are available for the following  $a$ reas:<sup>1</sup>

- Mathematical Constants and Functions
- Special Functions
- Random Numbers
- Random Distributions
- Statistics
- Histograms
- Ordinary Differential Equations
- Chebyshev Approximations

The use of these functions is described in this manual. Each chapter provides detailed definitions of the functions, with example code.

## **1.2 The Science Collection is Free Software**

The PLT Scheme Science Collection is free software – this means that anyone is free to use it and to redistribute it in other free programs. The science collection is not in the public domain – it is copyrighted and there are conditions on its distribution. Specifically, the PLT Scheme Science Collection is distributed under the GNU Lesser General Public License (LGPL)[1]. A copy of the LGPL is provided as Appendix A of this document.

## **1.3 Obtaining the Science Collection**

The preferred method for obtaining the PLT Scheme Science Collection is via the PLaneT Package Repository (PLaneT), PLT Scheme's centralized package distribution system[6]. The PLaneT identifier for the PLT Scheme Science Collection, Version 2.0 (or later) is ("williams" "science.plt" 2 0). PLT Scheme will automatically download and install the science collection from the PLaneT server. See Chapter 2 for an example.

Note that Version 2.0 of the PLT Scheme Science Collection requires PLT Scheme Version 300 or higher.

<sup>&</sup>lt;sup>1</sup>This is only a fraction of the areas supported by the GSL. For a complete reference of the numerical computing areas supported by the GSL, please refer to the GSL Reference Manual[2].

## **1.4 No Warranty**

The PLT Scheme Science Collection is distributed in the hope that it will be useful, but WITHOUT ANY WARRANTY; without even the implied warranty of MERCHANTABILITY or FITNESS FOR A PARTICULAR PURPOSE. It is your responsibility to validate the behavior of the software and their accuracy using the source code provided. See the GNU Lesser General Public License (LGPL)[1] for more details.

## **Chapter 2**

## **Using the Science Collection**

This chapter describes how to use the PLT Scheme Science Collection and introduces its conventions.

## **2.1 An Example**

The following code demonstrates the use of the PLT Scheme Science Collection by plotting a histogram of 10,000 trials of rolling two dice.

```
(require (planet "random-source.ss"
                 ("williams" "science.plt" 2 0)))
(require (planet "discrete-histogram-with-graphics.ss"
                 ("williams" "science.plt" 2 0)))
(let ((s (make-random-source))
      (h (make-discrete-histogram)))
 (random-source-randomize! s)
 (do ((i 0 (+ i 1)))
     ((= i 10000) (void))
   (let ((die1 (+ (random-uniform-int 6) 1))
          (die2 (+ (random-uniform-int 6) 1)))
      (discrete-histogram-increment! h (+ die1 die2))))
 (discrete-histogram-plot h "Histogram of Sum of Two Dice"))
```
Figure 2.1 shows an example of the resulting histogram.

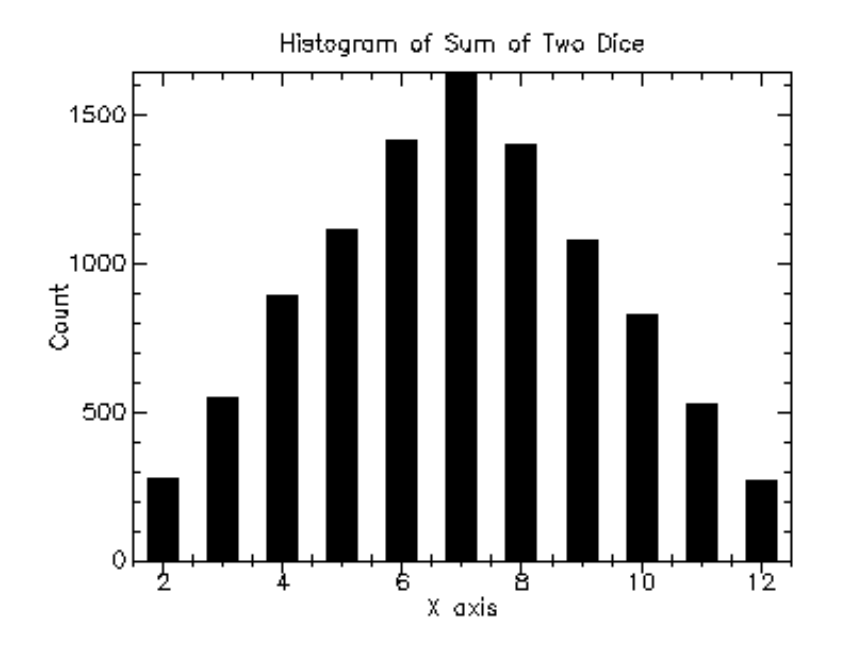

Figure 2.1: Histogram of Sum of Two Dice

## **2.2 Loading Modules in the Science Collection**

The PLT Scheme Science Collection is a collection of modules each of which provides a specific area of functionality in numerical computing. Typical user code will only load the modules it requires using the require special form.

For example, the code in Section 2.1 requires two of the modules from the science collection: random-source and discrete-histogram-with-graphics. This is specified using the following:

```
(require (planet "random-source.ss"
                 ("williams" "science.plt" 2 0)))
(require (planet "discrete-histogram-with-graphics.ss"
                 ("williams" "science.plt" 2 0)))
```
Each of these statements will load the corresponding module from the science collection – assumming they are not already loaded – and make it available for use. PLT Scheme will automatically download and install the science collection from the PLaneT server as needed.

There are two sub-collections of the science collection. These are:

- special-functions
- random-distributions

Loading modules from one of these sub-collections requires that the subcollection also be specified when using the require special form. For example, to load the module for the Gaussian random distribution, the following is used:

```
(require (planet "gaussian.ss" ("williams" "science.plt" 2 0)
                 "random-distributions"))
```
As a shortcut, the entire science collection can be loaded using one of the following, depending on whether or not the graphics routines are needed:

```
(require (planet "science.ss" ("williams" "science.plt" 2 0)))
(require (planet "science-with-graphics.ss"
                 ("williams" "science.plt" 2 0)))
```
### **2.3 Graphics Modules**

Support for the graphical functions within the modules of the science collection has been separated from the fundamental numerical computing functionality of the modules. This facilitates the use of the numerical computing functions in non-graphical environments or when alternative graphical presentations are desired.

By convention, when graphical functions are included for a specific numerical computing area, there are three modules that provide the functions:

- *module* the basic numerical computing functions
- *module*-graphics the graphical functions
- *module*-with-graphics both the basic numerical computing and graphical functions

In general, either the *module* or *module*-with-graphics module is loaded. However, the *module*-graphics module can be loaded when only the graphical routines are being referenced.<sup>1</sup>

For example, the code in Section 2.1 requires both the basic numerical computing and graphical functions for the discrete histogram functionality. Therefore, it loads the discrete-histogram-with-graphics module using the form:

```
(require (planet "discrete-histogram-with-graphics.ss"
                 ("williams" "science.plt" 2 0)))
```
The graphical routines are implemented using the plot collection provided with PLT Scheme (PLoT Scheme)[7]. The plot collection is, in turn, implemented using MrEd[5]. Both of these modules are required to be present to use the graphical functions.<sup>2</sup>

<sup>&</sup>lt;sup>1</sup>This might be used in implementing higher-level graphical interfaces.

<sup>2</sup>This is normally the case for PLT Scheme Version 2.07 and higher.

## **Chapter 3**

## **Error Handling**

This chapter describes how error handling is performed in the PLT Scheme Science Collection and its error handling conventions.

### **3.1 Contracts**

In PLT Scheme, a *contract* defines and enforces the interface to (and from) a function. Contracts are defined in Chapter 13: contract.ss: Contracts in the PLT MzLib: Libraries Manual[4].

The PLT Scheme Science Collection uses contracts to define and enforce the interfaces for all of the functions provided by the modules in the collection. This ensures that all calls to these functions are checked for the proper number and type of arguments (and results) as well as range checking and inter-argument constraints where practical.

All of the function descriptions in this manual include a specification of the contract for the function.

The following examples show some of the different contract specifications for functions and how to interpret them. All of these examples are from the statistics.ss file.

#### **Fixed Number of Arguments with a Single Result**

Example: mean from the statistics.ss file.

Function: (mean data) Contract:  $(\rightarrow$  (vectorof real?) real?)

The contract specifies a function with one argument, which must match the contract (vectorof real?), and returns a single value, which must match the contract real?.

```
> (require (planet "statistics.ss" ("williams" "science.plt" 2 0)))
> (mean #(1 2 3 4))
```

```
2.5
> (mean #(1 2 3 'a))
6:3: top-level broke the contract (-> (vectorof real?) real?) it had
with (planet "statistics.ss" ("williams" "science.plt" 2 0)) on mean;
expected <(vectorof real?)>, given: #4(1 2 3 'a)
```
**Multiple Lambda Forms (**case-lambda**)**

Example: variance from the statistics.ss file.

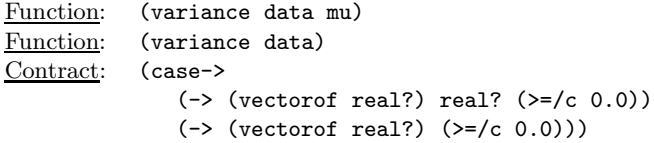

The contract specifies multiple lambda forms using case->. The first case specifies a function with two arguments, which must match the contracts (vectorof real?) and real?, and returns a single value, which must match the contract (>=/c 0.0). The second case specifies a function with a single arguemnt, which must match the contract (vectorof real?), and returns a single value, which must match the contract  $(>=/c 0.0).$ 

```
> (require (planet "statistics.ss" ("williams" "science.plt" 2 0)))
> (variance #(1 2 3 4))
1.6666666666666665
> (variance #(1 2 3 4) 2.5)
1.6666666666666665
> (variance #(1 2 3 4) 'a)
8:3: top-level broke the contract
  (case->
    (-> (vectorof real?) real? (>=/c 0.0))
    (-> (vectorof real?) (>=/c 0.0)))
it had with (planet "statistics.ss" ("williams" "science.plt" 2 0))
on variance; expected <real?>, given: a
```
#### **Interparameter Constraints**

Example: weighted-mean from the statistics.ss file.

Function: (weighted-mean w data) Contract:  $(\rightarrow r ((w (vector of real?)))$ (data (and/c (vectorof real?) (lambda (x) (= (vector-length w) (vector-length data)))))) real?)

The contract specifies a function that takes two arguments: the first argument must be a vector of real numbers and the second must be a vector of real number whose length is the same as the first argument; and the function returns one real result.

```
> (require (planet "statistics.ss" ("williams" "science.plt" 2 0)))
> (weighted-mean #(1 2 3 4) #(4 3 2 1))
2.0
> (weighted-mean #(1 2 3 4) #(4 3 2))
6:3: top-level broke the contract
 (\neg \ge r \ ((w \dots) \ (data \dots)) \dots)it had with (planet "statistics.ss" ("williams" "science.plt" 2 0))
on weighted-mean; expected <(and/c (vectorof real?)
...\0\statistics.ss:119:23)>, given: #3(4 3 2)
```
## **3.2 Infinities and Not-a-Number**

PLT Scheme provides  $\text{+inf.0}$  (positive infinity),  $\text{-inf.0}$  (negative infinity),  $\text{+nan.0}$ (not-a-number), and -nan.0 (same as +nan.0). In general, these are contagious and are passed as the result in subsequent numerical computations. However, operations with infinities and zero (both exact and inexact) can give non-intuitive results. For example:

- $(* 0 + inf.0) \to 0$
- $( / 0 + \inf .0 ) \to 0$
- $( / 0 \inf .0 ) \to 0$
- $(* 0.0 + inf.0) \rightarrow +nan.0$
- $(7.0.0 inf.0) \rightarrow -0.0$

(Note that some of these may break naïve algorithms.)

The PLT Scheme Science Collection uses +inf.0 to represent overflow and -inf.0 to represent underflow in numerical computations. This is used in cases where the arguments to the function are within the range of the function, but the result is too large or too small to be represented. For example, (gamma 200.0)  $\rightarrow$  +inf.0.

The PLT Scheme Science Collection uses +nan.0 for domain errors – where the arguments match the contract, but the value cannot be computed. For example,  $(gamma 0.0) \rightarrow \text{+nan.0}.$ 

## **3.3 Exceptions**

In PLT Scheme, an *exception* is a change in control flow, typically as the result of an error. Exceptions are defined in Chapter 6 Execeptions and Control Flow in the PLT MzScheme Language Manual[3].

The PLT Scheme Science Collection may raise exceptions for errors other than underflow, overflow, and domain errors. Also, underlying procedures and/or modules used by the science collection may raise exceptions as may errors in the implementation.

## **Chapter 4**

## **Mathematical Functions**

This chapter describes the basic mathematical constants and functions provided by the PLT Scheme Science Collection.

The constants and functions described in this chapter are defined in the math.ss file in the science collection and are made available using the form:

```
(require (planet "math.ss" ("williams" "science.plt" 2 0)))
```
## **4.1 Mathematical Constants**

Table 5.1 shows the mathematical constants defined by the PLT Scheme Science Collection.

### **4.2 Infinities and Not-a-Number**

PLT Scheme provides  $+i$ nf.0 (positive infinity), -inf.0 (negative infinity), +nan.0 (not a number), and -nan.0 (same as +nan.0) as inexact numerical constants. The following functions are provided as a convenience for checking for infinities and not-anumber.

nan?

Function:  $(\text{nan? } x)$ Contract:  $(\rightarrow$  any? boolean?)

This function returns true,  $\#t$ , if x is not-a-number (i.e., equivalent to  $+nan.0$  or, therefore, -nan.0), and false, #f, otherwise. Note that this is not the same as (not (number?  $x$ ), which is true if x is not a number.

infinite?

Function: (infinite? x) Contract: (-> any? (union (integer-in -1 1) boolean?))

| e         | The base of exponentials, $e$                           |
|-----------|---------------------------------------------------------|
| log2e     | The base 2 logarithm of $e, log_2e$                     |
| log10e    | The base 10 logarithm of $e$ , $log_{10}e$              |
| sqrt2     | The square root of 2, $\sqrt{2}$                        |
| $sqrt{2}$ | The square root of $\frac{1}{2}$ , $\sqrt{\frac{1}{2}}$ |
| sqrt3     | The square root of 3, $\sqrt{3}$                        |
| рi        | The constant $\pi$                                      |
| pi/2      | $\pi$ divided by 2, $\frac{\pi}{2}$                     |
| pi/4      | $\pi$ divided by four, $\frac{\pi}{4}$                  |
| sqrtpi    | The square root of $\pi$ , $\sqrt{\pi}$                 |
| 2/sqrtpi  | 2 divided by the square root of $\pi$ ,                 |
| $1$ /pi   | The reciprocal of $\pi$ , $\frac{1}{\pi}$               |
| $2$ /pi   | Twice the reciprocal of $\pi$ , $\frac{2}{\pi}$         |
| ln 10     | The natural log of 10, $\ln 10$                         |
| ln2       | The natural log of $2$ , $\ln 2$                        |
| lnpi      | The natural log of $\pi$ , $\ln \pi$                    |
| euler     | Euler's constant, $\gamma$                              |

Table 4.1: Mathematical Constants

This function returns 1 if x is positive infinity (i.e., equivalent to  $+i$ nf.0), −1 if x is negative infinity (i.e., equivalent to  $\text{-inf.0}$ ), and false, #f, otherwise. Note that (finite? x) is not equivalent to (not (infinite? x)), since both finite? and infinite? return false for anything that is not a real number.

#### finite?

Function: (finite? x) Contract: (-> any? boolean?)

This function returns true,  $#t$ , if x is a finite real number, and false,  $#f$  otherwise. Note that (finite? x) is not equivalent to (not (infinite? x)), since both finite? and infinite? return false for anything that is not a real number.

### **4.3 Elementary Functions**

The following functions provide some elementary mathematical functions that are not provided by PLT Scheme.

#### log1p

Function: (log1p x) Contract: (-> real? number?)

This function computes the value of  $log(1 + x)$  in a way that is accurate for small x.

#### expm1

Function: (expm1 x) Contract: (-> real? real?)

This function computes the value of  $\exp x - 1$  in a way that is accurate for small x.

#### hypot

Function: (hypot x y) Contract: (-> real? real? real?)

This function computes the value of  $\sqrt{x^2 + y^2}$  in a way that avoids overflow.

#### acosh

Function: (acosh x) Contract:  $(\rightarrow$  real? real?)

This function computes the value of the hyperbolic arccosine, arccosh, of x.

#### asinh

Function: (asinh x) Contract: (-> real? real?)

This function computes the value of the hyperbolic arcsine, arcsinh, of x.

#### atanh

Function: (atahh x) Contract: (-> real? real?)

This function computes the value of the hyperbolic arctangent, arctanh, of x.

#### ldexp

Function: (ldexp x e) Contract: (-> real? integer? real?)

This function computes the value of  $x \times 2^e$ .

#### frexp

Function: (frexp x) Contract: (-> real? (values real? integer?))

This function splits the real number  $x$  into a normalized fraction  $f$  and exponent  $e$ , such that  $x = f \times 2^e$  and  $0.5 \le f < 1$ . The function returns f and e as multiple values. If  $x$  is zero, both  $f$  and  $e$  are returned as zero.

## **4.4 Testing the Sign of Numbers**

sign

 $\frac{\text{Function:}}{\text{Contract:}}$  (sign x)  $(-\text{real?}$  (integer-in -1 1))

This function returns the sign of x: 1 if  $x > 0$  and  $-1$  if  $x < 0$ . Note that the sign of zero is positive, regardless of its floating-point sign bit.

## **4.5 Approximate Comparisons of Real Numbers**

It is sometimes useful to be able to compare two real (in particular, floating-point) numbers approximately, to allow for rounding and truncation errors. The following function implements the approximate floating-point comparison algorithm proposed by D.E. Knuth in Section 4.2.2 of Seminumerical Algorithms (3*rd* edition).

#### fcmp

```
Function: (fcmp x y epsilon)
Contract: (-> real? real? real? (integer-in -1 1))
```
This function determines whether  $x$  and  $y$  are approximately equal to a relatively accuracy, epsilon. The relative accuracy is measured using an interval of  $2 \times delta$ , where  $delta = 2<sup>k</sup> \times epsilon$  and k is the maximum base 2 exponent of x and y as computed by the function frexp. If  $x$  and  $y$  lie within this interval, they are considered approximately equal and the function returns 0. Otherwise, if  $x < y$ , the function returns  $-1$ , or if  $x > y$ , the function returns 1.

The implementation of this function is based on the package  $f$ cmp by T.C. Belding.

## **Chapter 5**

## **Special Functions**

This chapter describes the special functions provided by the PLT Scheme Science Collection.

The functions described in this chapter are defined in the special-functions subcollection of the science collection. The entire special-functions sub-collection can be made available using the form:

```
(require (planet "special-functions.ss"
                 ("williams" "science.plt" 2 0)))
```
The individual modules in the special-functions sub-collection can also be made available as described in the sections below.

## **5.1 Error Functions**

The error function is described in Abramowitz and Stegun, Chapter 7. The functions are defined in the error.ss file in the special-functions sub-collection of the science collection and are made available using the form:

```
(require (planet "error.ss" ("williams" "science.plt" 2 0)
                 "special-functions"))
```
### **5.1.1 Error Function**

```
erf
```

```
\frac{\text{Function: }}{\text{Contract: }} (erf x)
                   (-\text{real? (real-in -1.0 1.0)})
```
This function computes the error function:

$$
erf(x) = \frac{2}{\sqrt{\pi}} \int_0^x e^{-t^2} dt
$$

*Example*: Plot of  $(erf x)$  on the interval  $[4, 4]$ .

```
(require (planet "error.ss" ("williams" "science.plt" 2 0)
                 "special-functions"))
(require (lib "plot.ss" "plot"))
(plot (line erf)
     (x-min -4) (x-max 4)
     (y-min -1) (y-max 1)
     (title "Error Function, erf(x)"))
```
Figure 5.1 shows the resulting plot.

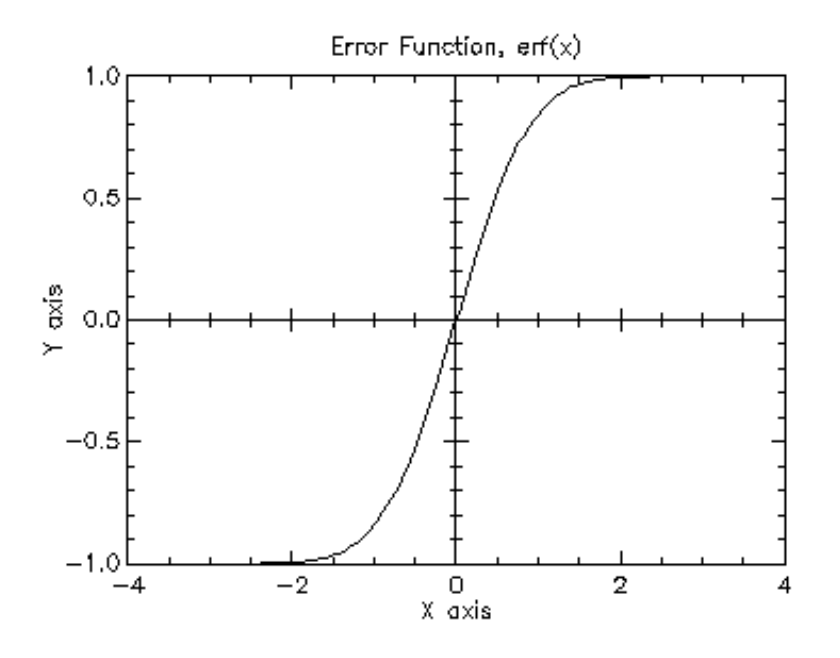

Figure 5.1: Plot of Error Function on [4, 4]

### **5.1.2 Complementary Error Function**

erfc

```
Function: (erfc x)
Contract: (-> real? (real-in 0.0 2.0))
```
This function computes the complementary error function:

$$
erfc(x) = 1 - erf(x) = \frac{2}{\sqrt{\pi}} \int_x^{\infty} e^{-t^2} dt
$$

*Example*: Plot of (erfc  $x$ ) on the interval [4, 4].

```
(require (planet "error.ss" ("williams" "science.plt" 2 0)
                 "special-functions"))
(require (lib "plot.ss" "plot"))
(plot (line erfc)
      (x-min -4) (x-max 4)
      (y-min 0) (y-max 2)
      (title "Complementary Error Function, erfc(x)"))
```
Figure 5.2 shows the resulting plot.

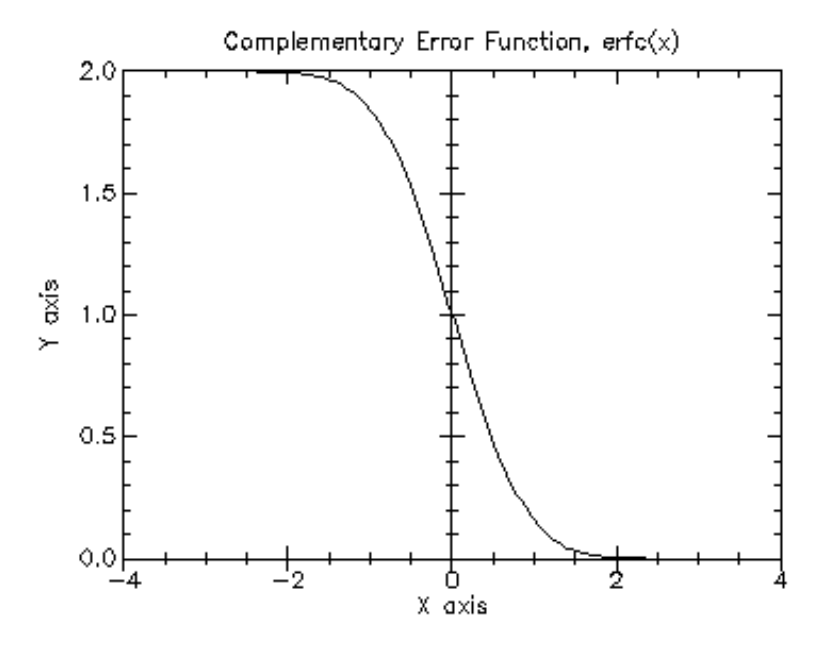

Figure 5.2: Plot of Complementary Error Function on [4, 4]

#### **5.1.3 Hazard Function**

The hazard function for the normal distribution, also known as the inverse Mill's ratio, is the ratio of the probability function,  $P(x)$ , to the survival function,  $S(x)$ , and is defined as:

$$
h(x) = \frac{P(x)}{S(x)} = \sqrt{\frac{2\pi e^{\frac{x^2}{2}}}{erfc(x^{\sqrt{2}})}}
$$

It decreases rapidly as x approaches  $-\infty$  and asymptopes to  $h(x)$  x as x approaches  $+\infty$ .

hazard Function: (hazard x) Contract: (-> real? (>=/c 0.0))

This function computes the hazard function for the normal distribution.

Example: Plot of (hazard x) on the interval  $[-5, 10]$ .

```
(require (planet "error.ss" ("williams" "science.plt" 2 0)
                 "special-functions"))
(require (lib "plot.ss" "plot"))
(plot (line hazard)
      (x-min -5) (x-max 10)
      (y-min 0) (y-max 10)
      (title "Hazard Function, hazard(x)"))
```
Figure 5.3 shows the resulting plot.

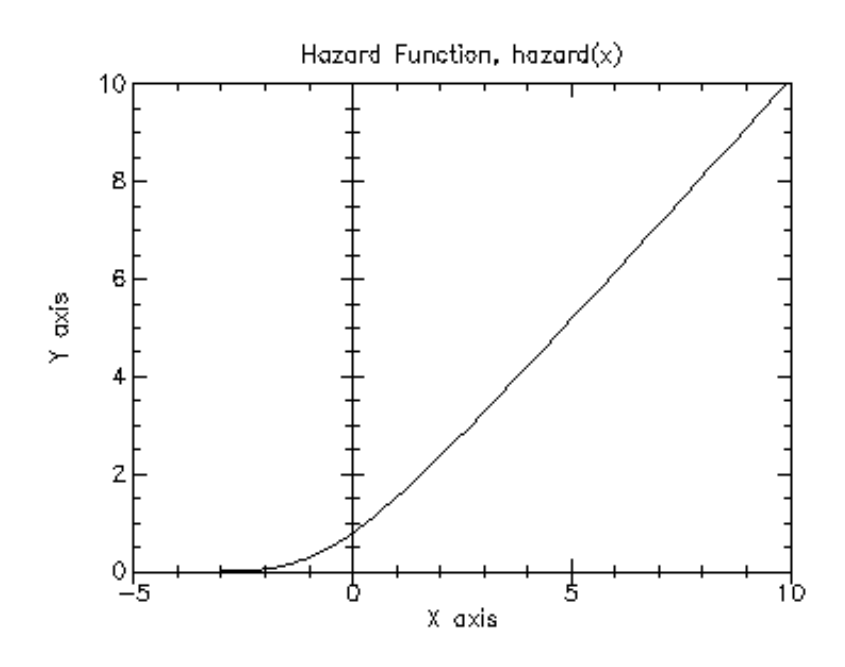

Figure 5.3: Plot of Hazard Function on [−5, 10]

## **5.2 Gamma Functions**

The gamma functions are defined in the gamma.ss file in the special-functions subcollection of the science collection and are made available using the form:

```
(require (planet "gamma.ss" ("williams" "science.plt" 2 0)
                 "special-functions"))
```
Note that the gamma functions (Section 5.2), psi functions (Section 5.3), and the zeta functions (Section 5.4) are defined in the same module, gamma.ss. This is because their definitions are interdependent and PLT Scheme does not allow circular module dependencies.

#### **5.2.1 Gamma Function**

The gamma function is defined by the integral:

$$
\Gamma(x) \equiv \int_0^\infty t^{x-1} e^{-t} dt
$$

It is related to the factorial function by  $\Gamma(n)=(n-1)!$  for positive integer n. Further information on the gamma function can be found in Abramowitz & Stegun, Chapter 6.

#### gamma

Function: (gamma x)<br>Contract: (-> real?  $(\rightarrow$  real? real?)

This function computes the gamma function,  $\Gamma(x)$ , subject to x not being a negative integer. The function is computed using the real Lanczos method. The maximum value of x such that  $\Gamma(x)$  is not considered an overflow is given by the constant gamma-xmax and is 171.0.

*Example*: Plot of (gamma x) on the interval  $(0, 6]$ .

```
(require (planet "gamma.ss" ("williams" "science.plt" 2 0)
                 "special-functions"))
(require (lib "plot.ss" "plot"))
(plot (line gamma)
     (x-min 0.001) (x-max 6)
     (y-min 0) (y-max 120)
     (title "Gamma Function, gamma(x)"))
```
Figure 5.4 shows the resulting plot.

Example: Plot of (gamma x) on the interval  $(-1, 0)$ .

```
(require (planet "gamma.ss" ("williams" "science.plt" 2 0)
                 "special-functions"))
(require (lib "plot.ss" "plot"))
(plot (line gamma)
     (x-min -0.999) (x-max -0.001)
     (y-min -120) (y-max 0)
     (title "Gamma Function, gamma(x)"))
```
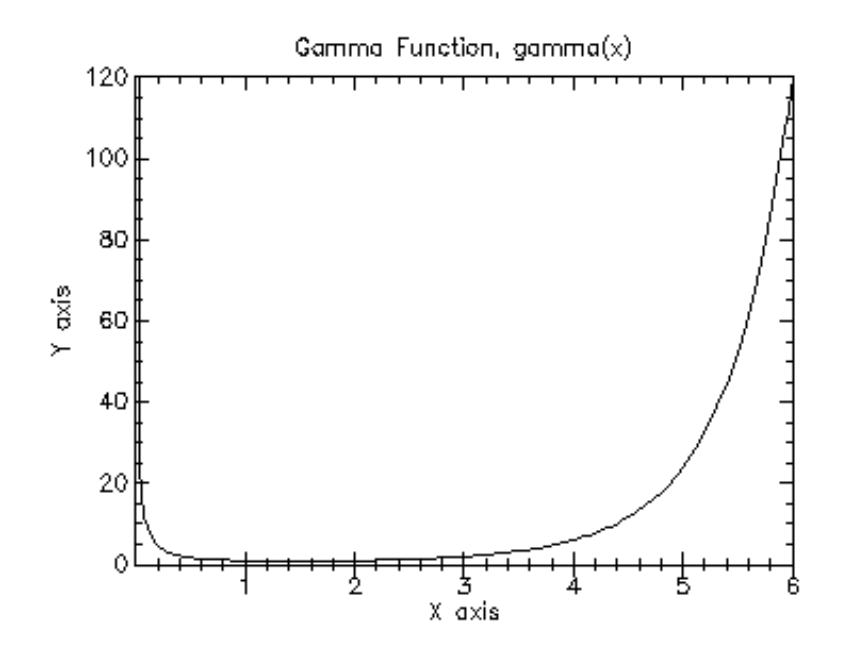

Figure 5.4: Plot of Gamma Function on (0, 6]

Figure 5.5 shows the resulting plot.

#### lngamma

Function: (lngamma x) Contract: (-> real? real?)

This function computes the logarithm of the gamma function,  $log(\Gamma(x))$ , subject to x not being a negative integer. For  $x < 0$ , the real part of  $log(\Gamma(x))$  is returned, which is equivalent to  $log(|\Gamma(x)|)$ . The function is computed using the real Lanczos method.

lngamma-sgn

```
Function: (lngamma-sgn x)
Contract: (-> real? (values real? (integer-in -1 1))
```
This function computes the logarithm of the magnitude of the gamma function and its sign, subject to x not being a negative integer, and returns them as multiple values. The function is computed using the real Lanczos method. The value of the gamma function can be reconstructed using the relation  $\Gamma(x) = sgn * \exp(resultlg)$ , where resultlg and sgn are the returned values.

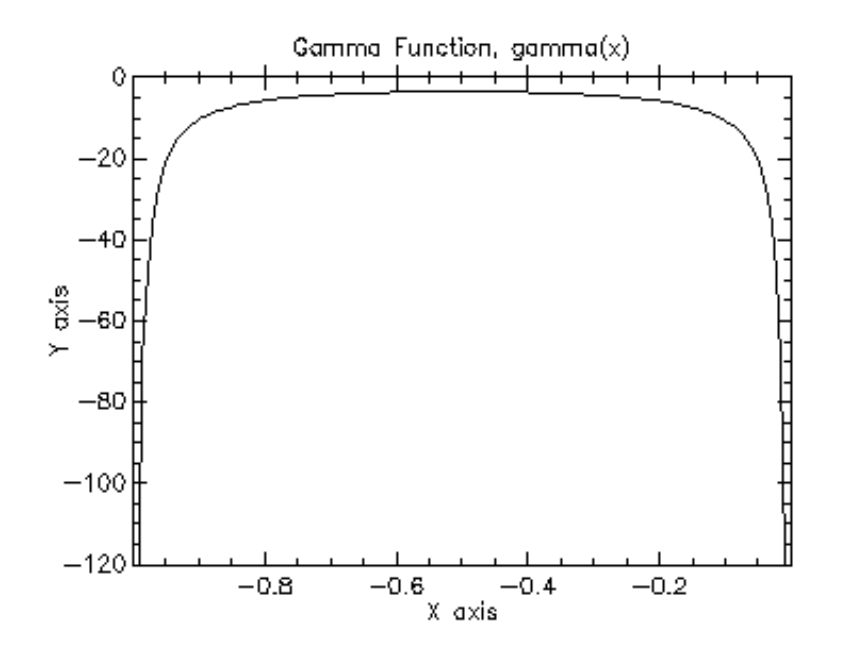

Figure 5.5: Plot of Gamma Function on  $(-1,0)$ 

gamma-inv

Function: (gamma-inv x) Contract: (-> real? real?)

This function computes the reciprocal of the gamma function,  $\frac{1}{\Gamma(x)}$ , using the real Lanczos method.

#### **5.2.2 Regulated Gamma Function**

The regulated gamma function is given by

$$
\Gamma^*(x) = \frac{\Gamma(x)}{\sqrt{2\pi}} x^{x - \frac{1}{2}} e^{-x}
$$

gammastar

Function: (gammastar x)  $\overline{\text{Contract:}}$  (-> (>/c 0.0) real?)

This function computes the regulated gamma function,  $\Gamma^*(x)$ , for  $x > 0$ .

#### **5.2.3 Factorial Function**

The factorial of a positive integer n, n!, is defined as  $n! = n \times (n-1) \times ... \times 2 \times 1$ . By definition,  $0! = 1$ . The factorial function is related to the gamma function by  $n! = \Gamma(n+1).$ 

#### factorial

Function: (fact n) Contract: (-> natural-number? (>/c 1.0))

This function computes the factorial of  $n, n!$ .

#### lnfact

Function: (lnfact n) Contract:  $(\rightarrow$  natural-number?  $(\rightarrow$  ( $(\rightarrow$  0.0))

This function computes the logarithm of the factorial of n,  $log(n!)$ . The algorithm is faster than computing  $\ln gamma(n+1)$  via lngamma for  $n < 170$ , but defers for larger  $\overline{n}$ .

### **5.2.4 Double Factorial Function**

The double factorial of n, n!!, is defined as  $n!! = n \times (n-2) \times (n-4) \times \ldots$  By definition,  $-1!! = 0!! = 1.$ 

#### double-fact

Function: (double-fact n) Contract:  $(\rightarrow$  natural-number?  $(\rightarrow c 1.0))$ 

This function computes the double factorial of  $n, n!!$ .

```
lndouble-fact
Function: (lndouble-fact n)
Contract: (\rightarrow natural-number? (\rightarrow (\rightarrow 0.0))
```
This function computes the logarithm of the double factorial of  $n$ ,  $log(n!!)$ .

#### **5.2.5 Binomial Coefficient Function**

The binomial coefficient, *b* choose m, is defined as:

$$
n \; choose \; m = \frac{n!}{m! \times (n-m)!}
$$

choose

Function: (choose n m) Contract: (-> natural-number? natural-number? (>/c 1.0))

This function computes the binomial coefficient for  $n$  and  $m$ ,  $n$  choose  $m$ .

lnchoose

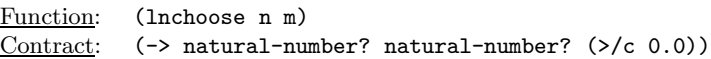

This function computes the logarithm of the binomial coefficient for  $n$  and  $m$ ,  $log(n \; choose \; m)$ .

## **5.3 Psi Functions**

The psi functions are defined in gamma.ss in the special-functions sub-collection of the science collection and are made available using the form:

```
(require (planet "gamma.ss" ("williams" "science.plt" 2 0)
                 "special-functions"))
```
Note that the gamma functions (Section 5.2), psi functions (Section 5.3), and zeta functions (Section 5.4) are defined in the same module, gamma.ss. This is because their definitions are interdependent and PLT Scheme does not allow circular module dependencies.

#### **5.3.1 Psi (Digamma) Functions**

psi-int

Function: (psi-int n) Contract:  $(\rightarrow$  (integer-in 1 +inf.0) real?)

This function computes the digamma function,  $\psi(n)$ , for positive integer *n*. The digamma function is also called the Psi function.

psi

Function: (psi x) Contract:  $(\rightarrow$  real? real?)

This function returns the digamma function,  $\psi(x)$ , for general  $x, x \neq 0$ .

psi-1piy

Function: (psi-1piy y)<br>Contract: (-> real? re  $(\rightarrow$  real? real?)

This function computes the real part of the digamma function on the line  $1 + iy$ ,  $Re[\psi(1+iy)].$ 

*Example*: Plot of ( $psi x$ ) on the interval  $(0, 5]$ .

```
(require (planet "gamma.ss" ("williams" "science.plt" 2 0)
                 "special-functions"))
(require (lib "plot.ss" "plot"))
```
(plot (line psi) (x-min 0.001) (x-max 5) (y-min -5) (y-max 5) (title "Psi (Digamma) Function, psi(x)"))

Figure 5.6 shows the resulting plot.

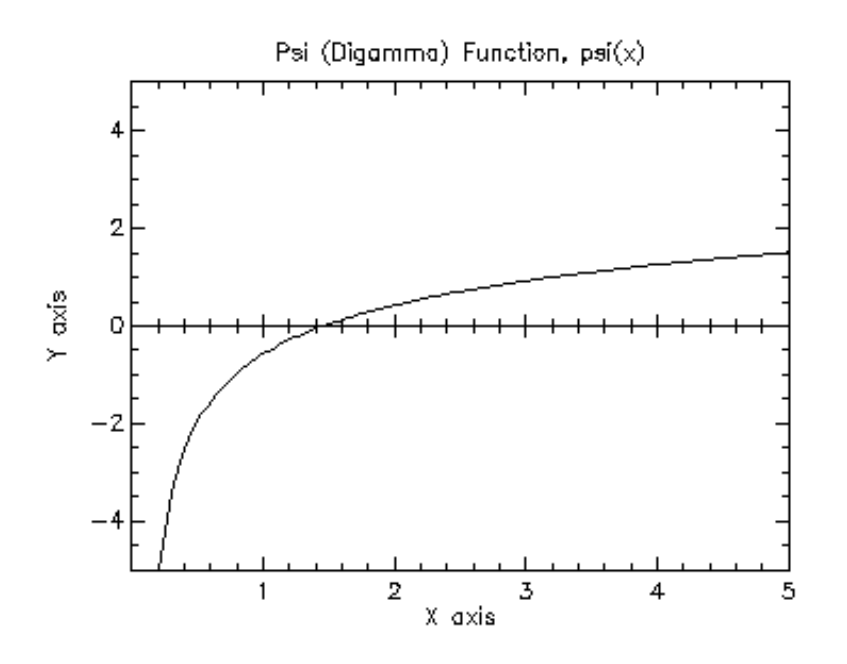

Figure 5.6: Plot of Psi (Digamma) Function on (0, 5]

#### **5.3.2 Psi-1 (Trigamma) Functions**

psi-1-int

Function: (psi-1-int n) Contract: (-> (integer-in 1 +inf.0) real?)

This function computes the trigamma function  $\psi'(n)$  for positive integer n.

psi-1

Function: (psi-1 x) Contract: (-> real? real?)

This function computes the trigamma function  $\psi'(x)$  for general x.

Example: Plot of  $(psi-1 x)$  on the interval  $(0, 5]$ .

```
(require (planet "gamma.ss" ("williams" "science.plt" 2 0)
                 "special-functions"))
(require (lib "plot.ss" "plot"))
(plot (line psi-1)
     (x-min 0.005) (x-max 5)
      (y-min 0) (y-max 5)
     (title "Psi-1 (Trigamma) Function, psi-1(x)"))
```
Figure 5.7 shows the resulting plot.

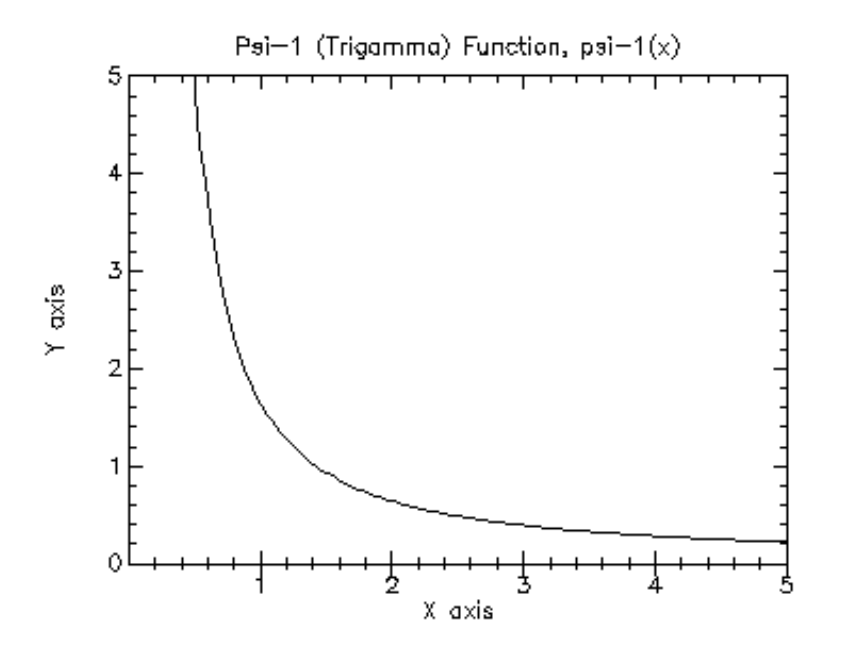

Figure 5.7: Plot of Psi-1 (Trigamma) Function on (0, 5]

### **5.3.3 Psi-n (Polygamma) Function**

psi-n

```
Function: (psi-n n x)
Contract: (-> natural-number? (>/c 0.0) real?)
```
This function computes the polygamma function  $\psi^m(x)$  for  $m >= 0, x > 0$ .

Example: Plot of  $(psi-n x)$  on the interval  $(0, 5]$ .

```
(require (planet "gamma.ss" ("williams" "science.plt" 2 0)
                 "special-functions"))
(require (lib "plot.ss" "plot"))
(plot (line (lambda (x) (psi-n 3 x)))
      (x-min 0.05) (x-max 5)
      (y-min 0) (y-max 10)
      (title "Psi-n (Polygamma) Function, psi-n(3, x)"))
```
Figure 5.8 shows the resulting plot.

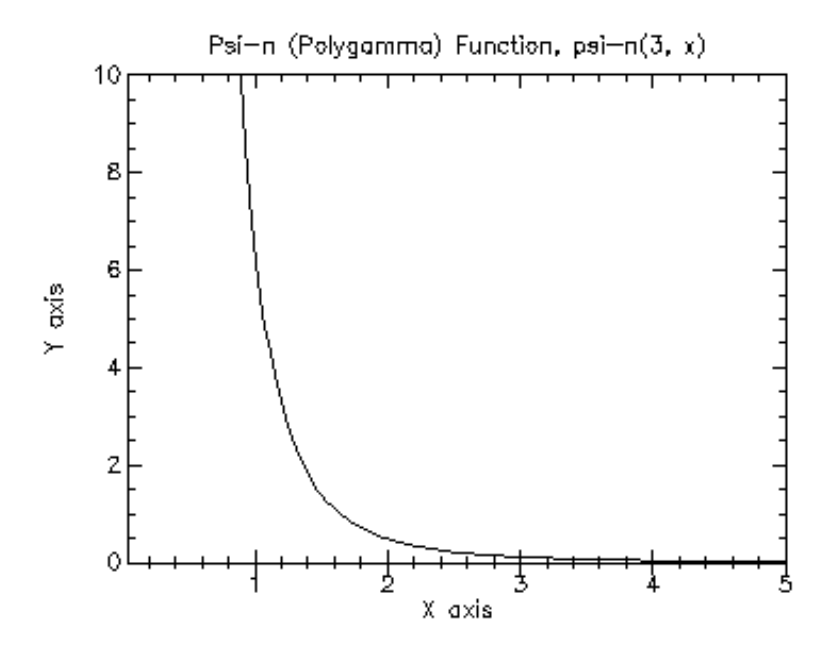

Figure 5.8: Plot of Psi-n (Polygamma),  $n = 3$ , Function on  $(0, 5]$ 

## **5.4 Zeta Functions**

The Riemann zeta function is defined in Abramowitz and Stegun, Section 23.2. The zeta functions are defined in the gamma.ss file in the special-functions sub-collection of the science collection and are made available using the form:

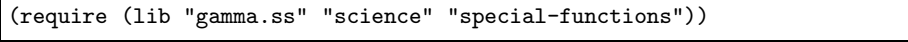

Note that the gamma functions (Section 5.2), psi functions (Section 5.3), and zeta functions (Section 5.4) are defined in the same module, gamma.ss. This is because their definitions are interdependent and PLT Scheme does not allow circular module dependencies.

#### **5.4.1 Riemann Zeta Functions**

The Riemann zeta function is defined by the infinite sum

$$
\zeta(s) = \sum_{k=1}^{\infty} k^{-s}
$$

zeta-int

Function: (zeta-int n) Contract: (-> integer? real?)

This function computes the Reimann zeta function  $\zeta(n)$  for integer  $n, n \neq 1$ .

zeta

Function: (zeta s) Contract: (-> real? real?)

This function computes the Reimann zera function  $\zeta(s)$  for arbitraty s,  $s \neq 1$ .

Example: Plot of (zeta x) on the interval  $[-5, 5]$ .

```
(require (planet "gamma.ss" ("williams" "science.plt" 2 0)
                 "special-functions"))
(require (lib "plot.ss" "plot"))
(plot (line zeta)
      (x-min -5) (x-max 5)
      (y-min -5) (y-max 5)
      (title "Reimann Zeta Function, zeta(x)"))
```
Figure 5.9 shows the resulting plot.

#### **5.4.2 Riemann Zeta Functions Minus One**

For large positive arguments, the Reimann zeta function approaches one. In this region the fractional part is interesting amd, therefore, we need a function to evaluate it explicitly.

zetam1-int

Function: (zetam1-int n) Contract: (-> integer? real?)

This function computes  $\zeta(n) - 1$  for integer  $n, n \neq 1$ .

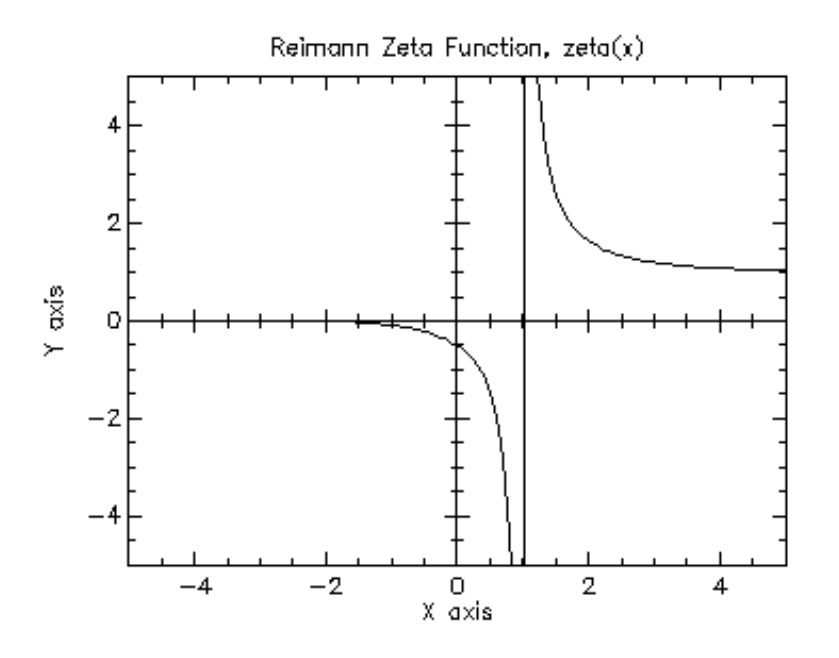

Figure 5.9: Plot of Reimann Zeta Function on [−5, 5]

zetam1 Function: (zetam1 s) Contract: (-> real? real?)

This function computes  $\zeta(n) - 1$  for arbitrary s,  $s \neq 1$ .

#### **5.4.3 Hurwitz Zeta Function**

The Hurwitx zeta function is defined by

$$
\zeta(s,q) = \sum_{k=0}^{\infty} (k+q)^{-s}
$$

hzeta

```
Function: (hzeta s q)
Contract: (-> (>/c 1.0) (>/c 0.0) real?)
```
This function computes the Hurwitz zeta function  $\zeta(s,q)$  for  $s > 1, q > 0$ .

Example: Plot of  $(hzeta x)$  on the interval  $(1, 5]$ .

(require (planet "gamma.ss" ("williams" "science.plt" 2 0) "special-functions"))
```
(require (lib "plot.ss" "plot"))
(plot (line (lambda (x) (hzeta x 2.0)))
     (x-min 1.001) (x-max 5)
     (y-min 0) (y-max 5)
     (title "Hurwitz Zeta Function, hzeta(x, 2.0)"))
```
Figure 5.10 shows the resulting plot.

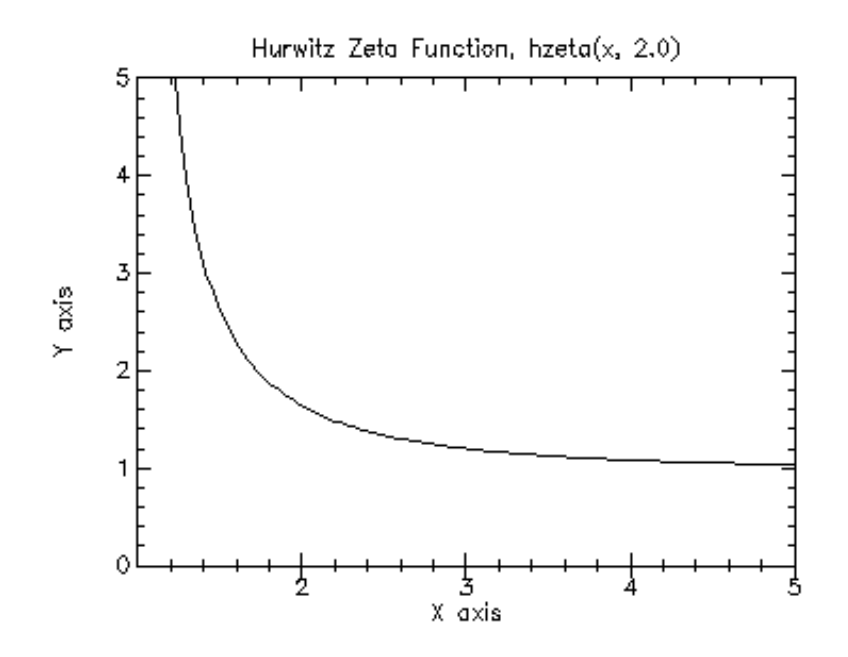

Figure 5.10: Plot of Hurwitz Zeta Function,  $q = 2.0$ , on  $(1, 5]$ 

### **5.4.4 Eta Functions**

The eta function is defined by

$$
\eta(s) = (1-2^{1-s})\zeta(s)
$$

eta-int

Function: (eta-int n) Contract: (-> integer? real?)

This function computes the eta function  $\eta(n)$  for integer n.

eta Function: (eta s) Contract: (-> real? real?)

This function computes the eta function  $\eta(s)$  for arbitrary s.

Example: Plot of  $(\texttt{eta} x)$  on the interval  $[-10, 10]$ .

```
(require (planet "gamma.ss" ("williams" "science.plt" 2 0)
                 "special-functions"))
(require (lib "plot.ss" "plot"))
(plot (line eta)
      (x-min -10) (x-max 10)
      (y-min -5) (y-max 5)
     (title "Eta Function, eta(x)"))
```
Figure 5.11 shows the resulting plot.

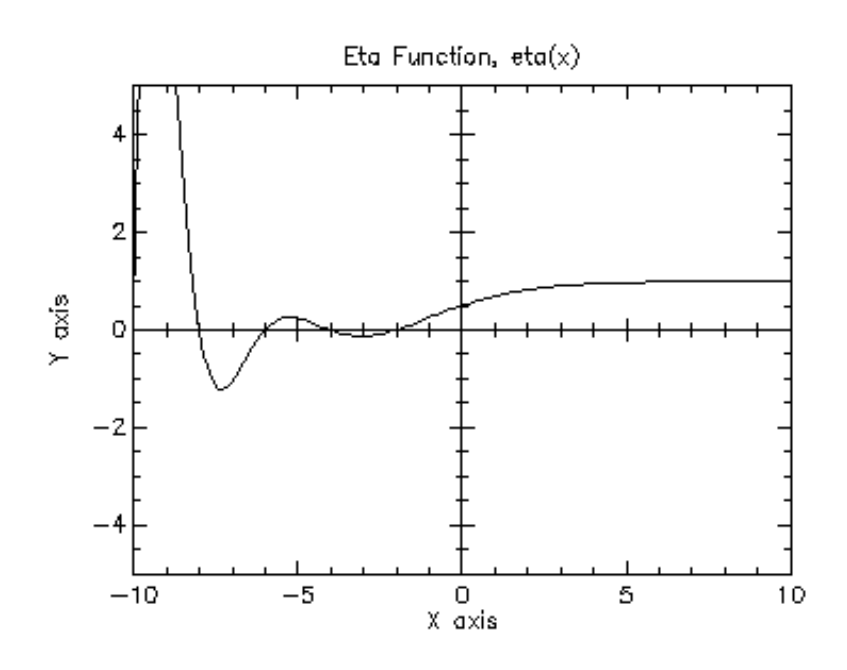

Figure 5.11: Plot of Eta Function on [−10, 10]

# **Chapter 6**

# **Random Number Generation**

The PLT Scheme Science Collection provides additional functionality to the PLT Scheme implementation of SRFI 27 by Sabastian Egner, which, in turn, is a 54-bit implementation of Pierre L'Ecuyer's MRG32k3a pseudo-random number generator.<sup>1</sup>

The functions described in this chapter are defined in the random-source.ss file in the science collection and are made available using the form:

(require (planet "random-source.ss" ("williams" "science.plt" 2 0)))

### **6.1 The SRFI 27 Specification**

The following functions are defined in the SRFI specification and are, in turn, provided by the random-source module. The contract shows here are for documentation purposes only – the PLT Scheme implementation of SRFI 27 does not define contracts for its functions.

#### random-integer

Function: (random-integer n) Contract: (-> (integer-in 1 +inf.0) natural-number?)

This functions returns the next integer in  $\{0,\ldots,n-1\}$  obtained from the defaultrandom-source. Subsequent results of this function appear to be independent uniformly distributed over the range  $\{0,\ldots,n-1\}$ . The argument n must be a positive integer, otherwise an error is signaled.

random-real

```
Function: (random-real)
Contract: (-> (real-in 0.0 1.0))
```
 $^1\rm{This}$  is equivalent to the  $\tt{gsl-rmg-cmrg}$  combined multiple recursive generator by <code>L'Ecuyer</code> in the GSL.

This function returns the next number,  $x, 0 < x < 1$  obtained from default-random--source. Subsequent results of this procedure appear to be independently uniformly distributed.

default-random-source

Variable: default-random-source

Defines the random source from which random-integer and random-real have been derived using random-source-make-integers and random-source-make-reals. Note that an assignment to default-random-source does not change the behavior of random or random-integer; it is strongly recommended not to assign a new value to default- -random-source.

make-random-source

Function: (make-random-source) Contract:  $(\rightarrow$  random-source?)

This function creates a new random source. A random source created with make-random-source represents a deterministic stream of random bits. Each random stream obtained as (make-random-source) generates the same stream of values unless the state is modified with one of the functions below.

#### random-source?

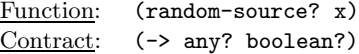

This function returns true,  $\#t$ , if x is a random source, otherwise false,  $\#f$ , is returned.

random-source-state-ref **and** random-source-state-set!

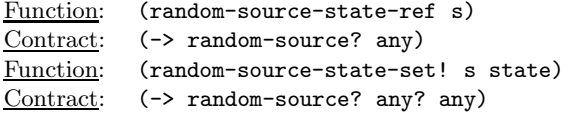

These functions get and set the current state of the random source s. The implementation of the internal state of a random source is not defined.

#### random-source-randomize!

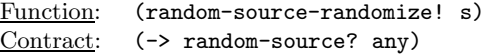

This function makes an effort to set the state if the random source s to a truly random state.

random-source-pseudo-randomize!

Function: (random-source-pseudo-randomize! s i j) Contract: (-> random-source? natural-number? natural-number> any)

This function changes the state of the random stream s into the initial state of the  $(i, j)^{th}$  independent random source, where i and j are non-negative integers. This procedure provides a mechanism to obtain a large number of independent random sources, indexed by two integers. In contrast to random-source-randomize!, this procedure is entirely deterministic.

random-source-make-integers

Function: (random-source-make-integers s) Contract:  $(\rightarrow \text{random-source? procedure?)}$ 

This function returns a procedure to generate random integers using the random source s. The resulting procedure takes a single argument  $n$ , which must be a positive integer, and returns the next independent uniformly distributed integer from the interval  $\{0,\ldots,n-1\}$  by advancing the state of the random source s.

#### random-source-make-reals

Function: (random-source-make-reals s unit) Function: (random-source-make-reals s) Contract: (case-> (-> random-source? real? procedure? (-> random-source? procedure?))

This function returns a procedure to generate random real numbers  $0 < x < 1$  using the random source s. The resulting procedure is called without arguments.

## **6.2 Additional Random Number Functionality**

The science collection provides additional functionality to that provided by SRFI 27.

#### **6.2.1 The** current-random-source **Parameter**

The main additional functionality is to define a parameter<sup>2</sup>, current-random-source, which provides a separate random source reference for each thread. The default value for this random source reference is default-random-stream.

The use of the current-random-source parameter overcomes the difficulty with assignment to default-random-source. However, the routines random-integer and random-real use the default-random-source variable and are unaware of the currentrandom-source parameter.

<sup>2</sup>See PLT Scheme: Reference Manual, Section 7.7 Parameters

```
current-random-source
```
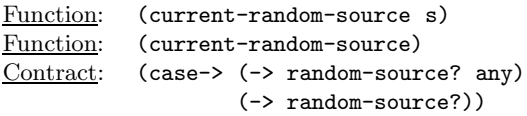

Gets or sets the current random source. A guard procedure ensures that the value of current-random-source is indeed a random source, as determined by random-source?, otherwise a type error is raised.

```
with-random-source
```

```
Macro: (with-random-source s
           body ...)
```
Executes the body with current-random-source set to the random source s.

```
with-new-random-source
```
Macro: (with-new-random-source s body ...)

Executes the body with current-random-source set to a newly created random source.

### **6.2.2 Uniform Random Numbers**

The science collection provides alternatives to the random-integer and random-real functions that are aware of the current-random-source parameter. They also provide a more convenient interface than random-source-make-integers and random-sourcemake-reals.

```
random-uniform-int
```

```
Function: (random-uniform-int s n)
Function: (random-uniform-int n)
Contract: (case->
              (-> random-source? (integer-in 1 +inf.0)
                 natural-number?)
              (-> (integer-in 1 +inf.0) natural-number?))
```
This function returns the next integer in  $\{0,\ldots,n-1\}$  obtained from the random source s or (current-random-source) if s is not specified. Subsequent results of this function appear to be independent uniformly distributed over the range  $\{0,\ldots,n-1\}$ . The argument *n* must be a positive integer.

random-uniform

```
Function: (random-uniform s)
Function: (random-uniform)
Contract: (case-> random-source? (real-in 0.0 1.0))
                   (real-in 0.0 1.0)))
```
This function returns the next number  $x, 0 < x < 1$ , obtained from the random source s or (current-random-source) if s is not specified. Subsequent results of this function appear to be independent uniformly distributed.

#### **6.2.3 Miscellaneous Functions**

These functions provide an alternative set of functions to get or set the state of a random state. These functions match the conventions for structures in PLT Scheme.

```
random-source-state
```

```
Function: (random-source-state s)
Contract: (-> random-source? any)
```
The same as random-source-state-ref.

```
set-random-source-state!
Function: (set-random-source-state! s state)
Contract: (-> random-source? any? any)
```
The same as random-source-state-set!.

### **6.2.4 Random Source Vectors**

These function provide a convenient method for generating a vector of repeatable random sources.

```
make-random-source-vector
```

```
Function: (make-random-source-vector n i)
Function: (make-random-source-vector n)
Contract: (case-> (-> natural-number/c natural-number/c
                       (vectorof random-source?))
                   (-> natural-number/c (vectorof random-source?)))
```
This funtion returns a vector of random sources of length  $n$ . If  $i$  is provided, the  $j<sup>th</sup>$  random source is initialized using (random-source-pseudo-randomize! i j). If  $\overline{i}$  is not provided, the  $i^{th}$  random dource is initialized using (random-source-pseudorandomize! i 0). Note that this is not the same as having  $i$  default to 0.

### **6.3 Examples**

Example: Histogram of uniform random numbers.

```
(require (planet "random-source.ss" ("williams" "science.plt" 2 0)))
(require (planet "histogram-with-graphics.ss"
                 ("williams" "science.plt" 2 0)))
(let ((h (make-histogram-with-ranges-uniform 40 0 1))
     (s (make-random-source)))
```

```
(random-source-randomize! s)
(with-random-source s
  (do ((i 0 (+ i 1)))
      ((= i 10000) (void))
    (histogram-increment! h (random-uniform))))
(histogram-plot h "Histogram of Uniform Random Numbers"))
```
Figure 6.1 shows an example of the resulting histogram.

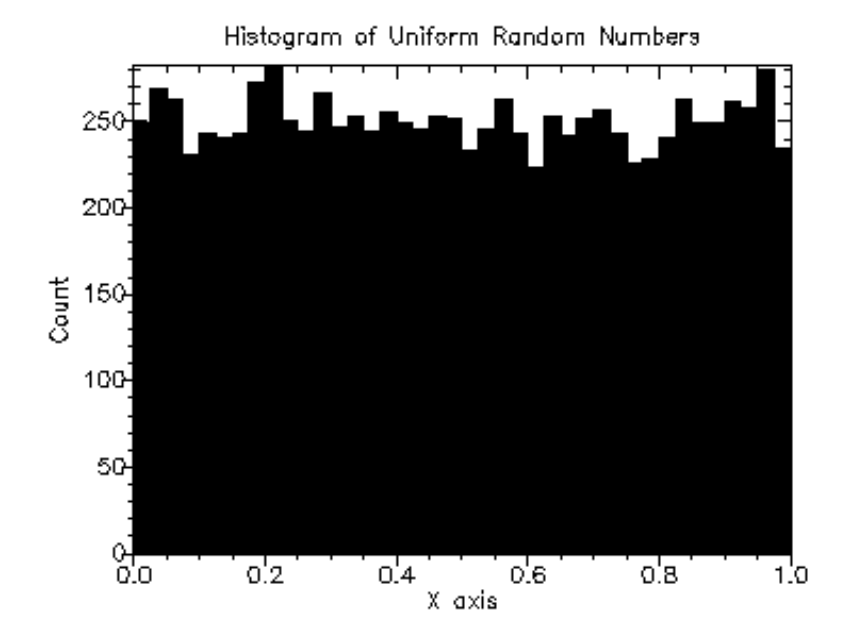

Figure 6.1: Histogram of Uniform Random Numbers

Example: Histogram of uniform random integers.

```
(require (planet "random-source.ss" ("williams" "science.plt" 2 0)))
(require (planet "histogram-with-graphics.ss"
                 ("williams" "science.plt" 2 0)))
(let ((h (make-discrete-histogram))
     (s (make-random-source)))
 (random-source-randomize! s)
 (with-random-source s
    (do ((i 0 (+ i 1)))
        ((= i 10000) (void))
      (discrete-histogram-increment! h (random-uniform-int 10))))
```
(discrete-histogram-plot h "Histogram of Uniform Random Integers"))

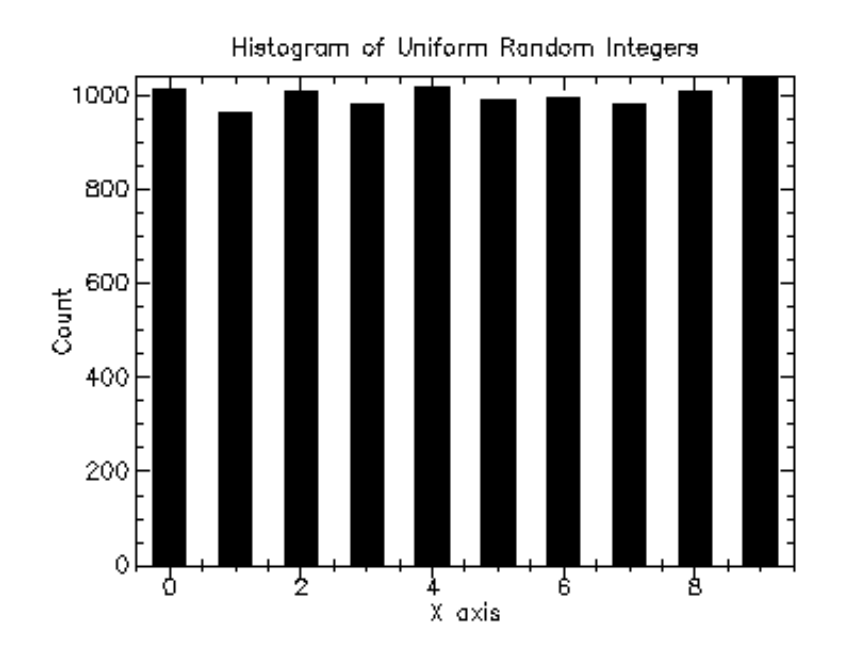

Figure 6.2 shows an example of the resulting histogram.

Figure 6.2: Histogram of Uniform Random Integers

# **Chapter 7**

# **Random Number Distributions**

This chapter describes the functions for generating random variates and computing their probability distributions provided by the PLT Scheme Science Collection.

The functions described in this chapter are defined in the random-distributions sub-collection of the science collection. All of the modules in the random-distributions sub-collection can be made available using the form:

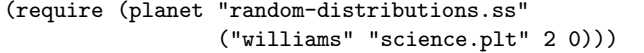

The random distribution graphics are provided as separate modules. To include the random distribution graphics routines, use the following form:

```
(require (planet "random-distributions-with-graphics.ss"
                ("williams" "science.plt" 2 0)))
```
The individual modules in the random-distributions sub-collection can also be made available as described in the sections below.

## **7.1 The Beta Distribution**

The beta distribution functions are defined in the beta.ss file in the random-distributions sub-collection of the science-collection and are made available using the form:

```
(require (planet "beta.ss" ("williams" "science.plt" 2 0)
                 "random-distributions"))
```
### **7.1.1 Random Variates from the Beta Distribution**

#### random-beta

```
Function: (random-beta s a b)
Function: (random-beta a b)
Contract: (case->
              (-> random-source? real? real? (real-in 0.0 1.0))
              (-> real? real? (real-in 0.0 1.0)))
```
This function returns a random variate from the beta distribution with parameters a and  $b$  using the random source  $s$  or (current-random-source) if  $s$  is not provided.

Example: Histogram of random variates from the beta distribution with parameters 2.0 and 3.0.

```
(require (planet "beta.ss" ("williams" "science.plt" 2 0)
                 "random-distributions"))
(require (planet "histogram-with-graphics.ss"
                 ("williams" "science.plt" 2 0)))
(let ((h (make-histogram-with-ranges-uniform 40 0.0 1.0)))
 (do ((i 0 (+ i 1)))
      ((= i 10000) (void))
    (histogram-increment! h (random-beta 2.0 3.0)))
  (histogram-plot h "Histogram of Beta Distribution"))
```
Figure 7.1 shows the resulting histogram.

### **7.1.2 Beta Distribution Density Functions**

beta-pdf

```
Function: (beta-pdf x a b)
Contract: (-> real? real? real? (>=/c 0.0))
```
This function computes the probability density,  $p(x)$ , at x for the beta distribution with parameters a and b.

### **7.1.3 Beta Distribution Graphics**

The beta distribution graphics functions are defined in the file beta-graphics.ss in the random-distributions sub-collection of the science collection and are made available using the form:

```
(require (planet "beta-graphics.ss" ("williams" "science.plt" 2 0)
                 "random-distributions"))
```
beta-plot

Function: (beta-plot a b) Contract: (-> real? real? any)

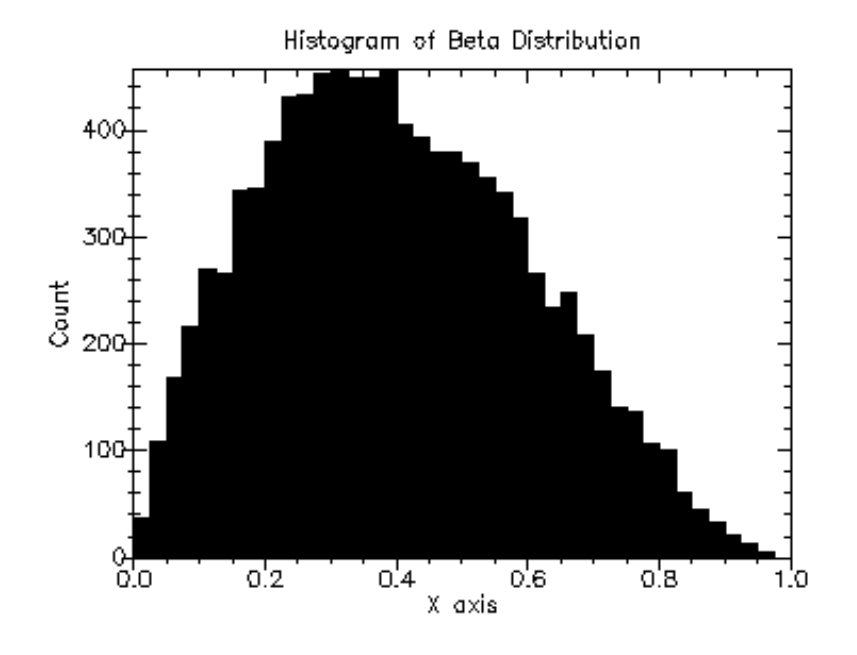

Figure 7.1: Histogram of Random Variates from Beta (2.0, 3.0)

This function returns a plot of the probability density of the beta distribution with parameters a and b. The plot is produced by the plot collection provided with PLT Scheme (PLoT Scheme).

Example: Plot of probability density of the beta distribution with parameters 2.0 and 3.0.

```
(require (planet "beta-graphics.ss" ("williams" "science.plt" 2 0)
                 "random-distributions"))
(beta-plot 2.0 3.0)
```
Figure 7.2 shows the resulting plot.

# **7.2 The Bivariate Gaussian Distribution**

The bivariate Gaussian distribution functions are defined in the bivariate-gaussian .ss file in the random-distributions sub-collection of the science-collection and are made available using the form:

```
(require (planet "bivatiate-gaussian.ss" ("williams" "science.plt" 2 0)
                 "random-distributions"))
```
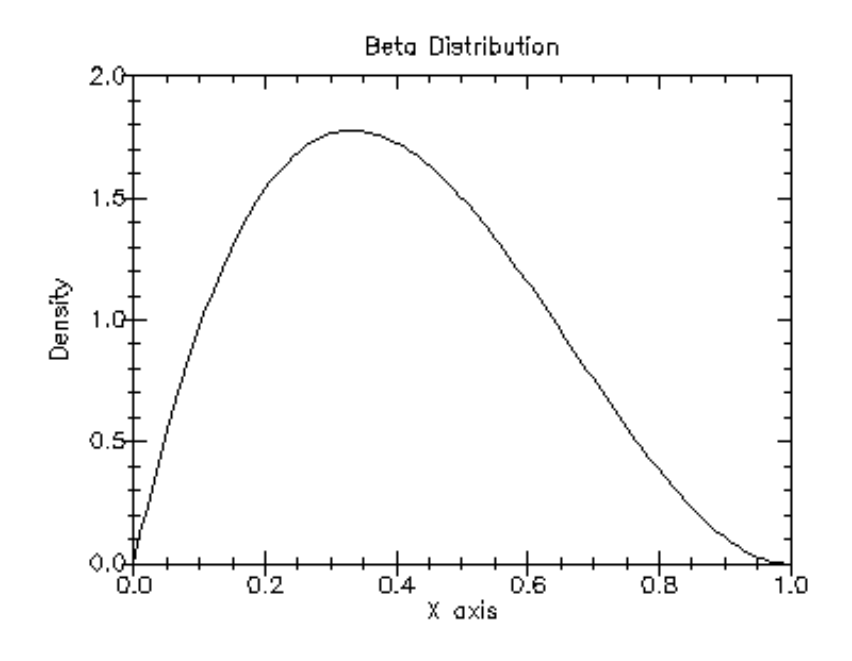

Figure 7.2: Plot of Probability Density for Beta(2.0, 3.0)

### **7.2.1 Random Variates from the Bivariate Gaussian Distribution**

random-bivariate-gaussian

```
Function: (random-bivariate-gaussian s sigma-x sigma-y rho)
Function: (random-bivariate-gaussian sigma-x sigma-y rho)
Contract: (case->
                (-> random-source? (>=/c 0.0) (>=/c 0.0)
                     (real-in -1.0 1.0) (values real? real?))
                (\rightarrow (\rightarrow (\rightarrow \sim 0.0) (\rightarrow (\rightarrow 0.0)
                     (real-in -1.0 1.0) (values real? real?))
```
This function returns a pair of correlated Gaussian variates, with mean 0, correlation coefficient rho, and standard deviations  $sigma x$  and  $sigma y$  in the x and y directions using the random source  $s$  or (current-random-source) if  $s$  is not provided. The correlation coefficient rho must lie between −1 and 1.

Example: Histogram of random variates from the bivariate Gaussian distribution standard deviations 1.0 and 1.0 in the  $x$  and  $y$  directions and correlation coefficient 0.0.

```
(require (planet "bivariate-gaussian.ss" ("williams" "science.plt" 2 0)
                 "random-distributions"))
(require (planet "histogram-2d-with-graphics.ss"
                 ("williams" "science.plt" 2 0)))
```

```
(let ((h (make-histogram-2d-with-ranges-uniform
         20 20 -3.0 3.0 -3.0 3.0)))
 (do ((i 0 (+ i 1)))
     ((= i 10000) (void))
   (let-values (((x y) (random-bivariate-gaussian 1.0 1.0 0.0)))
     (histogram-2d-increment! h x y)))
  (histogram-2d-plot h "Histogram of Bivariate Gaussian Distribution"))
```
Figure 7.3 shows the resulting 2D histogram.

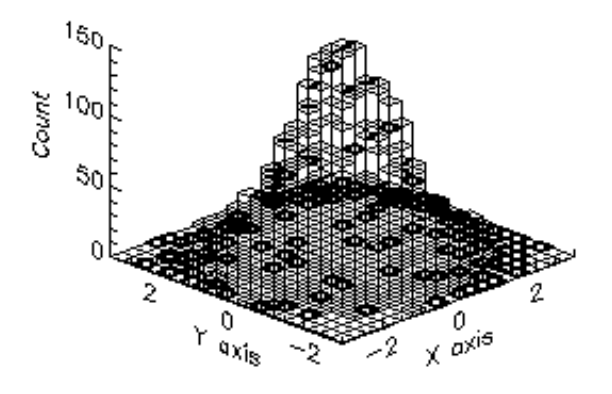

Figure 7.3: Histogram of Random Variates from Bivariate Gaussian (1.0, 1.0, 0.0)

### **7.2.2 Bivariate Gaussian Distribution Density Functions**

bivariate-gaussian-pdf

Function: (bivariate-gaussian-pdf x y sigma-x sigma-y rho) Contract: (-> real? real? (>=/c 0.0 (>=/c 0.0) (real-in -1.0 0.0) real?)

This function computes the probability density,  $p(x, y)$ , at  $(x, y)$  for the bivariate Gaussian distribution with standard deviations  $sigma-x$  and  $sigma-y$  in the x and y directions and correlation coefficient rho.

### **7.2.3 Bivariate Gaussian Distribution Graphics**

The bivariate Gaussian distribution graphics functions are defined in the file bivariategaussian-graphics.ss in the random-distributions sub-collection of the science collection and are made available using the form:

```
(require (planet "bivariate-gaussian-graphics.ss"
                 ("williams" "science.plt" 2 0)
                 "random-distributions"))
```
bivariate-gaussian-plot

```
Function: (bivariate-gaussian-plot sigma-x sigma-y rho)
Contract: (\rightarrow \angle =/\text{c} \ 0.0) (\rightarrow =/\text{c} \ 0.0) (real-in -1.0 1.0) any)
```
This function returns a plot of the probability density of the bivariate Gaussian distribution with standard deviations  $sigma-x$  and  $sigma-y$  in the x and y directions and correlation coefficient *rho*. The plot is produced by the plot collection provided with PLT Scheme (PLoT Scheme).

Example: Plot of probability density of the bivariate Gaussian distribution with standard deviations 1.0 and 1.0 in the  $x$  and  $y$  directions and correlation coefficient 0.0.

```
(require (planet "bivariate-gaussian-graphics.ss"
                 ("williams" "science.plt" 2 0)
                 "random-distributions"))
(bivariate-gaussian-plot 1.0 1.0 0.0)
```
Figure 7.4 shows the resulting plot.

### **7.3 The Chi-Squared Distribution**

The chi-squared distribution functions are defined in the chi-squared.ss file in the random-distributions sub-collection of the science-collection and are made available using the form:

```
(require (planet "chi-squared.ss" ("williams" "science.plt" 2 0)
                 "random-distributions"))
```
### **7.3.1 Random Variates from the Chi-Squared Distribution**

random-chi-squared

```
Function: (random-chi-squared s nu)
Function: (random-chi-squared nu)
Contract: (case->
               (\rightarrow random-source? real? (\geq /c 0.0))
               (-> real? (>=/c 0.0)))
```
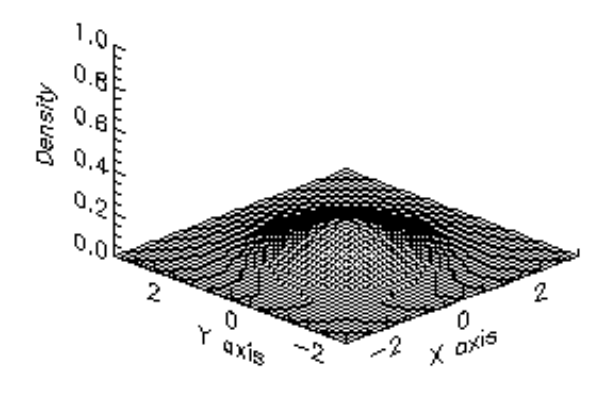

Figure 7.4: Plot of Probability Density for Bivariate Gaussian (1.0, 1.0, 0.0)

This function returns a random variate from the chi squared distribution with nu degrees of freedom using the random source s or (current-random-source) if s is not provided.

Example: Histogram of random variates from the chi squared distribution with 3.0 degrees of freedom.

```
(require (planet "chi-squared.ss" ("williams" "science.plt" 2 0)
                 "random-distributions"))
(require (planet "histogram-with-graphics.ss"
                 ("williams" "science.plt" 2 0)))
(let ((h (make-histogram-with-ranges-uniform 40 0.0 10.0)))
 (do ((i 0 (+ i 1)))
      ((= i 10000) (void))
    (histogram-increment! h (random-chi-squared 3.0)))
  (histogram-plot h "Histogram of Chi Squared Distribution"))
```
#### Figure 7.5 shows the resulting histogram.

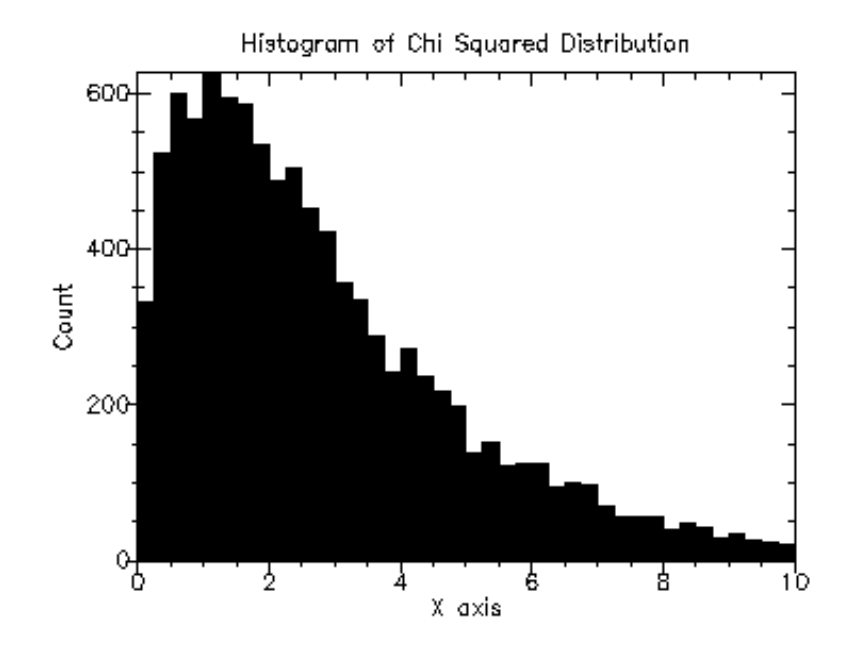

Figure 7.5: Histogram of Random Variates from Chi-Squared (3.0))

### **7.3.2 Chi-Squared Distribution Density Functions**

chi-squared-pdf

Function: (chi-squared-pdf x nu) Contract: (-> real? real? (>=/c 0.0))

This function computes the probability density,  $p(x)$ , at x for the chi squared distribution with nu degrees of freedom.

### **7.3.3 Chi-Squared Distribution Graphics**

The chi squared distribution graphics functions are defined in the file chi-squared- -graphics.ss in the random-distributions sub-collection of the science collection and are made available using the form:

```
(require (planet "chi-squared-graphics.ss"
                 ("williams" "science.plt" 2 0)
                 "random-distributions"))
```
chi-squared-plot

```
Function: (chi-squared-plot nu)
Contract: (-> real? any)
```
This function returns a plot of the probability density of the chi squared distribution with nu degrees of freedom. The plot is produced by the plot collection provided with PLT Scheme (PLoT Scheme).

Example: Plot of probability density of the chi squared distribution with 3.0 degrees of freedom.

```
(require (planet "chi-squared-graphics.ss"
                 ("williams" "science.plt" 2 0)
                 "random-distributions"))
(chi-squared-plot 3.0)
```
Figure 7.6 shows the resulting plot.

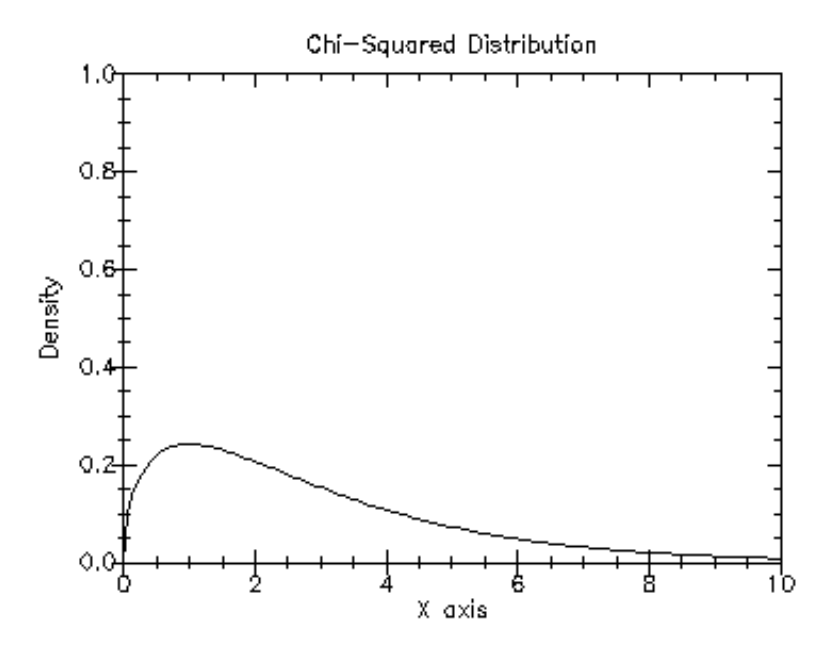

Figure 7.6: Plot of Probability Density for Chi-Squared (3.0)

## **7.4 The Exponential Distribution**

The exponential distribution functions are defined in the exponential.ss file in the random-distributions sub-collection of the science-collection and are made available using the form:

```
(require (planet "exponential.ss" ("williams" "science.plt" 2 0)
                 "random-distributions"))
```
### **7.4.1 Random Variates from the Exponential Distribution**

random-exponential

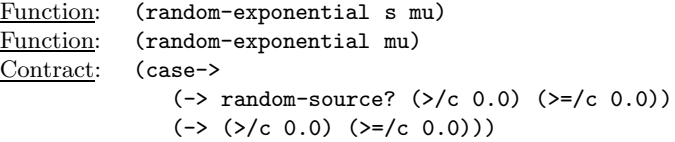

This function returns a random variate from the exponential distribution with mean mu using the random source s or (current-random-source) if s is not provided.

Example: Histogram of random variates from the exponential distribution with mean  $1.0$ .

```
(require (planet "exponential.ss" ("williams" "science.plt" 2 0)
                 "random-distributions"))
(require (planet "histogram-with-graphics.ss"
                 ("williams" "science.plt" 2 0)))
(let ((h (make-histogram-with-ranges-uniform 40 0.0 8.0)))
 (do ((i 0 (+ i 1)))
      ((= i 10000) (void))
    (histogram-increment! h (random-exponential 1.0)))
  (histogram-plot h "Histogram of Exponential Distribution"))
```
Figure 7.7 shows the resulting histogram.

### **7.4.2 Exponential Distribution Density Functions**

exponential-pdf

```
Function: (exponential-pdf x mu)
Contract: (-\triangleright \text{real? real? } (\triangleright = /c 0.0))
```
This function computes the probability density,  $p(x)$ , at x for the exponential distribution with mean mu.

#### exponential-cdf

Function: (exponential-cdf x mu) Contract: (-> real? real? (real-in 0.0 1.0))

This function computes the cumulative density,  $d(x)$ , at x for the exponential distribution with mean mu.

#### **7.4.3 Exponential Distribution Graphics**

The exponential distribution graphics functions are defined in the file exponentialgraphics.ss in the random-distributions sub-collection of the science collection and are made available using the form:

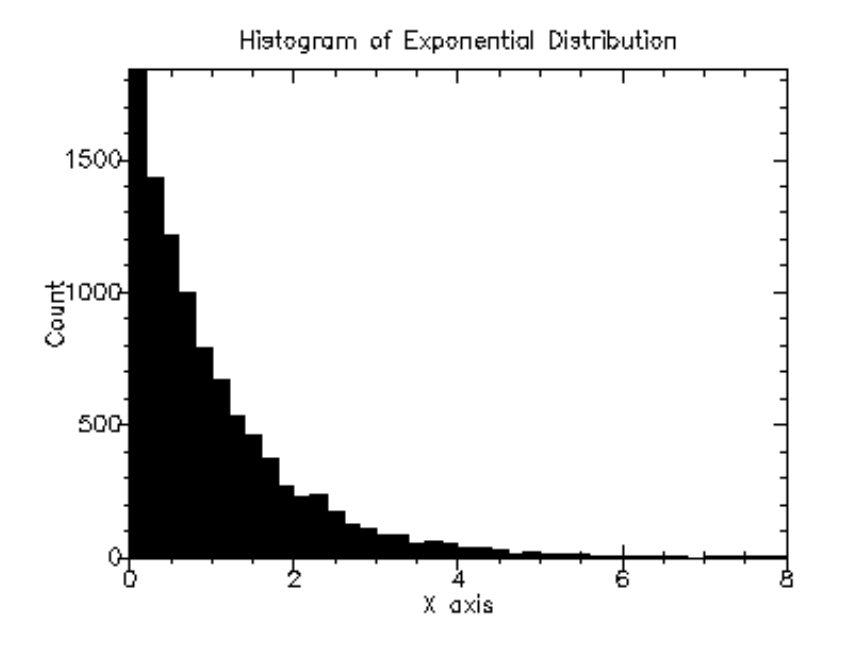

Figure 7.7: Histogram of Random Variates from Exponential (1.0))

(require (planet "exponential-graphics.ss" ("williams" "science.plt" 2 0) "random-distributions"))

exponential-plot

```
Function: (exponential-plot mu)
Contract: (\rightarrow \langle \rangle = /c \; 0.0) any)
```
This function returns a plot of the probability density and cumulative density of the exponential distribution with mean  $mu$ . The plot is produced by the plot collection provided with PLT Scheme (PLoT Scheme).

Example: Plot of probability density of the exponential distribution with mean 3.0.

```
(require (planet "exponential-graphics.ss"
                 ("williams" "science.plt" 2 0)
                 "random-distributions"))
(exponential-plot 3.0)
```
Figure 7.8 shows the resulting plot.

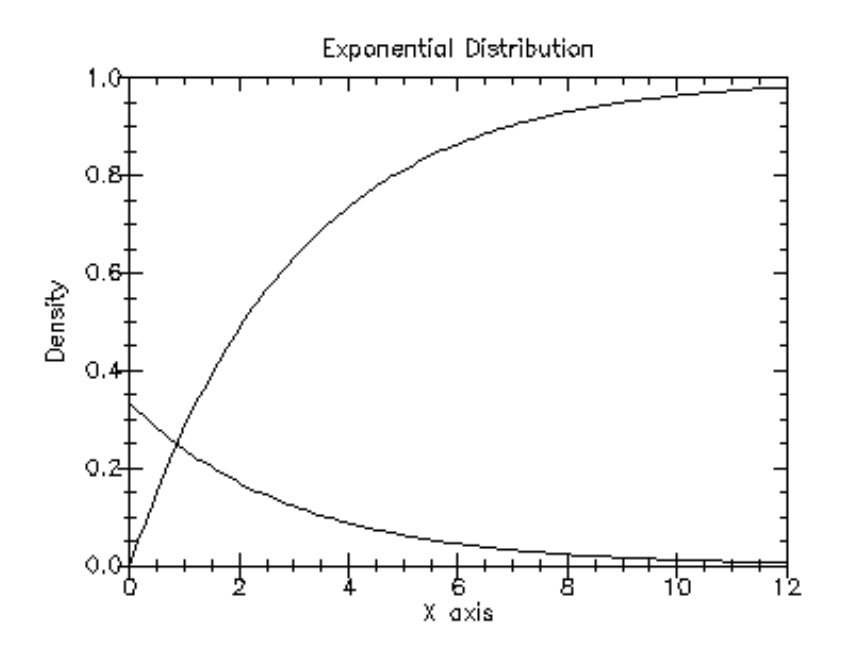

Figure 7.8: Plot of Probability Density for Exponential (1.0)

# **7.5 The F-Distribution**

The F-distribution functions are defined in the f-distribution.ss file in the randomdistributions sub-collection of the science-collection and are made available using the form:

```
(require (planet "f-distribution.ss" ("williams" "science.plt" 2 0)
                 "random-distributions"))
```
### **7.5.1 Random Variates from the F-Distribution**

```
random-f-distribution
```
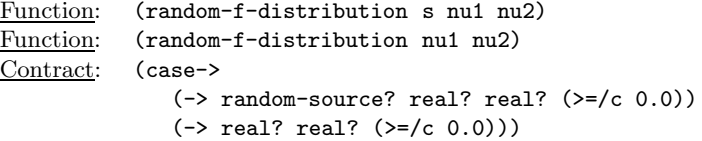

This function returns a random variate from the F-distribution with  $nu1$  and  $nu2$ degrees of freedom using the random source  $s$  or (current-random-source) if  $s$  is not provided.

Example: Histogram of random variates from the F-distribution with 2.0 and 3.0 degrees of freedom.

```
(require (planet "f-distribution.ss" ("williams" "science.plt" 2 0)
                 "random-distributions"))
(require (planet "histogram-with-graphics.ss"
                 ("williams" "science.plt" 2 0)))
(let ((h (make-histogram-with-ranges-uniform 40 0.0 10.0)))
 (do ((i 0 (+ i 1)))
      ((= i 10000) (void))
    (histogram-increment! h (random-f-distribution 2.0 3.0)))
  (histogram-plot h "Histogram of F-Distribution"))
```
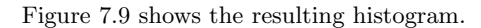

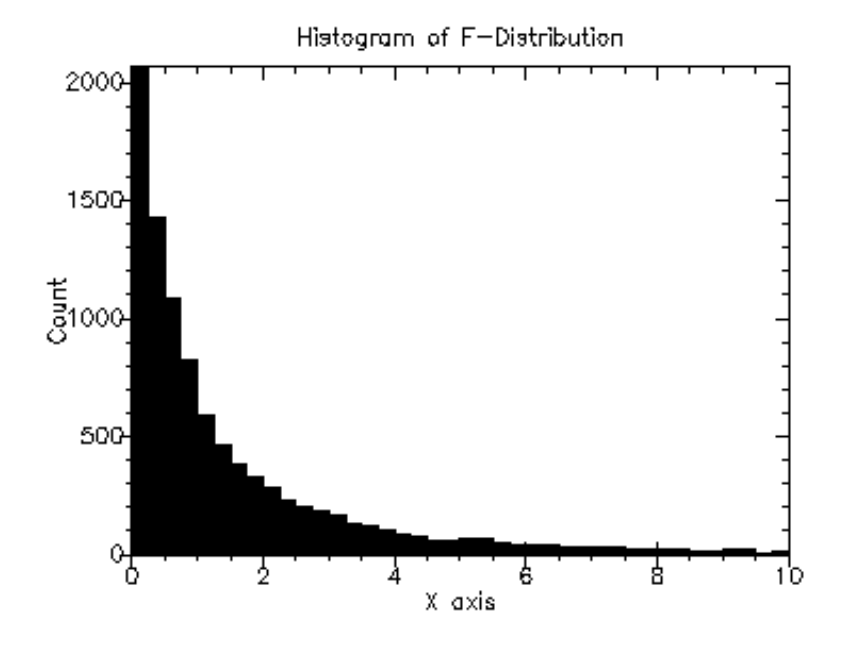

Figure 7.9: Histogram of Random Variates from F-Distribution (2.0, 3.0))

## **7.5.2 F-Distribution Density Functions**

f-distribution-pdf

Function: (f-distribution-pdf x nu1 nu2) Contract: (-> real? real? real? (>=/c 0.0))

This function computes the probability density,  $p(x)$ , at x for the F-distribution with nu1 and nu2 degrees of freedom.

### **7.5.3 F-Distribution Graphics**

The exponential distribution graphics functions are defined in the file f-distributiongraphics.ss in the random-distributions sub-collection of the science collection and are made available using the form:

```
(require (planet "f-distribution-graphics.ss"
                 ("williams" "science.plt" 2 0)
                 "random-distributions"))
```
f-distribution-plot

```
Function: (f-distribution-plot nu1 nu2)
Contract: (\rightarrow \left( \right)=/\text{c } 0.0) any)
```
This function returns a plot of the probability density of the F-distribution with  $nu1$ and nu2 degrees of freedom. The plot is produced by the plot collection provided with PLT Scheme (PLoT Scheme).

Example: Plot of probability density of the F-distribution distribution with 2.0 and 3.0 degrees of freedom.

```
(require (planet "f-distribution-graphics.ss"
                 ("williams" "science.plt" 2 0)
                 "random-distributions"))
(f-distribution-plot 2.0 3.0)
```
Figure 7.10 shows the resulting plot.

## **7.6 The Flat (Uniform) Distribution**

The flat (uniform) distribution functions are defined in the **flat**.ss file in the randomdistributions sub-collection of the science-collection and are made available using the form:

```
(require (planet "flat.ss" ("williams" "science.plt" 2 0)
                 "random-distributions"))
```
### **7.6.1 Random Variates from the Flat Distribution**

random-flat

```
Function: (random-flat s a b)
Function: (random-flat a b)
Contract: (case->
               (->r ((s random-source?)
                      (a real?)
                      (b \; (>/c a))real?)
               (\rightarrow r ((a real?)
                     (b \; (>/c a))real?))
```
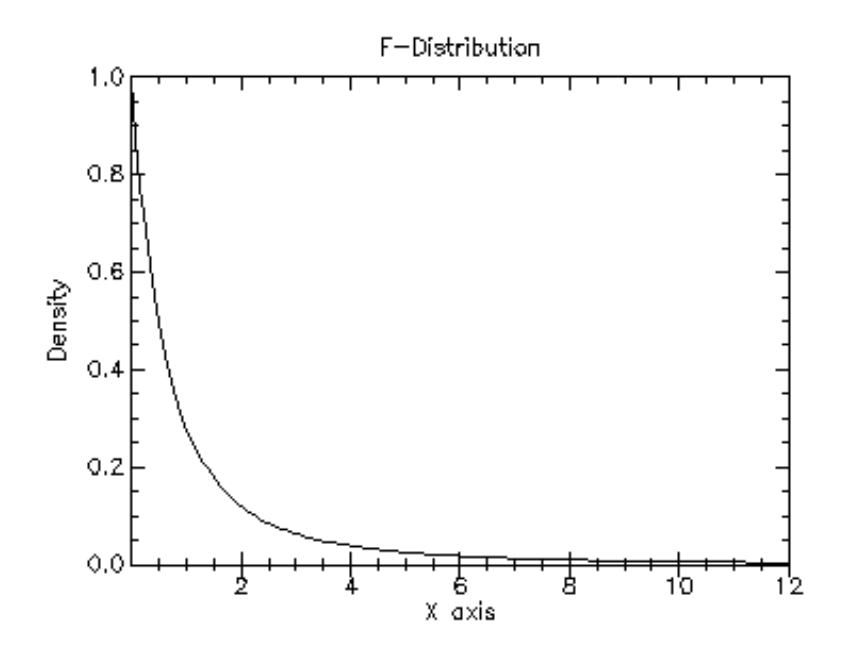

Figure 7.10: Plot of Probability Density for F-Distribution (2.0, 3.0)

This function returns a random variate from the flat (uniform) distribution from a to  $b$  using the random source  $s$  or (current-random-source) if  $s$  is not provided.

Example: Histogram of random variates from the flat (uniform) distribution from 1.0 to 4.0.

```
(require (planet "flat.ss" ("williams" "science.plt" 2 0)
                 "random-distributions"))
(require (planet "histogram-with-graphics.ss"
                 ("williams" "science.plt" 2 0)))
(let ((h (make-histogram-with-ranges-uniform 40 1.0 4.0)))
 (do ((i 0 (+ i 1)))
      ((= i 10000) (void))
    (histogram-increment! h (random-flat 1.0 4.0)))
 (histogram-plot h "Histogram of Flat (Uniform) Distribution"))
```
Figure 7.11 shows the resulting histogram.

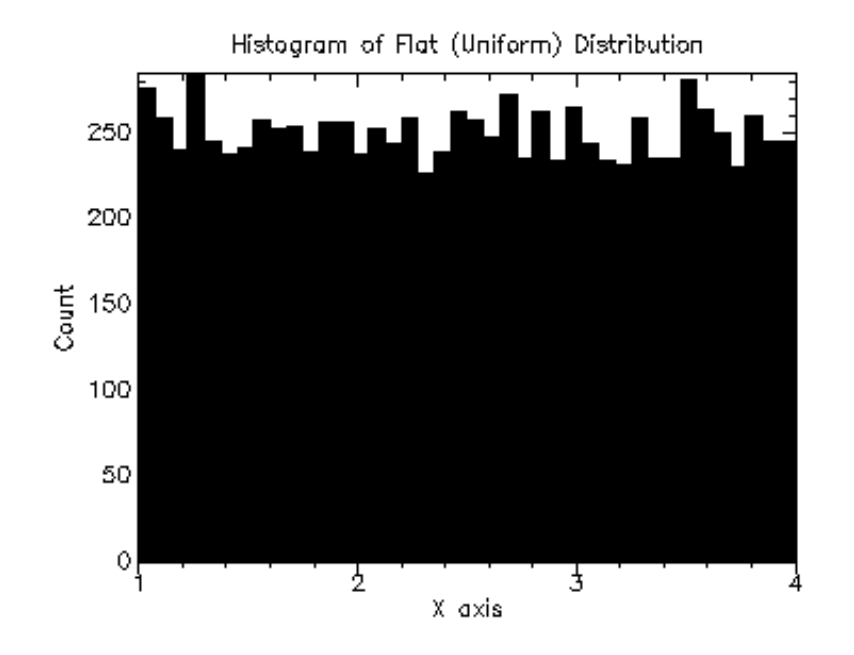

Figure 7.11: Histogram of Random Variates from Flat (Uniform) (1.0, 4.0)

### **7.6.2 Flat Distribution Density Functions**

flat-pdf

Function: (flat-pdf x a b) Contract:  $(\rightarrow r$  ((x real?) (a real?) (b (>/c a)))  $(>=/c 0.0)$ 

This function computes the probability density,  $p(x)$ , at x for the flat (uniform) distribution from a to b.

flat-cdf

```
Function: (flat-cdf x a b)
Contract: (\rightarrow r ((x real?)
                   (a real?)
                   (b \; (>/c a)))(real-in 0.0 1.0))
```
This function computes the cumulative density,  $d(x)$ , at x for the flat (uniform) distribution from a to b.

### **7.6.3 Flat Distribution Graphics**

The flat (uniform) distribution graphics functions are defined in the file flat-graphics- .ss in the random-distributions sub-collection of the science collection and are made available using the form:

(require (planet "flat-graphics.ss" ("williams" "science.plt" 2 0) "random-distributions"))

flat-plot

```
Function: (flat-plot a b)
Contract: (\rightarrow r ((a real?)
                     (b \; (>/c \; a)))any)
```
This function returns a plot of the probability density of the flat distribution from a to b. The plot is produced by the plot collection provided with PLT Scheme (PLoT Scheme).

Example: Plot of probability density and cumulative density of the flat (uniform) distribution from 1.0 to 4.0.

```
(require (planet "flat-graphics.ss" ("williams" "science.plt" 2 0)
                 "random-distributions"))
(flat-plot 1.0 4.0)
```
Figure 7.12 shows the resulting plot.

### **7.7 The Gamma Distribution**

The gamma distribution functions are defined in the gamma.ss file in the randomdistributions sub-collection of the science-collection and are made available using the form:

```
(require (planet "gamma.ss" ("williams" "science.plt" 2 0)
                 "random-distributions"))
```
### **7.7.1 Random Variates from the Gamma Distribution**

random-gamma

```
Function: (random-gamma s a b)
Function: (random-gamma a b)
Contract: (case->
              (-> random-source? (>/c 0.0) real? (>=/c 0.0))
              (-> (>/c 0.0 real? (>=/c 0.0)))
```
This function returns a random variate from the gamma distribution with parameters a and b using the random source  $s$  or (current-random-source) if  $s$  is not provided.

Example: Histogram of random variates from the gamma distribution with parameters 3.0 and 3.0.

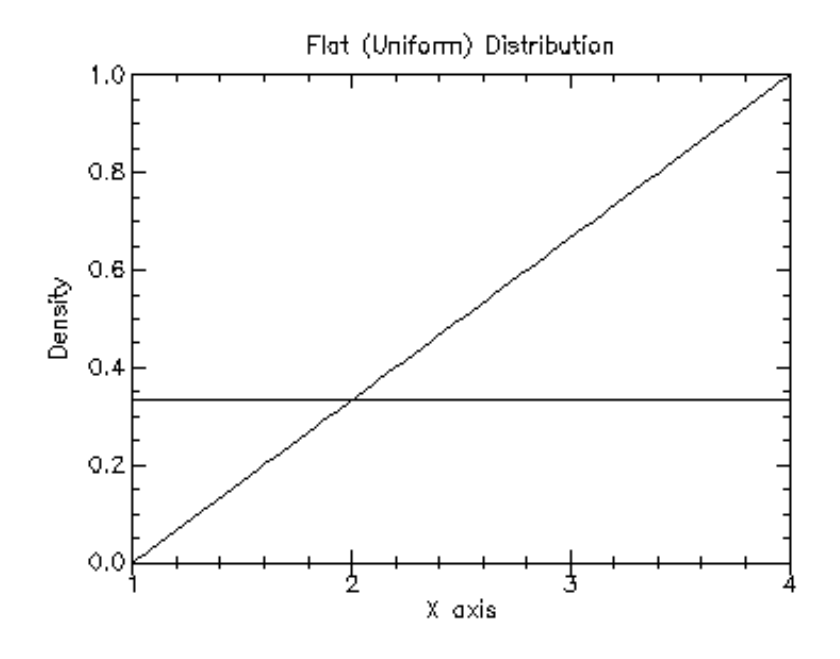

Figure 7.12: Plot of Probability Density for Flat (Uniform) (1.0, 4.0)

```
(require (planet "gamma.ss" ("williams" "science.plt" 2 0)
                 "random-distributions"))
(require (planet "histogram-with-graphics.ss"
                 ("williams" "science.plt" 2 0)))
(let ((h (make-histogram-with-ranges-uniform 40 0.0 24.0)))
 (do ((i 0 (+ i 1)))
      ((= i 10000) (void))
    (histogram-increment! h (random-gamma 3.0 3.0)))
  (histogram-plot h "Histogram of Gamma Distribution"))
```
Figure 7.13 shows the resulting histogram.

### **7.7.2 Gamma Distribution Density Functions**

gamma-pdf

Function: (gamma-pdf x a b)<br>Contract:  $(\rightarrow$  real? (>/c 0.  $(-\frac{1}{2} \text{ real? } (\frac{1}{c} \cdot 0.0) \text{ real? } (\frac{1}{c} \cdot 0.0))$ 

This function computes the probability density,  $p(x)$ , at x for the gamma distribution with parameters  $a$  and  $b$ .

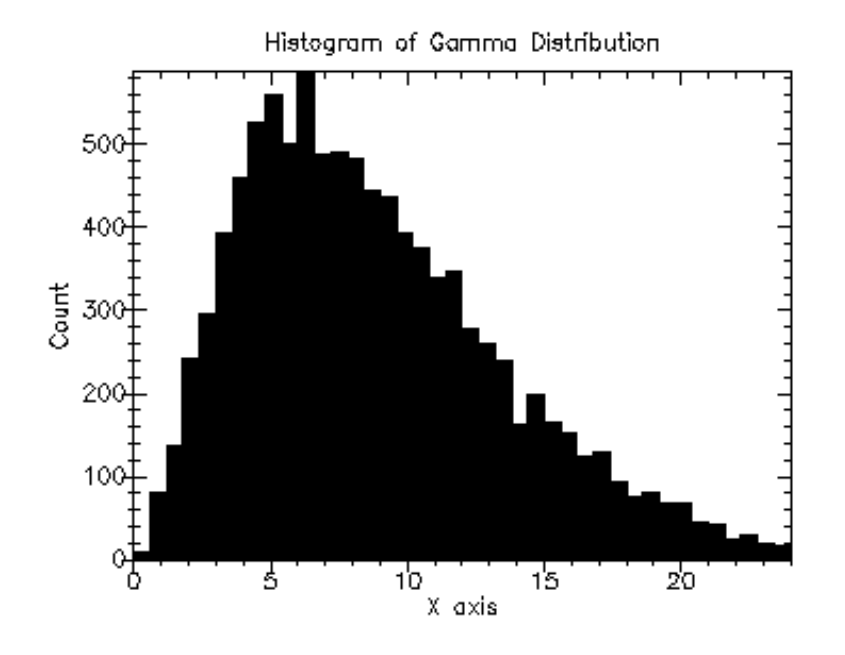

Figure 7.13: Histogram of Random Variates from Gamma (3.0, 3.0)

### **7.7.3 Gamma Distribution Graphics**

The gamma distribution graphics functions are defined in the file gamma-graphics.ss in the random-distributions sub-collection of the science collection and are made available using the form:

```
(require (planet "gamma-graphics.ss" ("williams" "science.plt" 2 0)
                 "random-distributions"))
```
gamma-plot

```
Function: (gamma-plot a b)
Contract: (-> (>/c 0.0) real?)
```
This function returns a plot of the probability density of the gamma distribution with parameters a and b. The plot is produced by the plot collection provided with PLT Scheme (PLoT Scheme).

Example: Plot of probability density of the gamma distribution with parameters 3.0 and 3.0.

```
(require (planet "gamma-graphics.ss" ("williams" "science.plt" 2 0)
                 "random-distributions"))
(gamma-plot 3.0 3.0)
```
Figure 7.14 shows the resulting plot.

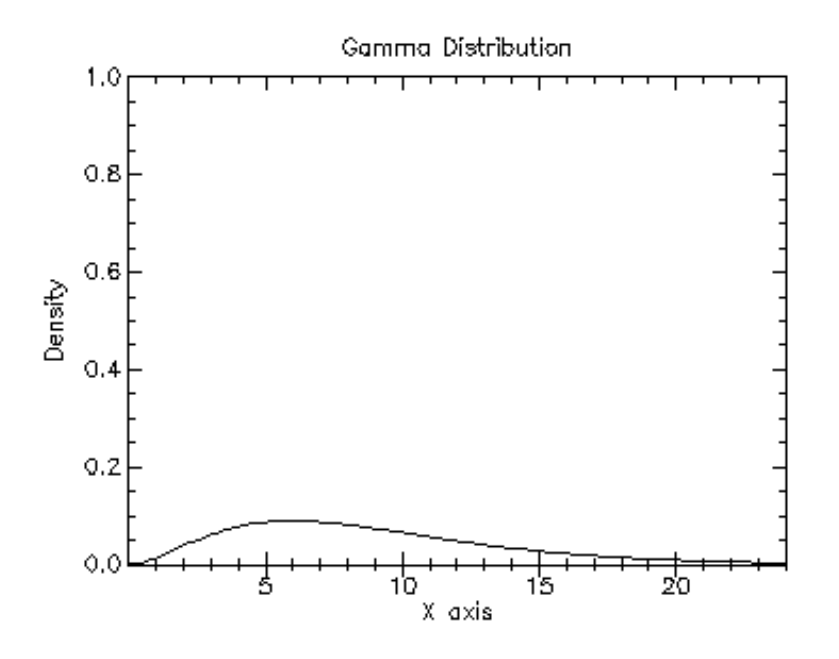

Figure 7.14: Plot of Probability Density for Gamma (3.0, 3.0)

# **7.8 The Gaussian Distribution**

The Gaussian distribution functions are defined in the gaussian.ss file in the randomdistributions sub-collection of the science-collection and are made available using the form:

```
(require (planet "gaussian.ss" ("williams" "science.plt" 2 0)
                 "random-distributions"))
```
### **7.8.1 Random Variates from the Gaussian Distribution**

random-gaussian

```
Function: (random-gaussian s mu sigma)
Function: (random-gaussian mu sigma)
Contract: (case->
               (\rightarrow random-source? real? (\geq c \ 0.0) real?)
               (-> real? (>=/c 0.0) real?))
```
This function returns a random variate from the Gaussian (normal) distribution with mean  $mu$  and standard deviation sigma using the random source s or (current- $-$ random-source) if s is not provided. This function uses the Box-Mueller algorithm that requires two calls to the random source s.

Example: Histogram of random variates from the Gaussian (normal) distribution with mean 10.0 and standard deviation 2.0.

```
(require (planet "gaussian.ss" ("williams" "science.plt" 2 0)
                 "random-distributions"))
(require (planet "histogram-with-graphics.ss"
                 ("williams" "science.plt" 2 0)))
(let ((h (make-histogram-with-ranges-uniform 40 4.0 16.0)))
 (do ((i 0 (+ i 1)))
      ((= i 10000) (void))
    (histogram-increment! h (random-gaussian 10.0 2.0)))
  (histogram-plot h "Histogram of Gaussian Distribution"))
```
Figure 7.15 shows the resulting histogram.

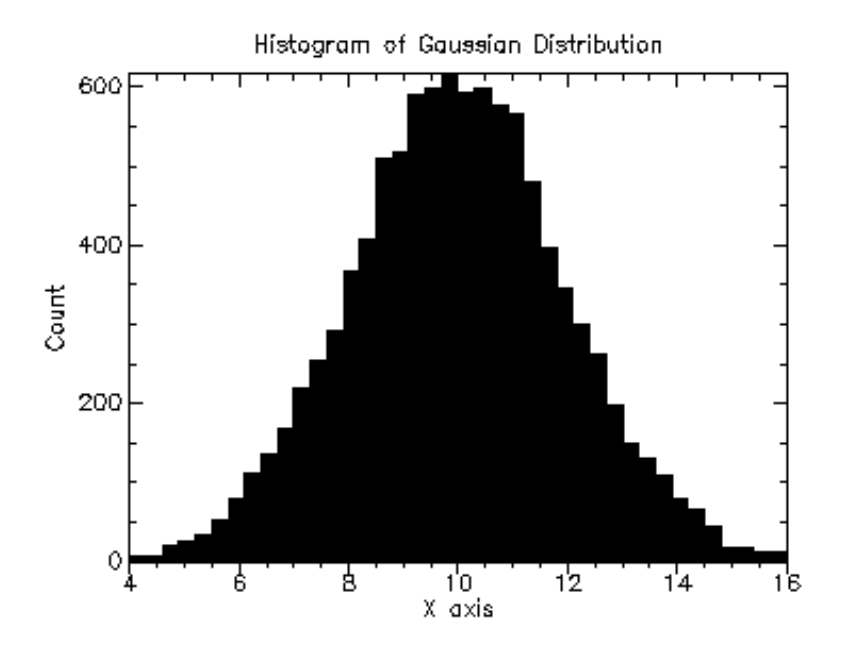

Figure 7.15: Histogram of Random Variates from Gaussian (Normal) (10.0, 2.0)

#### random-unit-gaussian

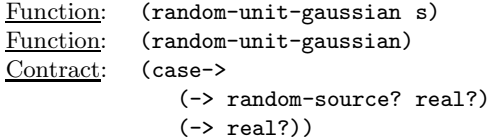

This function returns a random variate from the Gaussian (normal) distribution with mean 0.0 and standard deviation 1.0 using the random source s or (current-randomsource) if s is not provided. This function uses the Box-Mueller algorithm that requires two calls to the random source s.

Example: Histogram of random variates from the unit Gaussian (normal) distribution.

```
(require (planet "gaussian.ss" ("williams" "science.plt" 2 0)
                 "random-distributions"))
(require (planet "histogram-with-graphics.ss"
                 ("williams" "science.plt" 2 0)))
(let ((h (make-histogram-with-ranges-uniform 40 -3.0 3.0)))
 (do ((i 0 (+ i 1)))
      ((= i 10000) (void))
    (histogram-increment! h (random-unit-gaussian)))
  (histogram-plot h "Histogram of Unit Gaussian Distribution"))
```
Figure 7.16 shows the resulting histogram.

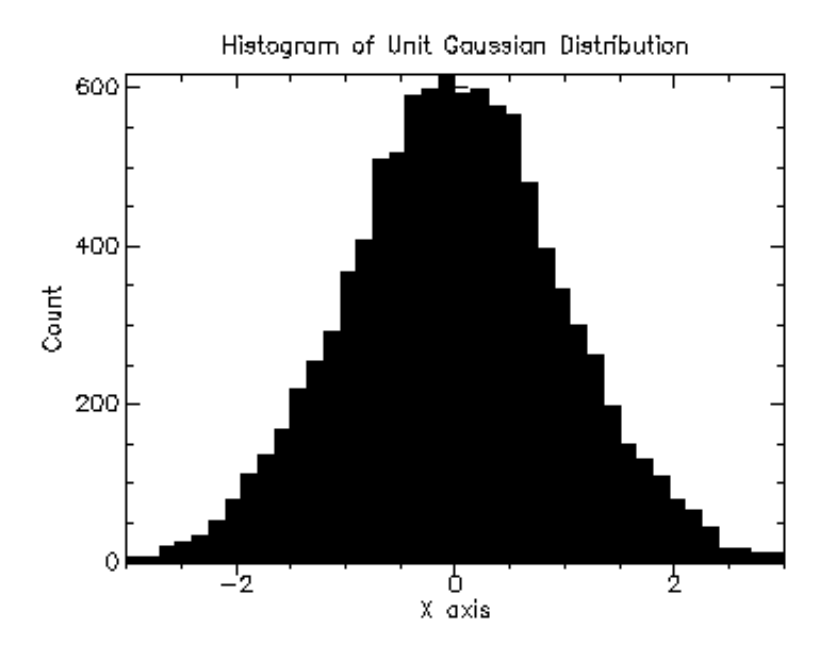

Figure 7.16: Histogram of Random Variates from Unit Gaussian (Normal)

random-gaussian-ratio-method

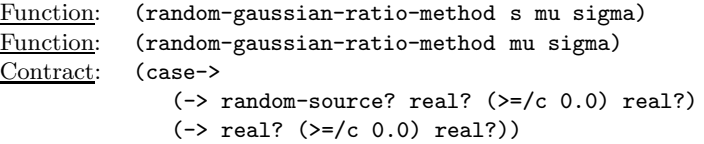

This function returns a random variate from the Gaussian (normal) distribution with mean mu and standard deviation *sigma* using the random source s or (currentrandom-source) if  $s$  is not provided. This function uses the Kinderman-Monahan ratio method.

```
random-unit-gaussian-ratio-method
```

```
Function: (random-unit-gaussian-ratio-method s)
Function: (random-unit-gaussian-ratio-method)
Contract: (case->
             (-> random-source? real?)
             (-> real?))
```
This function returns a random variate from the Gaussian (normal) distribution with mean 0.0 and standard deviation 1.0 using the random source s or (current-randomsource) if  $s$  is not provided. This function uses the Kinderman-Monahan ratio method.

### **7.8.2 Gaussian Distribution Density Functions**

gaussian-pdf

Function: (gaussian-pdf x mu sigma) Contract: (-> real? real? (>/c 0.0) (>=/c 0.0))

This function computes the probability density,  $p(x)$ , at x for the Gaussian (normal) distribution with mean mu and standard deviation sigma.

gaussian-cdf

```
Function: (gaussian-cdf x mu sigma)
Contract: (-> real? real? (>/c 0.0) (real-in 0.0 1.0))
```
This function computes the cumulative density,  $d(x)$ , at x for the Gaussian (normal) distribution with mean mu and standard deviation sigma.

unit-gaussian-pdf

Function: (unit-gaussian-pdf x) Contract: (-> real? (>=/c 0.0))

This function computes the probability density,  $p(x)$ , at x for the Gaussian (normal) distribution with mean 0.0 and standard deviation 1.0.

unit-gaussian-pdf

Function: (unit-gaussian-cdf x) Contract: (-> real? (real-in 0.0 1.0))

This function computes the cumulative density,  $d(x)$ , at x for the Gaussian (normal) distribution with mean 0.0 and standard deviation 1.0.

#### **7.8.3 Gaussian Distribution Graphics**

The Gaussian distribution graphics functions are defined in the file gaussian-graphics- .ss in the random-distributions sub-collection of the science collection and are made available using the form:

```
(require (planet "gaussian-graphics.ss" ("williams" "science.plt" 2 0)
                 "random-distributions"))
```
gaussian-plot

Function: (gaussian-plot mu sigma) Contract:  $(\rightarrow \text{real? } (\rightarrow/c \ 0.0)$  any)

This function returns a plot of the probability density and cumulative density of the Gaussian (normal) distribution with mean  $mu$  and standard deviation sigma. The plot is produced by the plot collection provided with PLT Scheme (PLoT Scheme).

Example: Plot of probability density and cumulative density of the Gaussian (normal) distribution with mean 10.0 and standard deviation 2.0.

```
(require (planet "gaussian-graphics.ss" ("williams" "science.plt" 2 0)
                 "random-distributions"))
(gaussian-plot 10.0 2.0)
```
Figure 7.17 shows the resulting plot.

```
unit-gaussian-plot
```

```
Function: (unit-gaussian-plot)
Contract: (\rightarrow any)
```
This function returns a plot of the probability density and cumulative density of the Gaussian (normal) distribution with mean 0.0 and standard deviation 1.0. The plot is produced by the plot collection provided with PLT Scheme (PLoT Scheme).

Example: Plot of probability density and cumulative density of the Gaussian (nor- $\overline{\text{mal}}$  distribution with mean 0.0 and standard deviation 1.0.

```
(require (planet "gaussian-graphics.ss" ("williams" "science.plt" 2 0)
                 "random-distributions"))
(unit-gaussian-plot)
```
Figure 7.18 shows the resulting plot.

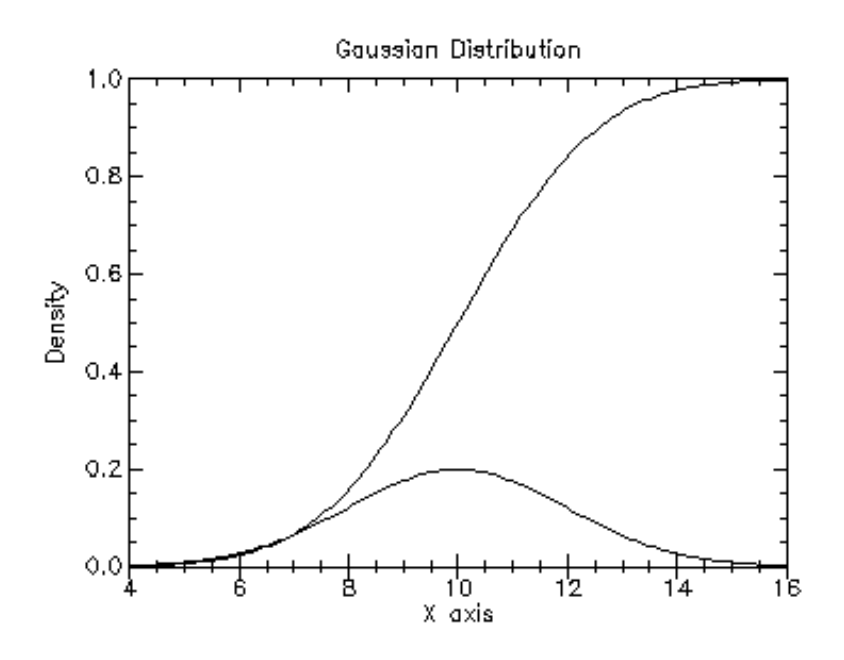

Figure 7.17: Plot of Probability Density for Gaussian (Normal) (10.0, 2.0)

# **7.9 The Gaussian Tail Distribution**

The Gaussian tail distribution functions are defined in the gaussian-tail.ss file in the random-distributions sub-collection of the science-collection and are made available using the form:

```
(require (planet "gaussian-tail.ss" ("williams" "science.plt" 2 0)
                 "random-distributions"))
```
### **7.9.1 Random Variates from the Gaussian Tail Distribution**

random-gaussian-tail

Function: (random-gaussian-tail s a mu sigma) Function: (random-gaussian-tail a mu sigma Contract: (case-> (-> random-source? real? real? (>/c 0.0) real?) (-> real? real? (>/c 0.0) real?))

This function returns a random variate from the upper tail of the Gaussian distribution with mean  $mu$  and standard deviation  $sigma$  using the random source s or (current $r$ andom-source) if  $s$  is not provided. The value returned is larger than the lower limit a, which must be greater than the mean mu.

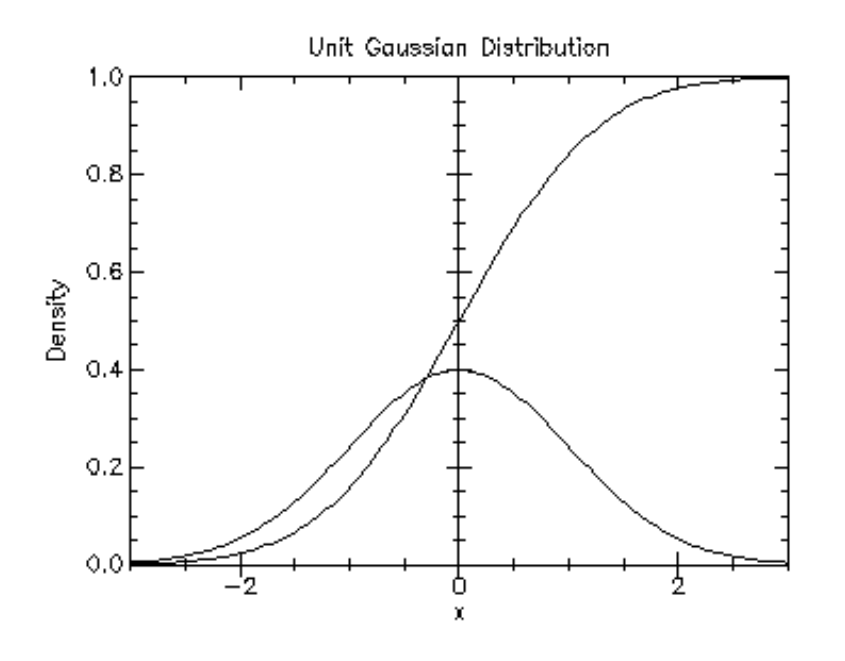

Figure 7.18: Plot of Probability Density for Unit Gaussian (Normal)

```
random-unit-gaussian-tail
```

```
Function: (random-unit-gaussian-tail s a)
Function: (random-unit-gaussian-tail a<br>Contract: (case->
Contract:
                 (-> random-source? (>/c 0.0) (>/c 0.0))
                 (\rightarrow (\rightarrow c 0.0)))
```
This function returns a random variate from the upper tail of the Gaussian distribution with mean 0 and standard deviation 1 using the random source s or (current-randomsource) if s is not provided. The value returned is larger than the lower limit  $a$ , which must be positive.

Example: Histogram of random variates from the upper tail greater than 16.0 of the Gaussian distribution with mean 10.0 and standard deviation 2.0.

```
(require (planet "gaussian-tail.ss" ("williams" "science.plt" 2 0)
                 "random-distributions"))
(require (planet "histogram-with-graphics.ss"
                 ("williams" "science.plt" 2 0)))
(let ((h (make-histogram-with-ranges-uniform 40 16.0 22.0)))
 (do ((i 0 (+ i 1)))
      ((= i 10000) (void))
    (histogram-increment! h (random-gaussian-tail 16.0 10.0 2.0)))
```
(histogram-plot h "Histogram of Gaussian Tail Distribution"))

Figure 7.19 shows the resulting histogram.

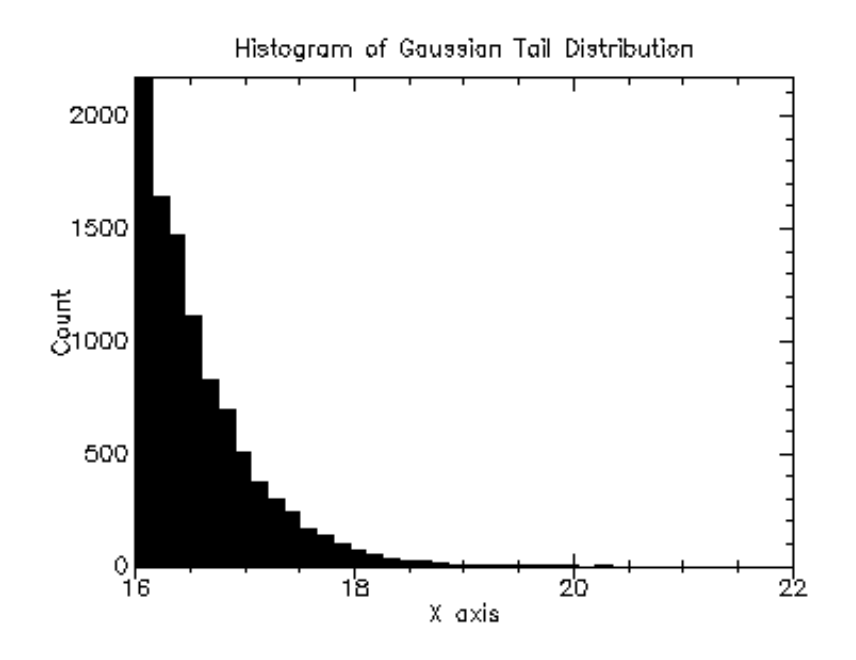

Figure 7.19: Histogram of Random Variates from Gaussian Tail (16.0, 10.0, 2.0)

Example: Histogram of random variates from the upper tail greater than 3.0 of the unit Gaussian distribution.

```
(require (planet "gaussian-tail.ss" ("williams" "science.plt" 2 0)
                 "random-distributions"))
(require (planet "histogram-with-graphics.ss"
                 ("williams" "science.plt" 2 0)))
(let ((h (make-histogram-with-ranges-uniform 40 3.0 6.0)))
 (do ((i 0 (+ i 1)))
      ((= i 10000) (void))
    (histogram-increment! h (random-unit-gaussian-tail 3.0)))
 (histogram-plot h "Histogram of Unit Gaussian Tail Distribution"))
```
Figure 7.20 shows the resulting histogram.

### **7.9.2 Gaussian Tail Distribution Density Functions**

gaussian-tail-pdf

```
Function: (gaussian-tail-pdf x a mu sigma)
Contract: (-> real? real? real? (>/c 0.0) (>=/c 0.0))
```
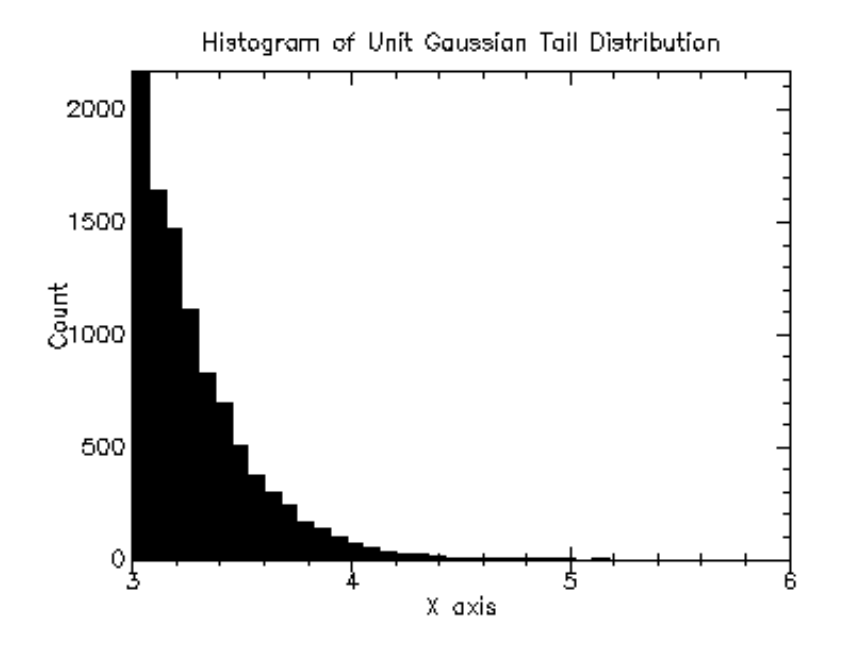

Figure 7.20: Histogram of Random Variates from Unit Gaussian Tail (3.0)

This function computes the probability density,  $p(x)$ , at x for the upper tail greater than a of the Gaussian distribution with mean mu and standard deviation sigma.

```
unit-gaussian-tail-pdf
```
Function: (unit-gaussian-tail-pdf x a) Contract: (-> real? (>=/c 0.0) (>=/c 0.0))

This function computes the probability density,  $p(x)$ , at x for the upper tail greater than a of the Gaussian distribution with mean mu and standard deviation sigma.

#### **7.9.3 Gaussian Tail Distribution Graphics**

The Gaussian tail distribution graphics functions are defined in the file gaussiantail-graphics.ss in the random-distributions sub-collection of the science collection and are made available using the form:

```
(require (planet "gaussian-tail-graphics.ss"
                 ("williams" "science.plt" 2 0)
                  "random-distributions"))
```
gaussian-tail-plot

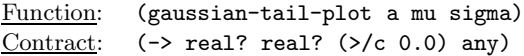

This function returns a plot of the probability density of the upper tail greater than a of the Gaussian distribution with mean mu and standard deviation sigma. The plot is produced by the plot collection provided with PLT Scheme (PLoT Scheme).

Example: Plot of probability density and cumulative density of the upper tail greater than 16.0 of the Gaussian distribution with mean 10.0 and standard deviation 2.0.

(require (planet "gaussian-tail-graphics.ss" ("williams" "science.plt" 2 0) "random-distributions")) (gaussian-tail-plot 16.0 10.0 2.0)

Figure 7.21 shows the resulting plot.

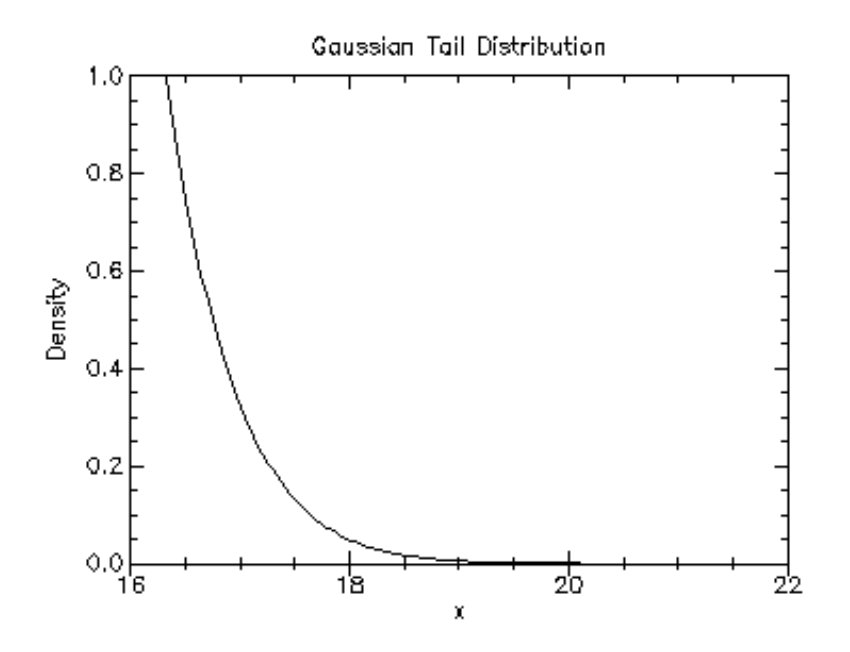

Figure 7.21: Plot of Probability Density for Gaussian Tail (16.0, 10.0, 2.0)

unit-gaussian-tail-plot

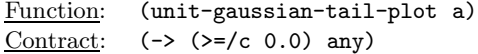

This function returns a plot of the probability density of the upper tail greater than a of the Gaussian distribution with mean 0.0 and standard deviation 1.0. The plot is produced by the plot collection provided with PLT Scheme (PLoT Scheme).

Example: Plot of probability density and cumulative density of the upper tail greater than 3.0 of the Gaussian distribution with mean 0.0 and standard deviation 1.0.

```
(require (planet "gaussian-tail-graphics.ss"
                 ("williams" "science.plt" 2 0)
                 "random-distributions"))
(unit-gaussian-tail-plot 3.0)
```
Figure 7.22 shows the resulting plot.

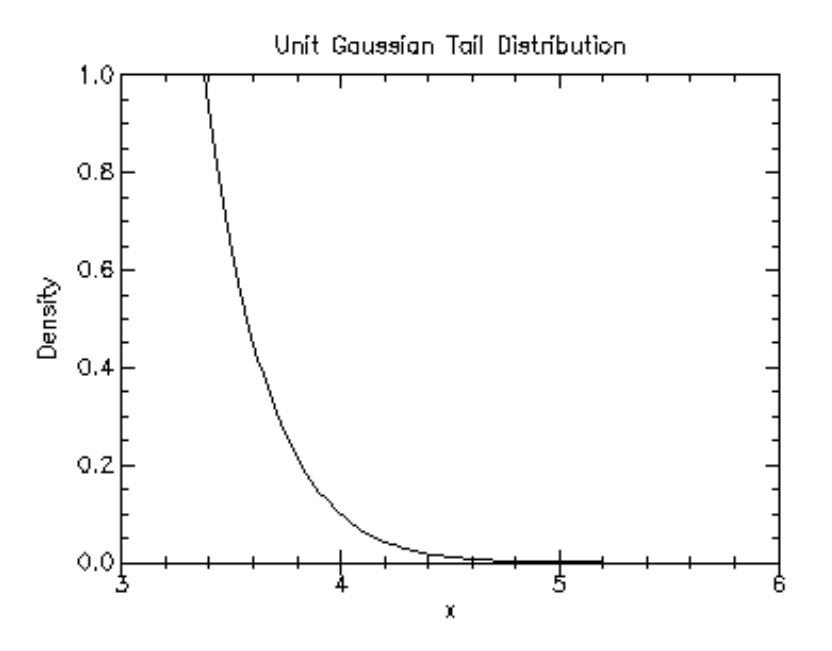

Figure 7.22: Plot of Probability Density for Unit Gaussian Tail (3.0)

# **7.10 The Log Normal Distribution**

The log normal distribution functions are defined in the lognormal.ss file in the random-distributions sub-collection of the science-collection and are made available using the form:

```
(require (planet "lognormal.ss" ("williams" "science.plt" 2 0)
                 "random-distributions"))
```
#### **7.10.1 Random Variates from the Log Normal Distribution**

#### random-lognormal

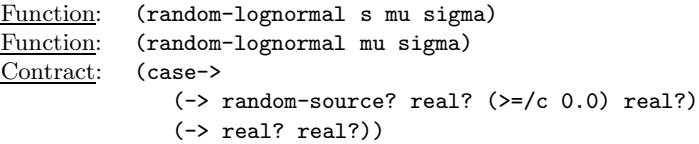

This function returns a random variate from the log normal distribution with mean mu and standard deviation *sigma* using the random source s or (current-random-source) if s is not provided.

Example: Histogram of random variates from the log normal distribution with mean 0.0 and standard deviation 1.0.

```
(require (planet "lognormal.ss" ("williams" "science.plt" 2 0)
                 "random-distributions"))
(require (planet "histogram-with-graphics.ss"
                 ("williams" "science.plt" 2 0)))
(let ((h (make-histogram-with-ranges-uniform 40 0.0 6.0)))
 (do ((i 0 (+ i 1)))
      ((= i 10000) (void))
    (histogram-increment! h (random-lognormal 0.0 1.0)))
  (histogram-plot h "Histogram of Log Normal Distribution"))
```
Figure 7.23 shows the resulting histogram.

#### **7.10.2 Log Normal Distribution Density Functions**

lognormal-pdf

Function: (lognormal-pdf x mu sigma) Contract: (-> real? real? (>/c 0.0) (>=/c 0.0))

This function computes the probability density,  $p(x)$ , at x for the log normal distribution with mean mu and standard deviation sigma.

#### lognormal-cdf

Function: (lognormal-cdf x mu sigma)<br>Contract:  $(\rightarrow)$  real? real? (>/c 0.0)  $(-\text{real? real? } (\text{>(}0.0) \text{ (real-in } 0.0 1.0))$ 

This function computes the cumulative density,  $d(x)$ , at x for the log normal distribution with mean mu and standard deviation sigma.

#### **7.10.3 Log Normal Distribution Graphics**

The log normal distribution graphics functions are defined in the file lognormalgraphics.ss in the random-distributions sub-collection of the science collection and are made available using the form:

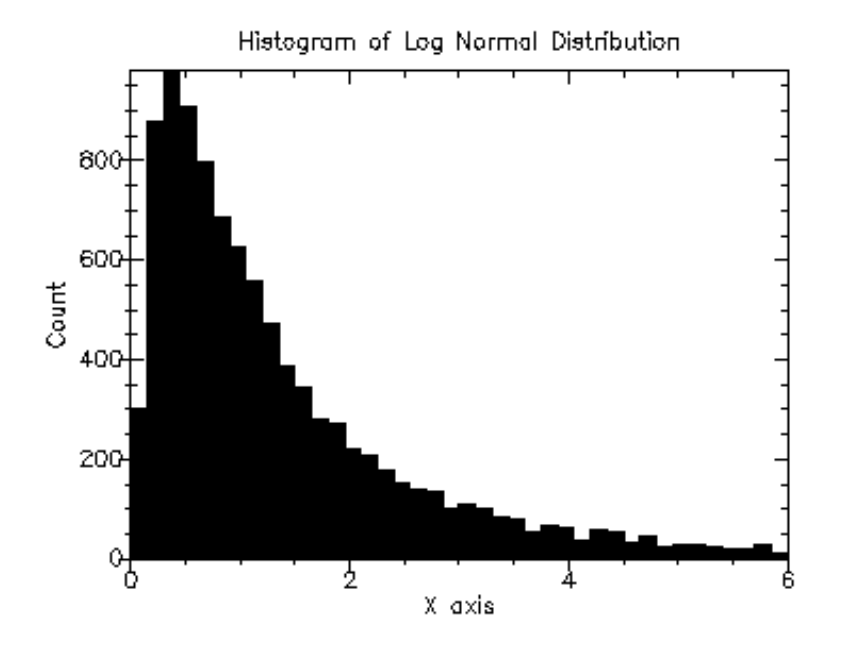

Figure 7.23: Histogram of Random Variates from Log Normal (0.0, 1.0)

(require (planet "lognormal-graphics.ss" ("williams" "science.plt" 2 0) "random-distributions"))

lognormal-plot

```
Function: (lognormal-plot mu sigma)
Contract: (-> real? (>/c 0.0) any)
```
This function returns a plot of the probability density and cumulative density of the log normal distribution with mean mu and standard deviation sigma. The plot is produced by the plot collection provided with PLT Scheme (PLoT Scheme).

Example: Plot of probability density and cumulative density of the log normal distribution with mean 0.0 and standard deviation 1.0.

```
(require (planet "lognormal-graphics.ss"
                 ("williams" "science.plt" 2 0)
                 "random-distributions"))
(lognormal-plot 0.0 1.0)
```
Figure 7.24 shows the resulting plot.

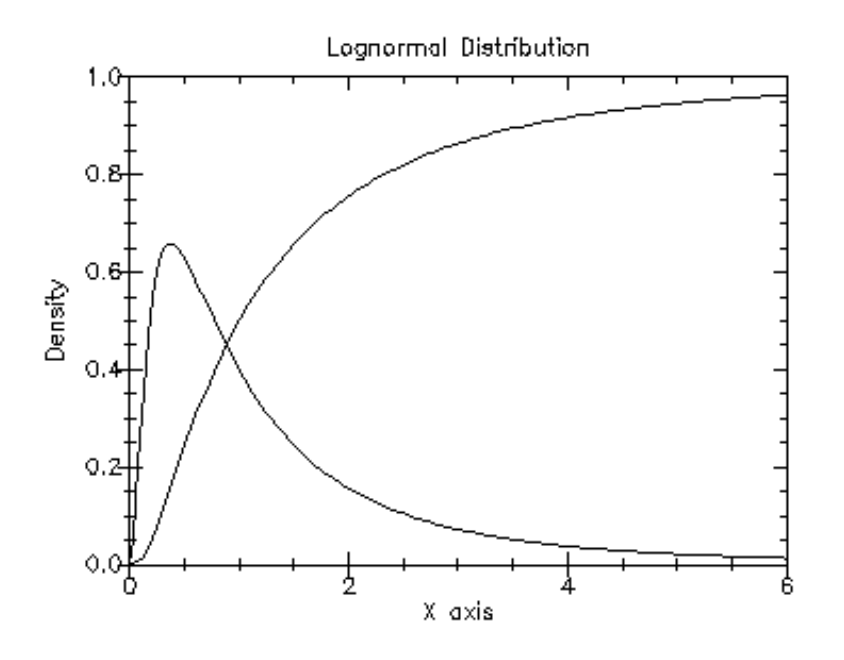

Figure 7.24: Plot of Probability Density for Log Normal (0.0, 1.0)

# **7.11 The Pareto Distribution**

The Pareto distribution functions are defined in the pareto.ss file in the randomdistributions sub-collection of the science-collection and are made available using the form:

```
(require (planet "pareto.ss" ("williams" "science.plt" 2 0)
                 "random-distributions"))
```
#### **7.11.1 Random Variates from the Pareto Distribution**

random-pareto

```
Function: (random-pareto s a b)
Function: (random-pareto a b)<br>Contract: (case->
Contract:(-> random-source? real? real? real?)
                (-> real? real? real?))
```
This function returns a random variate from the Pareto distribution with parameters  $a$  and  $b$  using the random source  $s$  or (current-random-source) if  $s$  is not provided.

Example: Histogram of random variates from the Pareto distribution with parameters 1.0 and 1.0.

```
(require (planet "pareto.ss" ("williams" "science.plt" 2 0)
                 "random-distributions"))
(require (planet "histogram-with-graphics.ss"
                 ("williams" "science.plt" 2 0)))
(let ((h (make-histogram-with-ranges-uniform 40 1.0 21.0)))
 (do ((i 0 (+ i 1)))
     ((= i 10000) (void))
    (histogram-increment! h (random-pareto 1.0 1.0)))
  (histogram-plot h "Histogram of Pareto Distribution"))
```
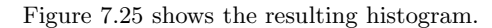

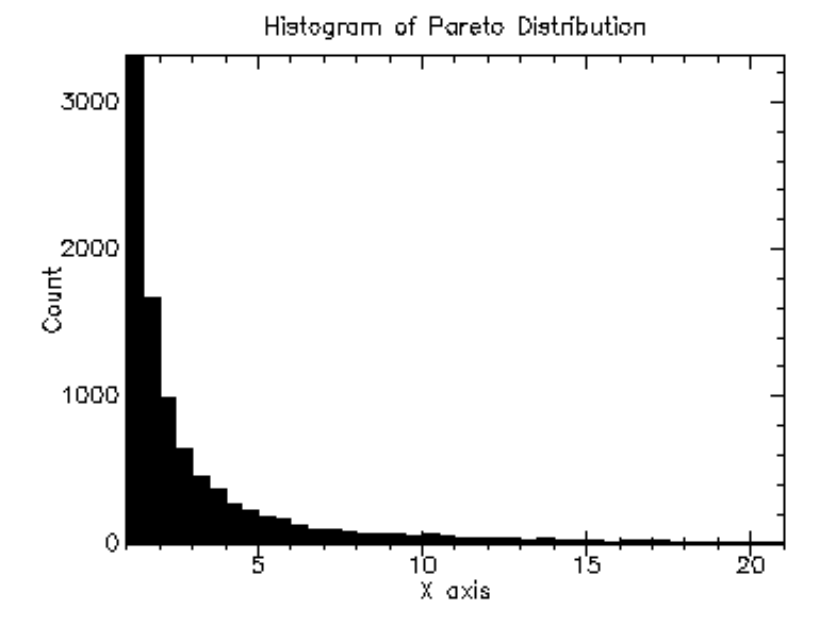

Figure 7.25: Histogram of Random Variates from Pareto (1.0, 1.0)

#### **7.11.2 Pareto Distribution Density Functions**

pareto-pdf

Function: (pareto-pdf x a b) Contract: (-> real? real? real? (>=/c 0.0))

This function computes the probability density,  $p(x)$ , at x for the Pareto distribution with parameters  $a$  and  $b$ .

```
pareto-cdf
```
Function: (pareto-cdf x a b) Contract: (-> real? real? real? (real-in 0.0 1.0))

This function computes the cumulative density,  $d(x)$ , at x for the Pareto distribution with parameters a and b.

#### **7.11.3 Pareto Distribution Graphics**

The Pareto distribution graphics functions are defined in the file pareto-graphics.ss in the random-distributions sub-collection of the science collection and are made available using the form:

```
(require (planet "pareto-graphics.ss" ("williams" "science.plt" 2 0)
                 "random-distributions"))
```
pareto-plot

```
Function: (pareto-plot a b)
Contract: (\rightarrow real? real? any)
```
This function returns a plot of the probability density and cumulative density of the Pareto distribution with parameters  $a$  and  $b$ . The plot is produced by the plot collection provided with PLT Scheme (PLoT Scheme).

Example: Plot of probability density and cumulative density of the Pareto distribution with parameters 1.0 and 1.0.

```
(require (planet "pareto-graphics.ss" ("williams" "science.plt" 2 0)
                 "random-distributions"))
(pareto-plot 1.0 1.0)
```
Figure 7.26 shows the resulting plot.

# **7.12 The T-Distribution**

The t-distribution functions are defined in the t-distribution.ss file in the randomdistributions sub-collection of the science-collection and are made available using the form:

```
(require (planet "t-distribution.ss" ("williams" "science.plt" 2 0)
                 "random-distributions"))
```
#### **7.12.1 Random Variates from the T-Distribution**

random-t-distribution

```
Function: (random-t-distribution s nu)
Function: (random-t-distribution nu)
Contract: (case->
             (-> random-source? real? real?)
             (-> real? real?))
```
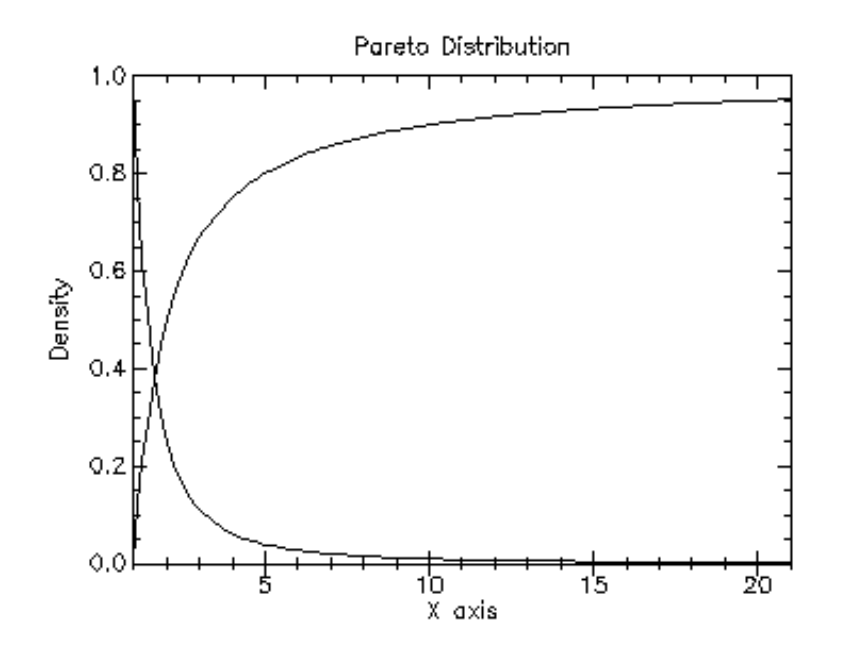

Figure 7.26: Plot of Probability Density for Pareto (1.0, 1.0)

This function returns a random variate from the t-distribution with nu degrees of freedom using the random source s or (current-random-source) if s is not provided. Example: Histogram of random variates from the t-distribution with 1.0 degrees

of freedom.

```
(require (planet "t-distribution.ss" ("williams" "science.plt" 2 0)
                 "random-distributions"))
(require (planet "histogram-with-graphics.ss"
                 ("williams" "science.plt" 2 0)))
(let ((h (make-histogram-with-ranges-uniform 40 -6.0 6.0)))
 (do ((i 0 (+ i 1)))
      ((= i 10000) (void))
    (histogram-increment! h (random-t-distribution 1.0)))
  (histogram-plot h "Histogram of t-Distribution"))
```
Figure 7.27 shows the resulting histogram.

#### **7.12.2 T-Distribution Density Functions**

t-distribution-pdf

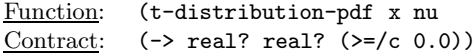

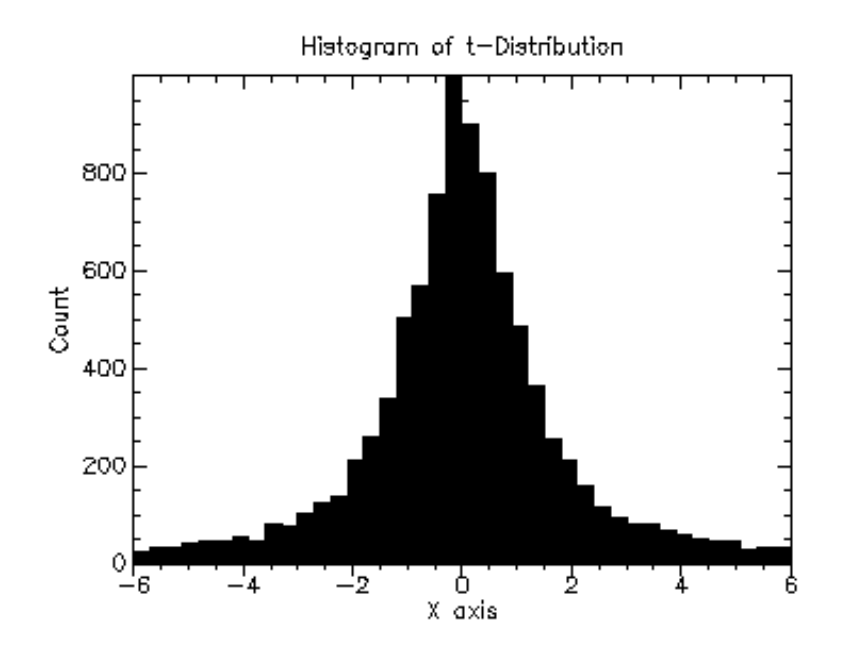

Figure 7.27: Histogram of Random Variates from T-Distribution (1.0)

This function computes the probability density,  $p(x)$ , at x for the t-distribution with nu degrees of freedom.

#### **7.12.3 T-Distribution Graphics**

The t-distribution graphics functions are defined in the file t-distribution-graphics .ss in the random-distributions sub-collection of the science collection and are made available using the form:

```
(require (planet "t-distribution-graphics.ss"
                 ("williams" "science.plt" 2 0)
                  "random-distributions"))
```
t-distribution-plot

```
Function: (t-distribution-plot nu)<br>Contract: (-> real? any)
                   (\rightarrow real? any)
```
This function returns a plot of the probability density of the t-distribution with  $nu$ degrees of freedom. The plot is produced by the plot collection provided with PLT Scheme (PLoT Scheme).

Example: Plot of probability density of the t-distribution with 1.0 degrees of freedom.

```
(require (planet "t-distribution-graphics.ss"
                 ("williams" "science.plt" 2 0)
                 "random-distributions"))
(t-distribution-plot 1.0)
```
Figure 7.28 shows the resulting plot.

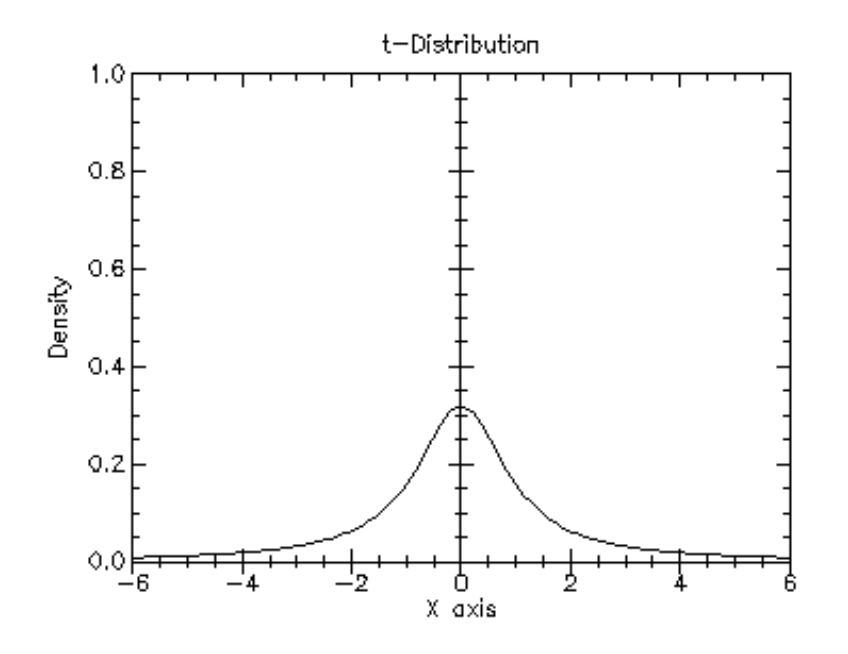

Figure 7.28: Plot of Probability Density for T-Distribution (1.0)

# **7.13 The Triangular Distribution**

The triangular distribution functions are defined in the triangular.ss file in the random-distributions sub-collection of the science-collection and are made available using the form:

```
(require (planet "triangular.ss" ("williams" "science.plt" 2 0)
                 "random-distributions"))
```
#### **7.13.1 Random Variates from the Triangular Distribution**

#### random-triangular

```
Function: (random-triangular s a b c)
Function: (random-triangular a b c)
Contract: (case->
               (->r ((s random-source?)
                     (a real?)
                     (b (>/c a))
                     (c (real-in a b)))
                    real?)
               (\rightarrow r ((a real?)
                     (b \; (>/c a))(c (real-in a b)))
                    real?))
```
This function returns a random variate from the triangular distribution with minimum value  $a$ , maximum value  $b$ , and most likely value  $c$  using the random source  $s$  or (current-random-source) if  $s$  is not provided.

Example: Histogram of random variates from the triangular distribution with minimum value 1.0, maximum value 4.0, and most likely value 2.0.

```
(require (planet "triangular.ss" ("williams" "science.plt" 2 0)
                 "random-distributions"))
(require (planet "histogram-with-graphics.ss"
                 ("williams" "science.plt" 2 0)))
(let ((h (make-histogram-with-ranges-uniform 40 1.0 4.0)))
 (do ((i 0 (+ i 1)))
      ((= i 10000) (void))
    (histogram-increment! h (random-triangular 1.0 4.0 2.0)))
  (histogram-plot h "Histogram of Triangular Distribution"))
```
Figure 7.29 shows the resulting histogram.

#### **7.13.2 Triangular Distribution Density Functions**

triangular-pdf

```
Function: (triangular-pdf x a b c)
Contract: (\rightarrow r (\text{ (x real?}))(a real?)
                    (b \; (>/c a))(c (real-in a b)))
                   (>=/c 0.0)
```
This function computes the probability density,  $p(x)$ , at x for the triangular distribution with minimum value  $a$ , maximum value  $b$ , and most likely value  $c$ .

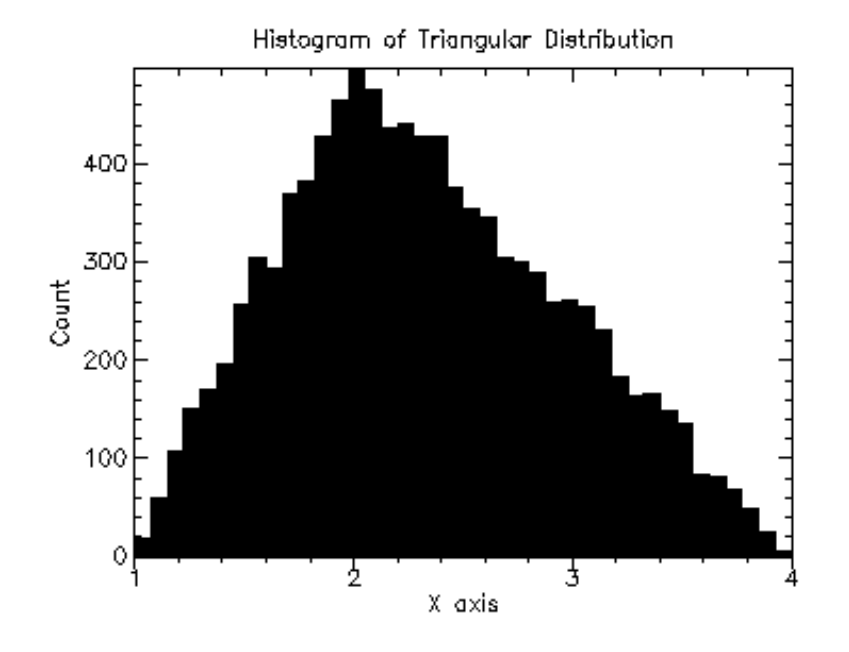

Figure 7.29: Histogram of Random Variates from Triangular (1.0, 4.0, 2.0)

triangular-cdf

```
Function: (triangular-cdf x a b c)
Contract: (\rightarrow r \ (x \text{ real?})(a real?)
                   (b (>/c a))
                    (c (real-in a b)))
                  (real-in 0.0 1.0))
```
This function computes the cumulative density,  $d(x)$ , at x for the triangular distribution with minimum value  $a$ , maximum value  $b$ , and most likely value  $c$ .

#### **7.13.3 Triangular Distribution Graphics**

The triangular distribution graphics functions are defined in the file triangulargraphics.ss in the random-distributions sub-collection of the science collection and are made available using the form:

```
(require (planet "triangular-graphics.ss"
                 ("williams" "science.plt" 2 0)
                 "random-distributions"))
```

```
triangular-plot
```

```
Function: (triangular-plot a b c)
Contract: (->r ((a real?)
                 (b (>/c a))
                 (c (real-in a b)))
                any)
```
This function returns a plot of the probability density and cumulative density of the triangular distribution with minimum value  $a$ , maximum value  $b$ , and most likely value c. The plot is produced by the plot collection provided with PLT Scheme (PLoT Scheme).

Example: Plot of probability density of the triangular distribution with minimum value 1.0, maximum value 4.0, and most likely value 2.0.

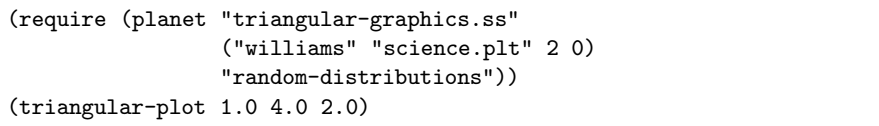

Figure 7.30 shows the resulting plot.

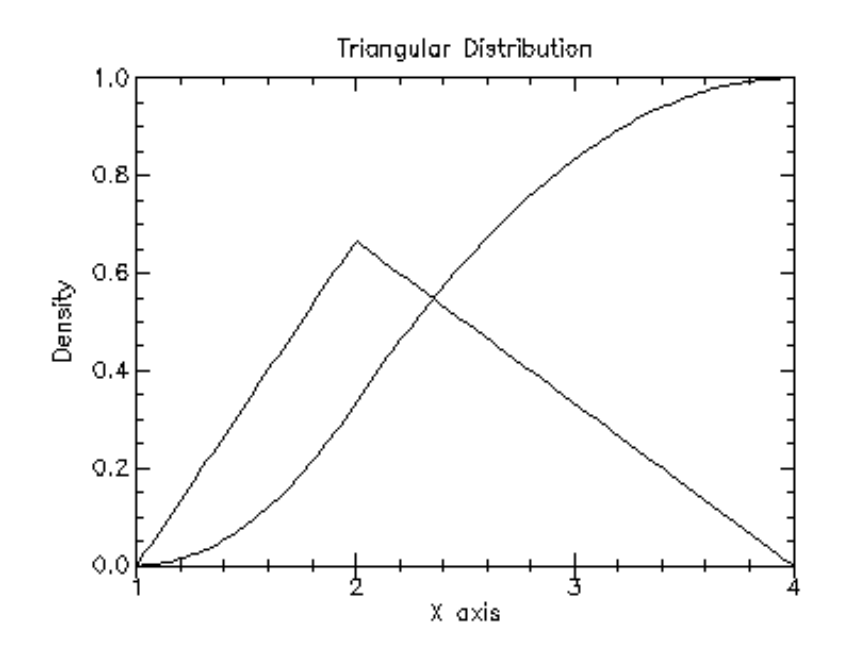

Figure 7.30: Plot of Probability Density for Triangular (1.0, 4.0, 2.0)

# **7.14 The Bernoulli Distribution**

The Bernoulli distribution functions are defined in the **bernoulli**.ss file in the randomdistributions sub-collection of the science-collection and are made available using the form:

```
(require (planet "bernoulli.ss" ("williams" "science.plt" 2 0)
                 "random-distributions"))
```
## **7.14.1 Random Variates from the Bernoulli Distribution**

random-bernoulli

```
Function: (random-bernoulli s p)
Function: (random-bernoulli p)
Contract: (case->
              (-> random-source? (real-in 0.0 1.0) (integer-in 0 1))
              (-> (real-in 0.0 1.0) (integer-in 0 1)))
```
This function returns a random variate from the Bernoulli distribution with probability  $p$  using the random source  $s$  or (current-random-source) if  $s$  is not provided.

Example: Histogram of random variates from the Bernoulli distribution with probability  $0.6$ .

```
(require (planet "bernoulli.ss" ("williams" "science.plt" 2 0)
                 "random-distributions"))
(require (planet "discrete-histogram-with-graphics.ss"
                 ("williams" "science.plt" 2 0)))
(let ((h (make-discrete-histogram)))
  (do ((i 0 (+ i 1)))
      ((= i 10000) (void))
    (discrete-histogram-increment! h (random-bernoulli 0.6)))
  (discrete-histogram-plot h "Histogram of Bernoulli Distribution"))
```
Figure 7.31 shows the resulting histogram.

#### **7.14.2 Bernoulli Distribution Density Functions**

bernoulli-pdf

Function: (bernoulli-pdf k p) Contract: (-> integer? (real-in 0.0 1.0) (>=/c 0.0))

This function computes the probability density,  $p(k)$ , at k for the Bernoulli distribution with probability p.

bernoulli-cdf

Function: (bernoulli-cdf k p) Contract: (-> integer? (real-in 0.0 1.0) (real-in 0.0 1.0))

This function computes the cumulative density,  $d(k)$ , at k for the Bernoulli distribution with probability  $p$ .

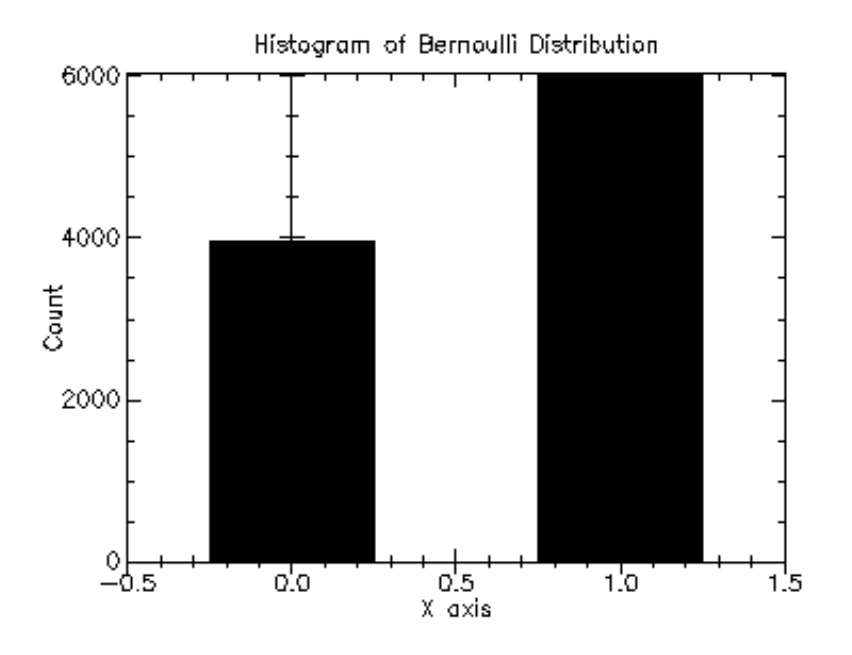

Figure 7.31: Histogram of Random Variates from Bernoulli (0.6)

#### **7.14.3 Bernoulli Distribution Graphics**

The Bernoulli distribution graphics functions are defined in the file bernoulligraphics.ss in the random-distributions sub-collection of the science collection and are made available using the form:

```
(require (planet "bernoulli-graphics.ss"
                 ("williams" "science.plt" 2 0)
                 "random-distributions"))
```
bernoulli-plot

```
Function: (bernoulli-plot p)<br>Contract: (-) (real-in 0.0 1
                 (-) (real-in 0.0 1.0) any)
```
This function returns a plot of the probability density of the Bernoulli distribution with probability p. The plot is produced by the plot collection provided with PLT Scheme (PLoT Scheme).

Example: Plot of probability density of the Berboulli distribution with probability 0.6.

```
(require (planet "bernoulli-graphics.ss"
                 ("williams" "science.plt" 2 0)
```
"random-distributions")) (bernoulli-plot 0.6)

Figure 7.32 shows the resulting plot.

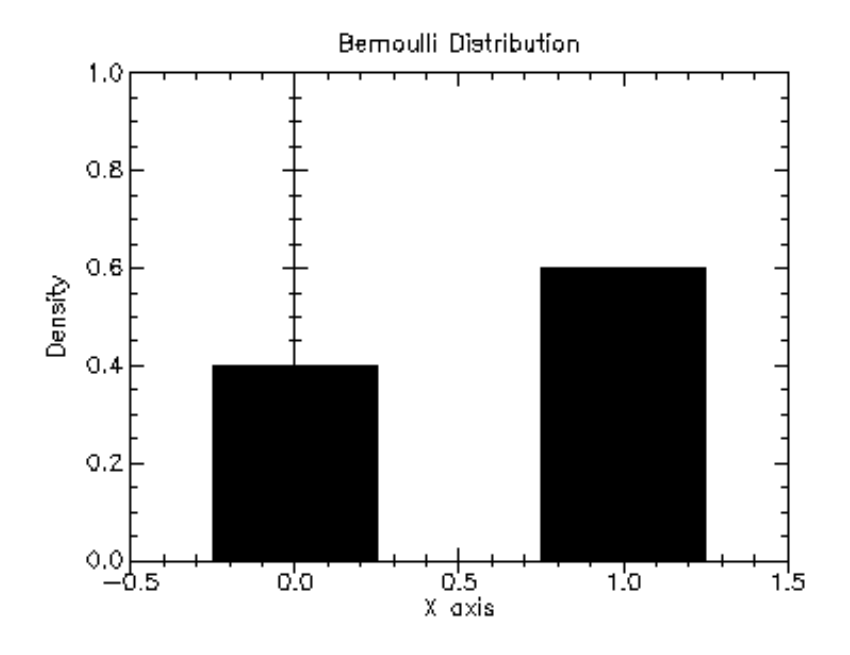

Figure 7.32: Plot of Probability Density for Bernoulli (0.6)

# **7.15 The Binomial Distribution**

The binomial distribution functions are defined in the binomial.ss file in the randomdistributions sub-collection of the science-collection and are made available using the form:

```
(require (planet "binomial.ss" ("williams" "science.plt" 2 0)
                 "random-distributions"))
```
#### **7.15.1 Random Variates from the Binomial Distribution**

#### random-binomial

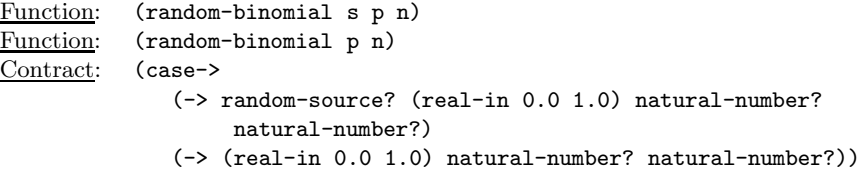

This function returns a random variate from the binomial distribution with parameters  $p$  and  $n$  using the random source  $s$  or (current-random-source) if  $s$  is not provided.

Example: Histogram of random variates from the binomial distribution with parameters 0.5 and 20.

```
(require (planet "binomial.ss" ("williams" "science.plt" 2 0)
                 "random-distributions"))
(require (planet "discrete-histogram-with-graphics.ss"
                 ("williams" "science.plt" 2 0)))
(let ((h (make-discrete-histogram)))
 (do ((i 0 (+ i 1)))
     ((= i 10000) (void))
    (discrete-histogram-increment! h (random-binomial 0.5 20)))
 (discrete-histogram-plot h "Histogram of Binomial Distribution"))
```
Figure 7.33 shows the resulting histogram.

#### **7.15.2 Binomial Distribution Density Functions**

binomial-pdf

```
Function: ((binomial-pdf k p n)
<u>Contract</u>: (-&gt; integer? (real-in 0.0 1.0) natural-number? (&gt;=/c 0.0))</u>
```
This function computes the probability density,  $p(k)$ , at k for the binomial distribution with parameters  $p$  and  $n$ .

#### **7.15.3 Binomial Distribution Graphics**

The binomial distribution graphics functions are defined in the file binomial-graphics- .ss in the random-distributions sub-collection of the science collection and are made available using the form:

```
(require (planet "binomial-graphics.ss" ("williams" "science.plt" 2 0)
                 "random-distributions"))
```
binomial-plot

```
Function: (binomial-plot p n)
Contract: (\rightarrow (real-in 0.0 1.0) natural-number? any)
```
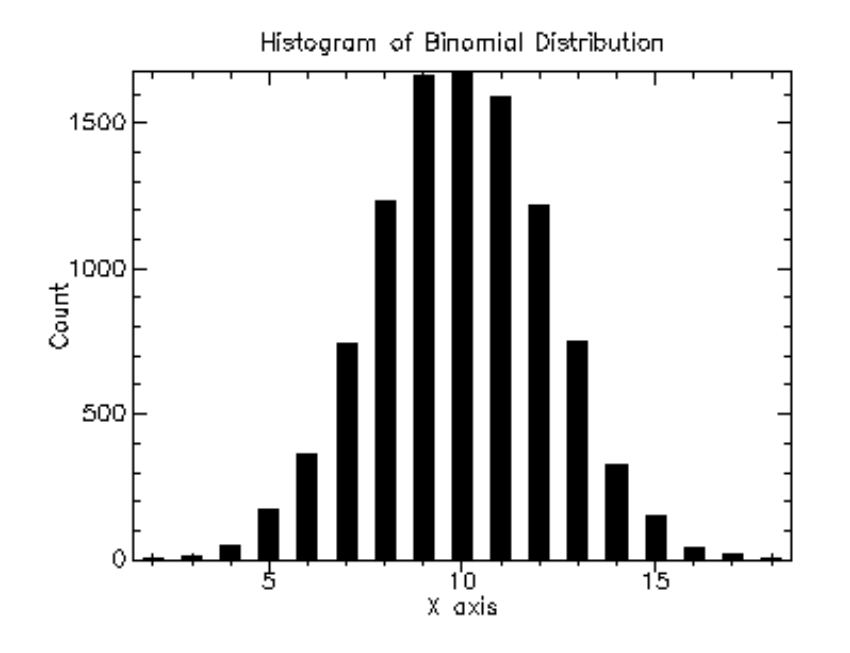

Figure 7.33: Histogram of Random Variates from Binomial (0.5, 20)

This function returns a plot of the probability density of the binomial distribution with parameters  $p$  and  $n$ . The plot is produced by the plot collection provided with PLT Scheme (PLoT Scheme).

Example: Plot of probability density of the binomial distribution with parameters 0.5 and 20.

```
(require (planet "binomial-graphics.ss" ("williams" "science.plt" 2 0)
                 "random-distributions"))
(binomial-plot 0.5 20)
```
Figure 7.34 shows the resulting plot.

# **7.16 The Geometric Distribution**

The geometric distribution functions are defined in the geometric.ss file in the random-distributions sub-collection of the science-collection and are made available using the form:

```
(require (planet "geometric.ss" ("williams" "science.plt" 2 0)
                 "random-distributions"))
```
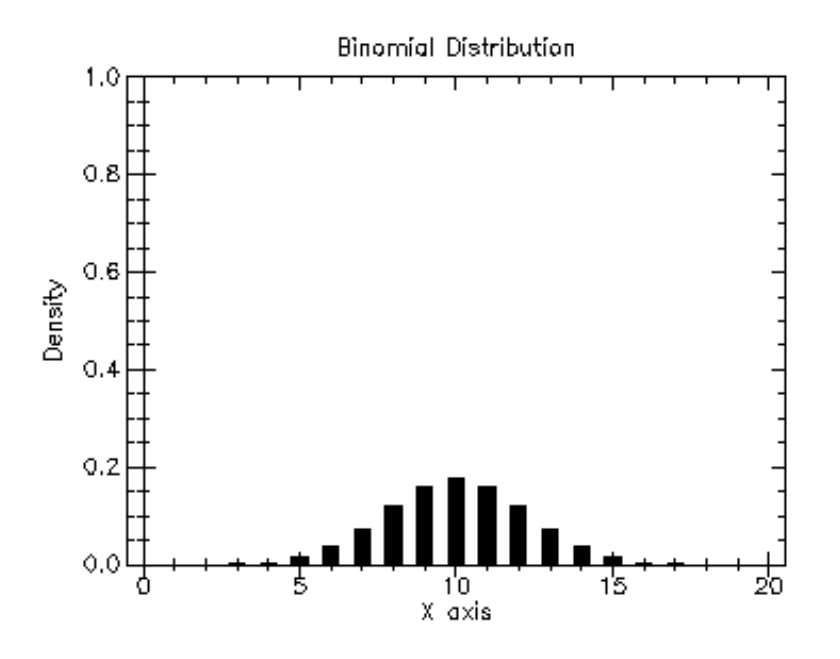

Figure 7.34: Plot of Probability Density for Binomial (0.5 20)

#### **7.16.1 Random Variates from the Geometric Distribution**

random-geometric

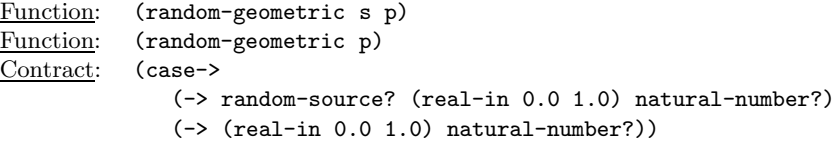

This function returns a random variate from the geometric distribution with probability  $p$  using the random source  $s$  or (current-random-source) if  $s$  is not provided.

Example: Histogram of random variates from the geometric distribution with probability  $0.5$ .

```
(require (planet "geometric.ss" ("williams" "science.plt" 2 0)
                 "random-distributions"))
(require (planet "discrete-histogram-with-graphics.ss"
                 ("williams" "science.plt" 2 0)))
(let ((h (make-discrete-histogram)))
 (do ((i 0 (+ i 1)))
     ((= i 10000) (void))
    (discrete-histogram-increment! h (random-geometric 0.5)))
```
(discrete-histogram-plot h "Histogram of Geometric Distribution"))

Figure 7.35 shows the resulting histogram.

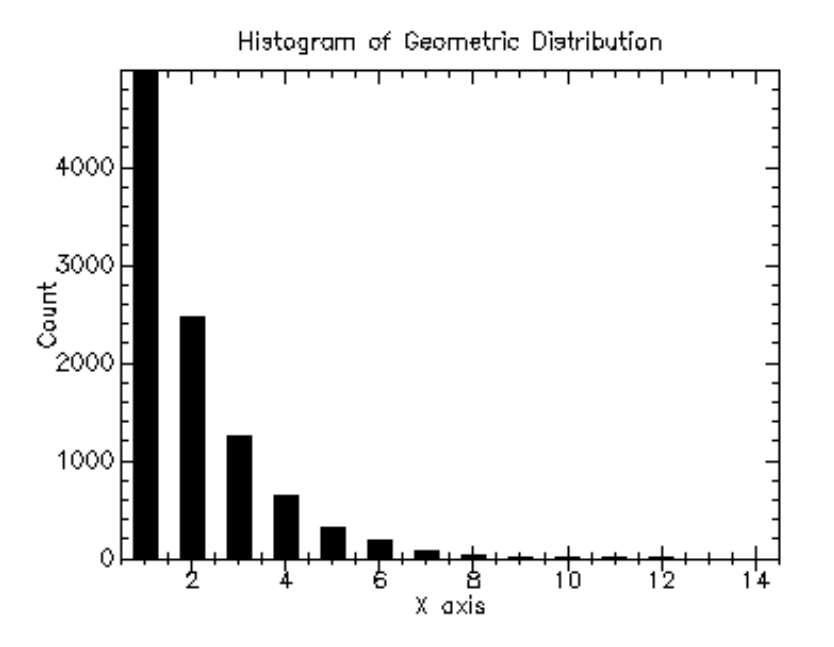

Figure 7.35: Histogram of Random Variates from Geometric (0.5)

#### **7.16.2 Geometric Distribution Density Functions**

geometric-pdf

Function: (geometric-pdf k p) Contract: (-> integer? (real-in 0.0 1.0) (>=/c 0.0))

This function computes the probability density,  $p(k)$ , at k for the geometric distribution with probability p.

#### **7.16.3 Geometric Distribution Graphics**

The geometric distribution graphics functions are defined in the file geometricgraphics.ss in the random-distributions sub-collection of the science collection and are made available using the form:

```
(require (planet "geometric-graphics.ss" ("williams" "science.plt" 2 0)
                 "random-distributions"))
```
geometric-plot

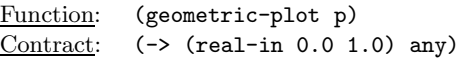

This function returns a plot of the probability density of the geometric distribution with probability  $p$ . The plot is produced by the plot collection provided with PLT Scheme (PLoT Scheme).

Example: Plot of probability density of the geometric distribution with probability 0.5.

```
(require (planet "geometric-graphics.ss" ("williams" "science.plt" 2 0)
                 "random-distributions"))
(binomial-plot 0.5)
```
Figure 7.36 shows the resulting plot.

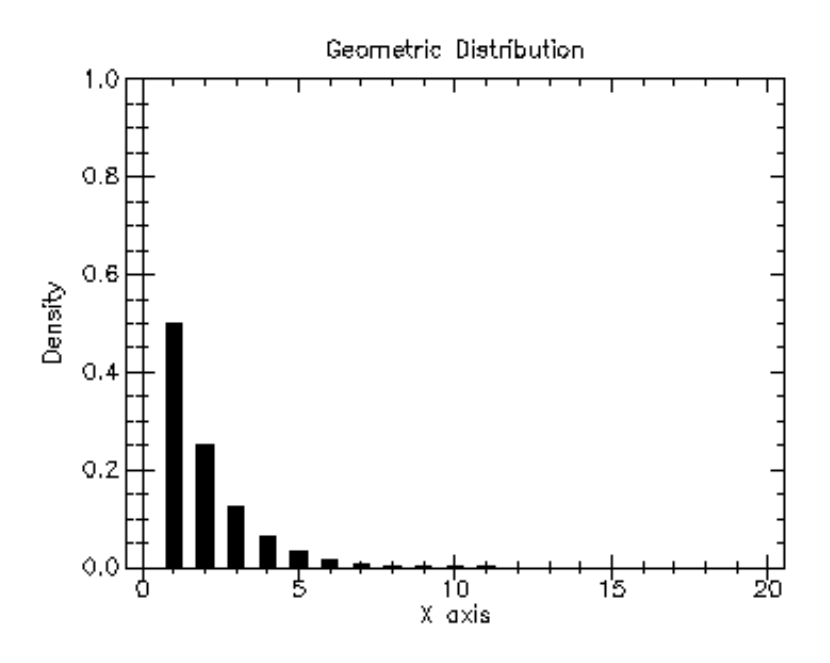

Figure 7.36: Plot of Probability Density for Geometric (0.5)

# **7.17 The Logarithmic Distribution**

The logarithmic distribution functions are defined in the logarithmic.ss file in the random-distributions sub-collection of the science-collection and are made available using the form:

```
(require (planet "logarithmic.ss" ("williams" "science.plt" 2 0)
                 "random-distributions"))
```
#### **7.17.1 Random Variates from the Logarithmic Distribution**

random-logarithmic

```
Function: (random-logarithmic s p)
Function: (random-logarithmic p)
Contract: (case->
             (-> random-source? (real-in 0.0 1.0) natural-number?)
             (-> (real-in 0.0 1.0) natural-number?))
```
This function returns a random variate from the logarithmic distribution with probabiliity  $p$  using the random source  $s$  or (current-random-source) if  $s$  is not provided. Example: Histogram of random variates from the logarithmic distribution with

```
probability<sup>0.5.</sup>
(require (planet "logarithmic.ss" ("williams" "science.plt" 2 0)
                  "random-distributions"))
(require (planet "discrete-histogram-with-graphics.ss"
                  ("williams" "science.plt" 2 0)))
```

```
(let ((h (make-discrete-histogram)))
 (do ((i 0 (+ i 1)))
     ((= i 10000) (void))
    (discrete-histogram-increment! h (random-logarithmic 0.5)))
  (discrete-histogram-plot h "Histogram of Logarithmic Distribution"))
```
Figure 7.37 shows the resulting histogram.

#### **7.17.2 Logarithmic Distribution Density Functions**

logarithmic-pdf

```
Function: (logarithmic-pdf k p)
Contract: (-> integer? (real-in 0.0 1.0) (>=/c 0.0))
```
This function computes the probability density,  $p(k)$ , at k for the logarithmic distribution with probability p.

#### **7.17.3 Logarithmic Distribution Graphics**

The logarithmic distribution graphics functions are defined in the file logarithmicgraphics.ss in the random-distributions sub-collection of the science collection and are made available using the form:

```
(require (planet "logarithmic-graphics.ss"
                 ("williams" "science.plt" 2 0)
                 "random-distributions"))
```
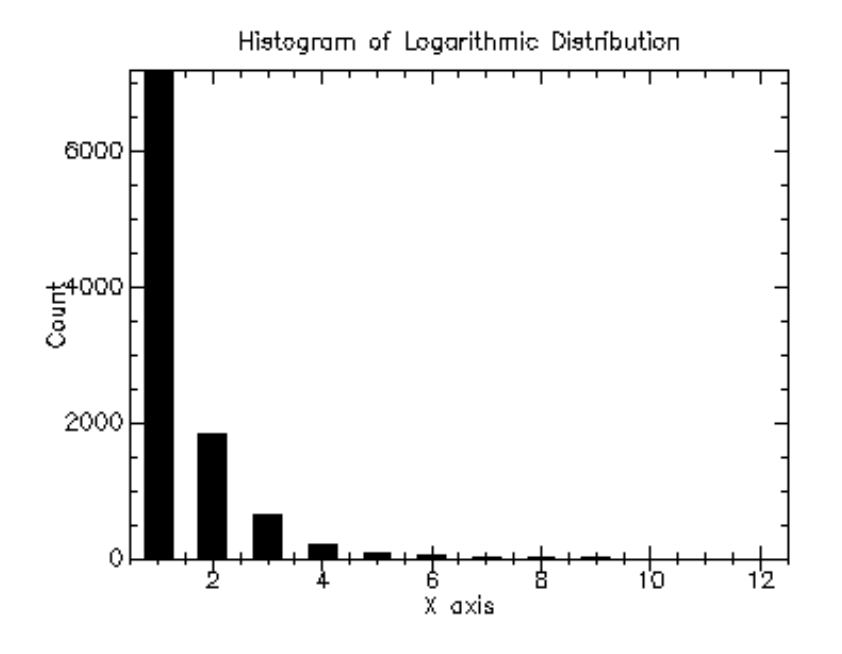

Figure 7.37: Histogram of Random Variates from Logarithmic (0.5)

#### logarithmic-plot

Function: (logarithmic-plot p) Contract: (-> (real-in 0.0 1.0) any)

This function returns a plot of the probability density of the logarithmic distribution with probability p. The plot is produced by the plot collection provided with PLT Scheme (PLoT Scheme).

Example: Plot of probability density of the logarithmic distribution with probability 0.5.

```
(require (planet "logarithmic-graphics.ss"
                 ("williams" "science.plt" 2 0)
                 "random-distributions"))
(logarithmic-plot 0.5)
```
Figure 7.38 shows the resulting plot.

# **7.18 The Poisson Distribution**

The Poisson distribution functions are defined in the poisson.ss file in the randomdistributions sub-collection of the science-collection and are made available using the form:

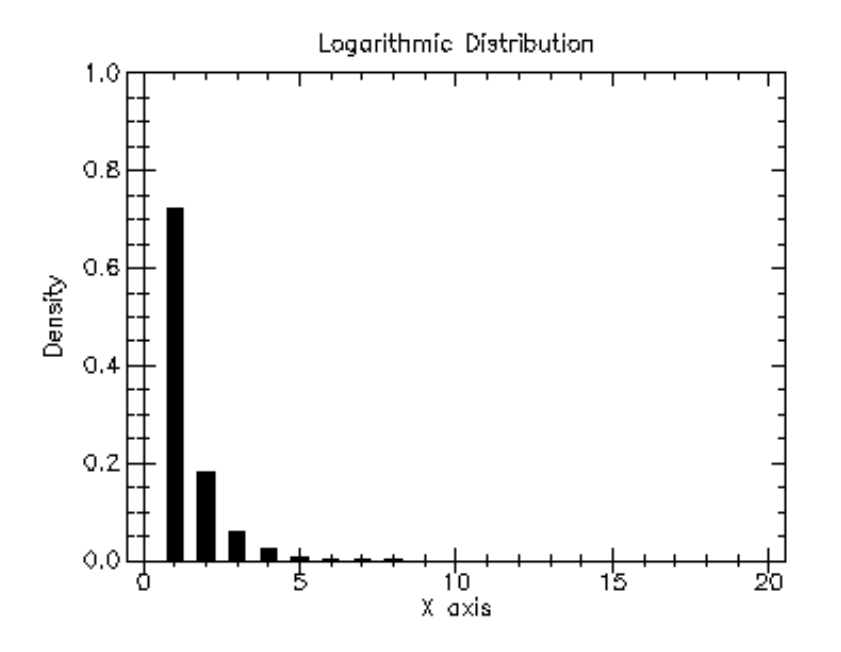

Figure 7.38: Plot of Probability Density for Logarithmic (0.5)

(require (planet "poisson.ss" ("williams" "science.plt" 2 0) "random-distributions"))

#### **7.18.1 Random Variates from the Poisson Distribution**

random-poisson

```
Function: (random-poisson s mu)
Function: (random-poisson mu)
Contract: (case->
              (-> random-source? real? natural-number?)
              (-> real? natural-number?))
```
This function returns a random variate from the Poisson distribution with mean  $mu$ using the random source  $s$  or (current-random-source) if  $s$  is not provided.

Example: Histogram of random variates from the Poisson distribution with mean 10.0.

```
(require (planet "poisson.ss" ("williams" "science.plt" 2 0)
                 "random-distributions"))
(require (planet "discrete-histogram-with-graphics.ss"
                 ("williams" "science.plt" 2 0)))
```

```
(let ((h (make-discrete-histogram)))
 (do ((i 0 (+ i 1)))
      ((= i 10000) (void))
    (discrete-histogram-increment! h (random-poisson 10.0)))
  (discrete-histogram-plot h "Histogram of Poisson Distribution"))
```
Figure 7.39 shows the resulting histogram.

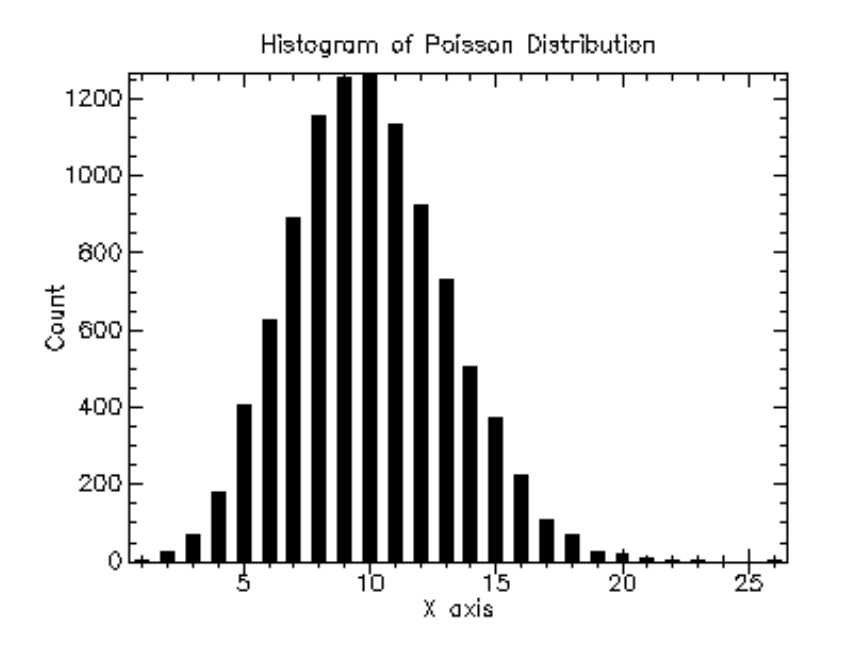

Figure 7.39: Histogram of Random Variates from Poisson (10.0)

#### **7.18.2 Poisson Distribution Density Functions**

poisson-pdf

Function: (poisson-pdf k mu) Contract: (-> integer? real? (>=/c 0.0))

This function computes the probability density,  $p(k)$ , at k for the Poisson distribution with mean mu.

#### **7.18.3 Poisson Distribution Graphics**

The Poisson distribution graphics functions are defined in the file poisson-graphics .ss in the random-distributions sub-collection of the science collection and are made available using the form:

```
(require (planet "poisson-graphics.ss" ("williams" "science.plt" 2 0)
                 "random-distributions"))
```
poisson-plot

Function: (poisson-plot mu)<br>Contract: (-> (>/c 0.0) any  $(-)$   $($   $>$   $/c$  0.0) any)

This function returns a plot of the probability density of the Poisson distribution with mean mu. The plot is produced by the plot collection provided with PLT Scheme (PLoT Scheme).

Example: Plot of probability density of the Poisson distribution with mean 10.0.

```
(require (planet "poisson-graphics.ss" ("williams" "science.plt" 2 0)
                 "random-distributions"))
(poisson-plot 10.0)
```
Figure 7.40 shows the resulting plot.

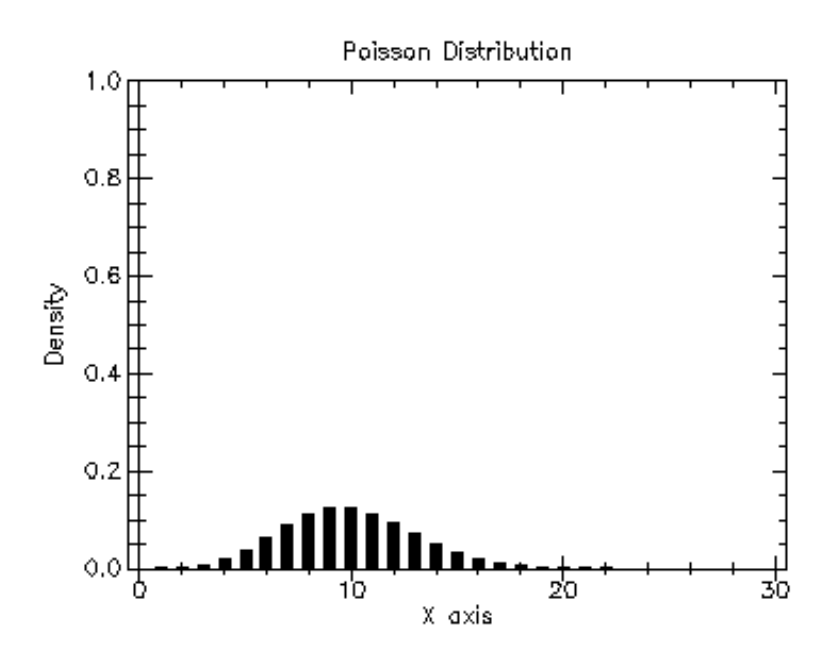

Figure 7.40: Plot of Probability Density for Poisson (10.0)

# **7.19 The General Discrete Distribution**

The discrete distribution functions are defined in the discrete.ss file in the randomdistributions sub-collection of the science-collection and are made available using the form:

```
(require (planet "discrete.ss" ("williams" "science.plt" 2 0)
                 "random-distributions"))
```
discrete?

```
Function: (discrete? x)
Contract: (-> any? boolean?)
```
This function returns true,  $\#t$ , if x is a discrete distribution and false,  $\#f$ , otherwise.

#### **7.19.1 Creating Discrete Distributions**

make-discrete

Function: (make-discrete weights) Contract: (-> (vectorof real?) discrete?)

This function returns a discrete distribution whose probability density is given by the specified weights. Note that the weights do not have to sum to one.

#### **7.19.2 Random Variates from a Discrete Distribution**

random-discrete

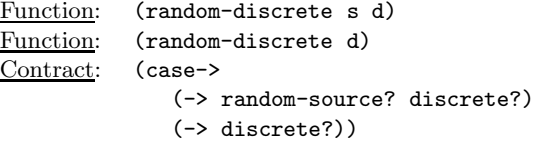

This function returns a random variate from the discrete distribution  $d$  using the random source s or (current-random-source) if s is not provided.

```
Example: Histogram of random variates from a discrete distribution with weights
\#(.1.4.9.8.7.6.5.4.3.2.1).
```

```
(require (planet "discrete.ss" ("williams" "science.plt" 2 0)
                 "random-distributions"))
(require (planet "discrete-histogram-with-graphics.ss"
                 ("williams" "science.plt" 2 0)))
(let ((h (make-discrete-histogram))
      (d (make-discrete #(.1 .4 .9 .8 .7 .6 .5 .4 .3 .2 .1))))
 (do ((i 0 (+ i 1)))
      ((= i 10000) (void))
    (discrete-histogram-increment! h (random-discrete d)))
  (discrete-histogram-plot h "Histogram of Discrete Distribution"))
```
Figure 7.41 shows the resulting histogram.

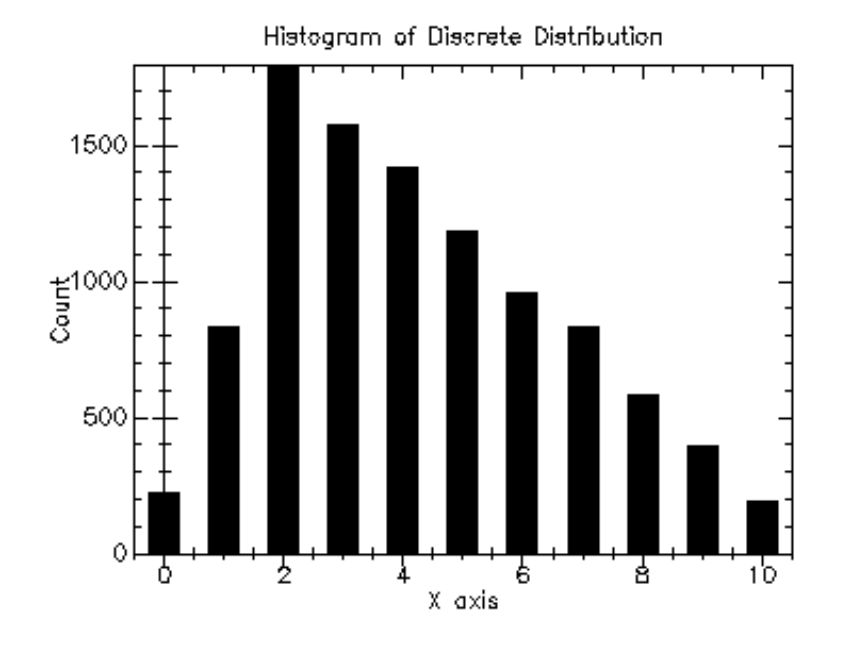

Figure 7.41: Histogram of Random Variates from a Discrete Distribution

#### **7.19.3 Discrete Distribution Density Functions**

discrete-pdf

Function: (discrete-pdf d k) Contract: (-> discrete? integer? (real-in 0.0 1.0))

This function returns the probability density,  $p(k)$ , at k for the discrete distribution d.

#### discrete-cdf

Function: (discrete-cdf d k) Contract: (-> discrete? integer? (real-in 0.0 1.0)

This function returns the cumulative density,  $d(k)$ , at k for the discrete distribution d.

#### **7.19.4 General Discrete Distribution Graphics**

The general discrete distribution graphics functions are defined in the file discretegraphics.ss in the random-distributions sub-collection of the science collection and are made available using the form:

```
(require (planet "discrete-graphics.ss" ("williams" "science.plt" 2 0)
                 "random-distributions"))
```
discrete-plot

Function: (discrete-plot d) Contract:  $(\rightarrow$  discrete? any)

This function returns a plot of the probability density of the general distribution d. The plot is produced by the plot collection provided with PLT Scheme (PLoT Scheme). Example: Plot of probability density of the Poisson distribution with mean 10.0.

```
(require (planet "discrete.ss" ("williams" "science.plt" 2 0)
                 "random-distributions"))
(require (planet "discrete-graphics.ss" ("williams" "science.plt" 2 0)
                 "random-distributions"))
(let ((d (make-discrete #(.1 .4 .9 .8 .7 .6 .5 .4 .3 .2 .1))))
 (discrete-plot d))
```
Figure 7.42 shows the resulting plot.

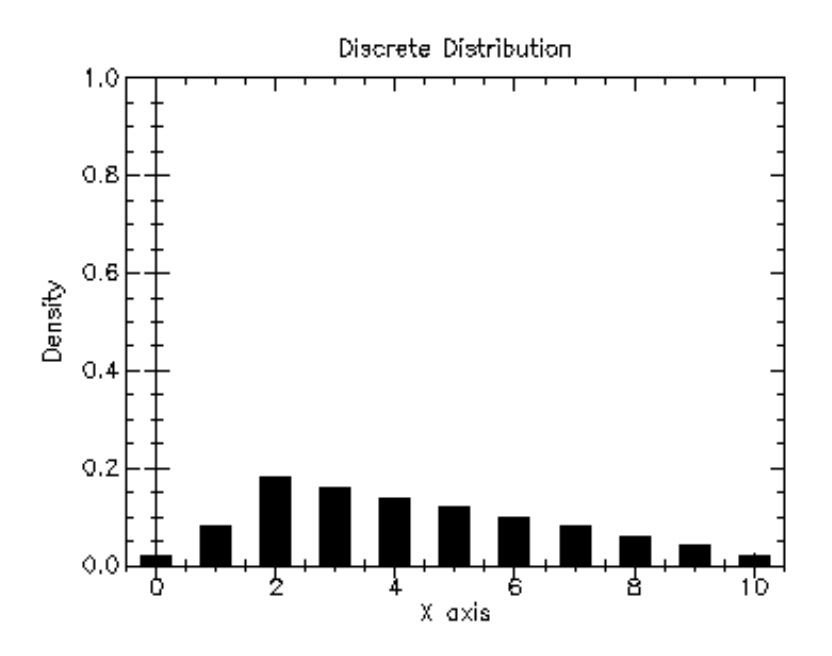

Figure 7.42: Plot of Probability Density for a General Discrete Distribution

# **Chapter 8**

# **Statistics**

This chapter describes the statistical functions provided by the PLT Scheme Science Collection. The basic statistical functions include functions to compute the mean, variance, and standard deviation. More advanced functions allow you to calculate absolute deviation, skewness, and kurtosis, as well as the median and arbitrary percentiles. The algorithms use recurrance relations to compute average quantities in a stable way, without large intermediate values that might overflow.

The functions described in this chapter are defined in the statistics.ss file in the science collection and are made available ising the following form:

(require (planet "statistics.ss" ("williams" "science.plt" 2 0)))

# **8.1 Mean, Standard Deviation, and Variance**

#### mean

Function: (mean data) Contract: (-> (vectorof real?) real?)

This function returns the arithmetic mean of data.

variance

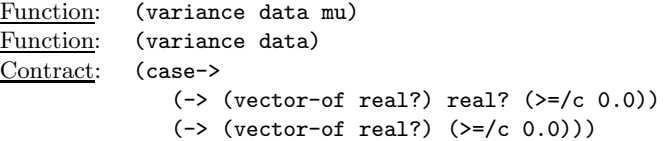

This function returns the sample variance of data. If mu is not provided, it is calculated by a call to (mean data).

```
standard-deviation
```
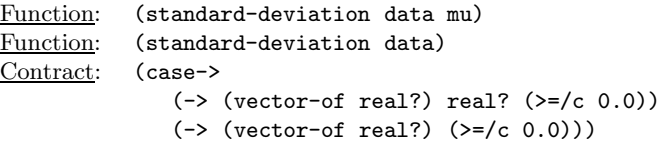

The standard deviation is defined as the square root of the variance. This function returns the square root of the corresponding variance function above.

#### variance-with-fixed-mean

```
Function: (variance-with-fixed-mean data mu)
Contract: (\rightarrow (vector-of real?) real? (\rightarrow (\rightarrow 0.0))
```
This function returns an unbiased estimate of the variance of data when the population mean, mu, of the underlying distribution is known a priori.

standard-deviation-with-fixed-mean

```
Function: (standard-deviation-with-fixed-mean data mu)
Contract: (\rightarrow (vector-of real?) real> (\rightarrow ((\rightarrow 0.0))
```
This function returns the standard deviation of data with a fixed population mean, mu. The result is the square root of the variance-with-fixed-mean function.

# **8.2 Absolute Deviation**

absolute-deviation

Function: (absolute-deviation data mu) Function: (absolute-deviation data) Contract: (case->  $(\rightarrow$  (vector-of real?) real?  $(\rightarrow$  ( $(\rightarrow$  0.0)) (-> (vector-of real?) (>=/c 0.0)))

This function returns the absolute deviation of *data* relative to the given value of the mean, mu. If mu is not provided, it is calculated by a call to (mean data). This function is also useful if you want to calculate the absolute deviation relative to any value other than the mean, such as zero or the median.

# **8.3 Higher Moments (Skewness and Kurtosis)**

skew

```
Function: (skew data mu sigma)
Function: (skew data)
Contract: (case->
                (\rightarrow (vector-of real?) real? (\rightarrow ((\rightarrow 0.0) real?)
                (-> (vector-of real?) real?)))
```
The shewness measures the symmetry of the tails of a distribution. This function returns the skewness of data using the given values of the mean, mu and standard deviation, *sigma*. If mu and *sigma* are not provided, they are calculated by calls to (mean data) and (standard-deviation data mu).

#### kurtosis

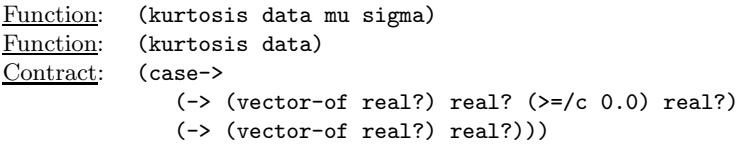

The kurtosis measures how sharply peaked a distribution is relative to its width. This function returns the kurtosis of data using the given values of the mean, mu and standard deviation, sigma. If mu and sigma are not provided, they are calculated by calls to (mean data) and (standard-deviation data mu).

# **8.4 Autocorrelation**

lag-1-autocorrelation

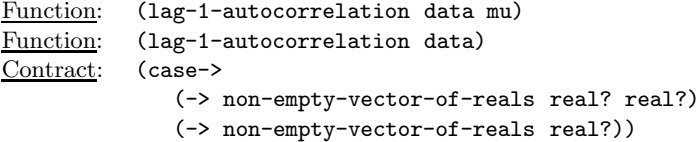

This function returns the lag-1 autocorrelation of data using the given value of the mean, mu. If mu is not provided, it is calculated by a call to (mean data).

# **8.5 Covariance**

```
covariance
Function: (covariance data1 data 2 mu1 mu2)
Function: (covariance data1 data2)
Contract: (case->
              (->r ((data1 (vectorof real?))
                    (data2 (and/c (vectorof real?)
                                  (lambda (x)
                                    (= (vector-length data1)
                                       (vector-length data2)))))
                    (mu1 real?)
                    (mu2 real?))
                   real?)
              (->r ((data1 (vectorof real?))
                    (data2 (and/c (vectorof real?)
                                  (lambda (x)
                                    (= (vector-length data1)
                                       (vector-length data2)))))
                   real?))
```
This function returns the covariance of *data1* and *data2*, which must both be the same length, using the given values of the means, mu1 and mu2. If the values of mu1 and mu2 are not given, they are calculated using calls to (mean data1) and (mean data2), respectively.

#### covariance-with-fixed-means

```
Function: (covariance-with-fixed-means data1 data2)<br>Contract: (->r ((data1 (vectorof real?))
              (-\rightharpoonup r \cdot ((data1 \cdot (vector of real?)))(data2 (and/c (vectorof real?)
                                          (lambda (x)
                                             (= (vector-length data1)
                                                 (vector-length data2)))))
                       (mu1 real?)
                       (mu2 real?))
                     real?)
```
This function returns the covariance of data1 and data2, which must both be the same length, when the population means,  $mu1$  and  $mu2$ , of the underlying distributions are known a priori.

# **8.6 Weighted Samples**

```
weighted-mean
```

```
Function: (weighted-mean w data)
Contract: (\rightarrow r \ (w \ (vector of real?))(data (and/c (vectorof real?)
                                (lambda (x)
                                   (= (vector-length w)
                                      (vector-length data))))))
                  real?)
```
This function returns the weighted mean of data using weights w.

```
weighted-variance
```

```
Function: (weighted-variance w data wmu)<br>Function: (weighted-variance w data)
            (weighted-variance w data)<br>(case->Contract:(->r ((w (vectorof real?))
                       (data (and/c (vectorof real?)
                                      (lambda (x)
                                        (= (vector-length w)
                                            (vector-length data)))))
                       (mu real?)
                      (>=/c 0.0)(->r ((w (vectorof real?))
                       (data (and/c (vectorof real?)
                                      (lambda (x)
                                        (= (vector-length w)
                                            (vector-length data)))))
                     (>=/(c 0.0))
```
This function returns the weighted variance of  $data$  using weights  $w$  and the given weighted mean, wmu. If wmu is not provided, it is calculated by a call to (weightedmean w data).

weighted-standard-deviation

```
Function: (weighted-standard-deviation w data wmu)
Function: (weighted-standard-deviation w data)
Contract: (case->
              (->r ((w (vectorof real?))
                    (data (and/c (vectorof real?)
                                 (lambda (x)
                                    (= (vector-length w)
                                       (vector-length data)))))
                    (mu real?)
                   (>=/c 0.0))
              (->r ((w (vectorof real?))
                    (data (and/c (vectorof real?)
                                 (lambda (x)
                                    (= (vector-length w)
                                       (vector-length data)))))
                   (>=/(c \ 0.0))
```
The standard deviation is defined as the square root of the variance. This function returns the square root of the corresponding weighted-variance function above.

```
weighted-variance-with-fixed-mean
```

```
Function: (weighted-variance-with-fixed-mean w data wmu)
Contract: (\rightarrow r ((w (vector of real?)))(data (and/c (vectorof real?)
                               (lambda (x)
                                  (= (vector-length w)
                                     (vector-length data)))))
                  (mu real?)
                 (>=/c 0.0)
```
This function returns an unbiased estimate of the weighted variance of data using weights w when the weighted population mean,  $wmu$ , of the underlying distribution is known a priori.

weighted-standard-deviation-with-fixed-mean

```
Function: (weighted-standard-deviation-with-fixed-mean w data wmu)
Contract: (\rightarrow r ((w (vector of real?)))(data (and/c (vectorof real?)
                                (lambda (x)
                                  (= (vector-length w)
                                     (vector-length data)))))
                  (mu real?)
                 (>=/c 0.0))
```
This function returns the weighted standard deviation of data using weights w with a fixed weighted population mean, wmu. The result is the square root of the weightedvariance-with-fixed-mean function.
weighted-absolute-deviation

```
Function: (weighted-absolute-deviation w data wmu)
Function: (weighted-absolute-deviation w data)
Contract: (case->
              (->r ((w (vectorof real?))
                    (data (and/c (vectorof real?)
                                 (lambda (x)
                                    (= (vector-length w)
                                       (vector-length data)))))
                    (mu real?)
                   (>=/c 0.0))
              (->r ((w (vectorof real?))
                    (data (and/c (vectorof real?)
                                 (lambda (x)
                                    (= (vector-length w)
                                       (vector-length data)))))
                   (>=/(c \ 0.0))
```
This function returns the weighted absolute deviation of data using weights s relative to the given value of the weighted mean, wmu. If wmu is not provided, it is calculated by a call to (weighted-mean w data). This function is also useful if you want to calculate the weighted absolute deviation relative to any value other than the weighted mean, such as zero or the weighted median.

#### weighted-skew

```
Function: (weighted-skew w data wmu wsigma)
Function: (weighted-skew w data)
Contract: (case->
              (->r ((w (vectorof real?))
                    (data (and/c (vectorof real?)
                                 (lambda (x)
                                   (= (vector-length w)
                                       (vector-length data)))))
                    (mu real?)
                    (sigma (>=/c 0.0)))
                   real?)
              (->r ((w (vectorof real?))
                    (data (and/c (vectorof real?)
                                 (lambda (x)
                                   (= (vector-length w)
                                       (vector-length data)))))
                   real?))
```
The shewness measures the symmetry of the tails of a distribution. This function returns the weighted skewness of  $data$  using weights  $w$  and the given values of the weighted mean, wmu and weighted standard deviation, wsigma. If wmu and wsigma are not provided, they are calculated by calls to (weighted-mean w data) and (weighted-standard-deviation w data wmu).

weighted-kurtosis

```
Function: (weighted-kurtosis w data wmu wsigma)
Function: (weighted-kurtosis w data)
Contract: (case->
              (->r ((w (vectorof real?))
                    (data (and/c (vectorof real?)
                                 (lambda (x)
                                    (= (vector-length w)
                                       (vector-length data)))))
                    (mu real?)
                    (sigma (>=/c 0.0)))
                   real?)
              (->r ((w (vectorof real?))
                    (data (and/c (vectorof real?)
                                 (lambda (x)
                                    (= (vector-length w)
                                       (vector-length data)))))
                   real?))
```
The kurtosis measures how sharply peaked a distribution is relative to its width. This function returns the weighted kurtosis of  $data$  using weights  $w$  and the given values of the weighted mean, wmu and weighted standard deviation, wsigma. If wmu and wsigma are not provided, they are calculated by calls to (weighted-mean w data) and (weighted-standard-deviation w data wmu).

## **8.7 Maximum and Minimum**

maximum

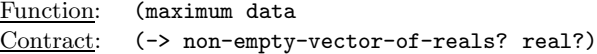

This function returns the maximum value in data.

minimum

Function: (minimun data Contract:  $(\rightarrow$  non-empty-vector-of-reals? real?)

This function returns the minimum value in data.

#### minimum-maximum

Function: (minimun-maximum data Contract:  $(\rightarrow$  non-empty-vector-of-reals? (values real? real?))

This function returns the minimum and maximum values in data as multiple values.

maximum-index Function: (maximum-index data Contract: (-> non-empty-vector-of-reals? natural-number?)

This function returns the index of the maximum value in data. When there are several equal maximum elements, the index of the first one is chosen.

```
minimum-index
```
Function: (minimun-index data Contract: (-> non-empty-vector-of-reals? natural-number?)

This function returns the index of the minimum value in data. When there are several equal minimum elements, the index of the first one is chosen.

```
minimum-maximum-index
```
Function: (minimun-maximum-index data Contract:  $(\rightarrow$  non-empty-vector-of-reals? (values natural-number? number?))

This function returns the indices of the minimum and maximum values in data as multiple values. When there are several equal minimum or maximum elements, the index of the first ones are chosen.

## **8.8 Median and Percentiles**

The median and percentile functions described in this section operate on sorted data. The contracts for these functions enforce this. Also, for convenience we use quantiles measured on a scale of 0 to 1 instead of percentiles (which use a scale of 0 to 100).

```
median-from-sorted-data
```
Function: (median-from-sorted-data sorted-data Contract: (-> (and/c non-empty-vector-of-reals? sorted?) real?)

This function returns the median value of sorted-data. When the dataset has an odd number of elements, the median is the value of element  $(n - 1)/2$ . When the dataset has an even number of elements, the median is the mean of the two nearest middle values, elements  $(n-1)/2$  and  $n/2$ .

```
quantile-from-sorted-data
```
Function: (qualtile-from-sorted-data sorted-data f Contract: (-> (and/c non-empty-vector-of-reals? sorted?) (real-in 0.0 1.0) real?)

This function returns a quantile calue of sorted-data. The quantile is determined by the value f, a fraction between 0 and 1. For example, to compute the value of the 75*th* percentile, f should have the value 0.75.

The quantile is found by interpolation using the formula

 $quantile = 1 - delta(x[i]) + delta(x[i+1])$ 

where i is  $floor((n-1)f)$  and delta is  $(n-1)f-1$ .

## **8.9 Example**

This example generates two vectors of data from a unit Gaussian distribution and a vector of cosine squared weighting data. All of the vectors are of length 1,000. These data are used to test all of the statistics functions.

```
(require (planet "gaussian.ss" ("williams" "science.plt" 2 0)
                "random-distributions"))
(require (planet "statistics.ss" ("williams" "science.plt" 2 0)))
(require (planet "math.ss" ("williams" "science.plt" 2 0)))
(define (naive-sort! data)
 (let loop ()
   (let ((n (vector-length data))
         (sorted? #t))
     (do ((i 1 (+ i 1)))
         ((-i n) data)(if (< (vector-ref data i)
              (vector-ref data (- i 1)))(let ((t (vector-ref data i)))
             (vector-set! data i (vector-ref data (- i 1)))
             (vector-set! data (- i 1) t)
             (set! sorted? #f))))(if (not sorted?)
           (loop)))))
(let ((data1 (make-vector 1000))
     (data2 (make-vector 1000))
     (w (make-vector 1000)))
  (do ((i 0 (+ i 1)))
     ((= i 1000) (void))
   ;; Random data from unit gaussian
   (vector-set! data1 i (random-unit-gaussian))
   (vector-set! data2 i (random-unit-gaussian))
   ;; Cos^2 weighting
    (vector-set! w i
     (expt (cos (- (* 2.0 pi (/ i 1000.0)) pi)) 2)))
 (printf "Statistics Example~n")
                                          mean = ~a~n"
         (mean data1))
  (printf " variance = "a"n"(variance data1))
  (printf " standard deviation = \tilde{a}n"(standard-deviation data1))
```

```
(printf " variance from 0.0 = \tilde{a}\tilde{n}"
(variance-with-fixed-mean data1 0.0))<br>(printf " standard deviation from 0.0)
                standard deviation from 0.0 = a^m"
(standard-deviation-with-fixed-mean data1 0.0))<br>(printf " absolute deviation = \tilde{a}\tilde{m}"
                             absolute deviation = \tilde{a}m''(absolute-deviation data1))<br>(printf " absolute deviation
              absolute deviation from 0.0 = \tilde{a}m''(absolute-deviation data1 0.0))<br>(printf "
                                               skew = "a"n"(skew data1))<br>(printf "kurtosis = <math>~a~n''(kurtosis data1))<br>(printf " 1a
                          lag-1 autocorrelation = \tilde{a}n"
         (lag-1-autocorrelation data1))
(printf " covariance = "a"n"(covariance data1 data2))
(printf " weighted mean = \tilde{a}n"(weighted-mean w data1))<br>(printf " weighted-mean w data1)
                               weighted variance = \tilde{a} \tilde{n}"
         (weighted-variance w data1))
(printf " weighted standard deviation = \tilde{a} \tilde{m}"
(weighted-standard-deviation w data1))<br>(printf " weighted variance from 0.0 =
             weighted variance from 0.0 = \tilde{a}n"
         (weighted-variance-with-fixed-mean w data1 0.0))
(printf "weighted standard deviation from 0.0 = \tilde{a} \tilde{n}"
         (weighted-standard-deviation-with-fixed-mean w data1 0.0))
(printf " weighted absolute deviation = \tilde{a}m"
         (weighted-absolute-deviation w data1))
(printf "weighted absolute deviation from 0.0 = \tilde{a} \tilde{n}"
(weighted-absolute-deviation w data1 0.0))<br>(printf " weighted skew = \tilde{a})
                                    weighted skew = \tilde{a}n"
(weighted-skew w data1))<br>(printf " weighted-skew weighted-skew weighted-skew weighted-skew weighted:
                               weighted kurtosis = \tilde{a}m''(weighted-kurtosis w data1))
                                           maximum = ~a~n"
         (maximum data1))
(printf " minimum = \alpha^nn"
(minimum data1))<br>(printf " ir
                        index of maximum value = \tilde{a}m''(maximum-index data1))<br>(printf " index of
              index of minimum value = -a^m"
         (minimum-index data1))
(naive-sort! data1)
(printf " median = \tilde{a}m"(median-from-sorted-data data1))
(printf " 10% quantile = \tilde{a}m''(quantile-from-sorted-data data1 .1))<br>(printf " 20% quantile
                                     20% quantile = ~a~n"
         (quantile-from-sorted-data data1 .2))
(printf " 30% quantile = \tilde{a}m''
```
)

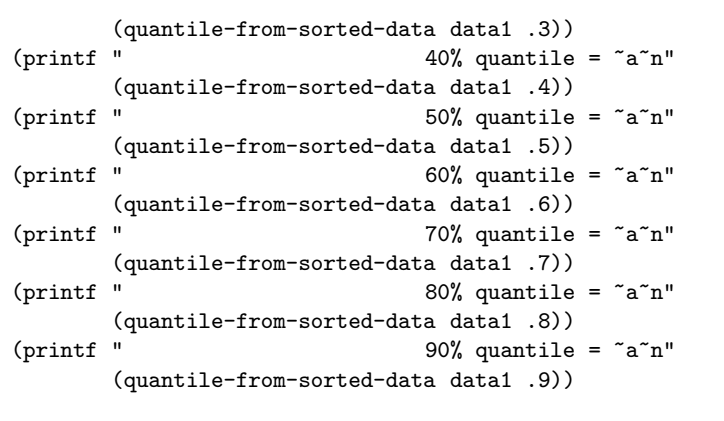

Produces the following output:

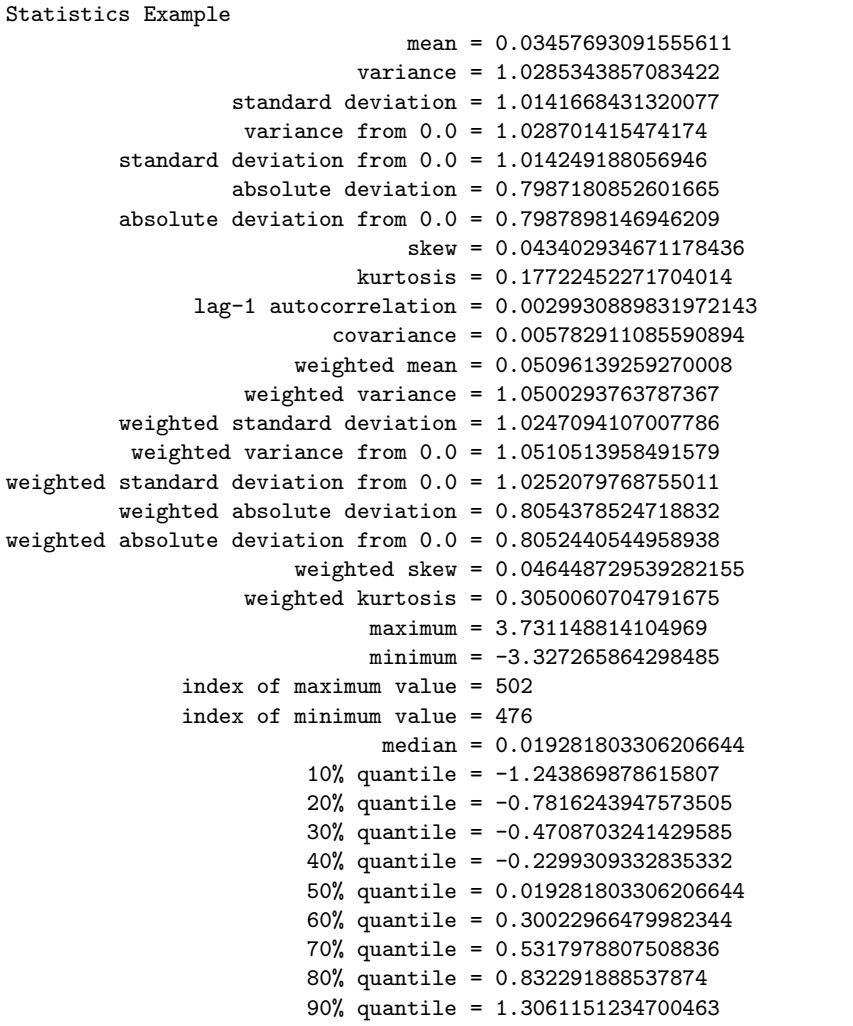

## **Chapter 9**

# **Histograms**

This chapter describes the functions for creating and using histograms provided by the PLT Scheme Science Collection. Histograms provide a convenient way of summarizing the distribution of a set of data. A histogram contains a vector of bins that count the number of events falling into a given range. The bins of a histogram can be used to record both integer and non-integer distributions.

The ranges of the bins can be either continuous or discrete over a range. For continuous ranges, the width of these ranges can be either fixed or arbitrary. Also, for continuous ranges, both one and two dimensional histograms are supported.

## **9.1 1D Histograms**

The 1D histogram functions described in this section are defined in the histogram.ss file in the science collection and are made available using the following form:

(require (planet "histogram.ss" ("williams" "science.plt" 2 0)))

histogram?

```
Function: (histogram? x)
Contract: (-> any? boolean?)
```
This function returns true,  $\#t$ , if x is a histogram and false,  $\#f$  otherwise.

## **9.1.1 Creating 1D Histograms**

make-histogram

Function: (make-histogram n) Contract: (-> (integer-in 1 +inf.0) histogram?)

This function returns a new, empty histogram with n bins and  $n + 1$  range entries. The range entries must be set with a subsequent call to set-histogram-ranges! or set-histogram-ranges-uniform!.

#### make-histogram-with-ranges-uniform

```
Function: (make-histogram-with-ranges-uniform n x-min x-max)
Contract: (->r ((n (integer-in 1 +inf.0)
                (x-min real?)
                 (x-max (>/c x-min)))
               histogram?)
```
This function returns a new, empty histogram with n bins. The  $n + 1$  range entries are initialized to provide  $n$  uniform width bins from  $x$ -min to  $x$ -max.

## **9.1.2 Updating and Accessing 1D Histogram Elements**

## histogram-n

```
Function: (histogram-n h)
Contract: (-> histogram? (integer-in 1 +inf.0))
```
This function returns the number of bins in the histogram h.

### histogram-ranges

Function: (histogram-ranges h) Contract:  $(\rightarrow$  histogram? (vectorof real?))

This function returns the vector of ranges for the histogram  $h$ . The length of the vector is equal to the number of bins in  $h$  plus one.

#### set-histogram-ranges!

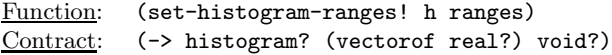

This function sets the ranges for the histogram  $h$  according to the given *ranges*. The length of the ranges vector must be equal to the number of bins in h plus one. The bins in h are also reset.

#### set-histogram-ranges-uniform!

```
Function: (set-histogram-ranges-uniform! h x-min x-max)
Contract: (\rightarrow r \text{ (h histogram?})(x-min real?)
                  (x-max (>c x-min)))void?)
```
This function sets the ranges for the histogram  $h$  uniformly from  $x$ -min to  $x$ -max. The bins in h are also reset.

## histogram-bins

Function: (histogram-bins h) Contract:  $(\rightarrow$  histogram? (vectorof real?))

This functions returns the vector of bins for the histogram h.

#### histogram-increment!

Function: (histogram-increment! h x) Contract:  $(\rightarrow$  histogram? real? void?)

This function increments the bin in the histogram  $h$  containing  $x$ . The bin value is incremented by one.

## histogram-accumulate!

Function: (histogram-accumulate! h x weight) Contract: (-> histogram? real (>-/c 0.0) void?)

This function increments the bin in the histogram  $h$  containing  $x$  by the specified weight.

## histogram-get

Function: (histogram-get h i) Contract: (-> histogram? natural-number? (>=/c 0.0))

This functions returns the contents of the  $i^{th}$  bin of the histogram h.

### histogram-get-range

Function: (histogram-get-range h i) Contract: (-> histogram? natural-number? (values real? real?))

This function returns the upper and lower range limits for the  $i^{th}$  bin of the histogram h. The upper and lower range limits are returned as multiple values.

## **9.1.3 1D Histogram Statistics**

histogram-max

Function: (histogram-max h) Contract:  $(-\triangleright$  histogram?  $(\triangleright = /c 0.0)$ 

This function returns the maximum bin value in the histogram  $h$ . Since in this implementation bin values are non-negative, the maximum value is also non-negative.

#### histogram-min

Function: (histogram-min h) Contract: (-> histogram? (>=/c 0.0))

This function returns the minimum bin value in the histogram  $h$ . Since in this implementation bin values are non-negative, the minimum value is also non-negative.

#### histogram-mean

Function: (histogram-mean h) Contract:  $(\rightarrow$  histogram?  $(\rightarrow$  ( $\rightarrow$  0.0))

This function returns the mean of the data in the histogram h.

histogram-sigma

Function: (histogram-sigma h) Contract: (-> histogram? (>=/c 0.0))

This function returns the standard deviation of the data in the histogram  $h$ .

#### histogram-sum

Function: (histogram-sum h) Contract: (-> histogram? (>=/c 0.0))

This function returns the sum of the data in the histogram h.

## **9.1.4 1D Histogram Graphics**

The histogram graphics functions are defined in the file histogram-graphics.ss in the science collection and are made available using the following form:

(require (planet "histogram-graphics.ss" ("williams" "science.plt" 2 0)))

histogram-plot

```
Function: (histogram-plot h title)
Function: (histogram-plot h)
Contract: (case->
              (-> histogram? string? any)
              (-> histogram? any))
```
This function returns a plot of the histogram h with the specified title. If title is not specified, "Histogram" is used. The plot is scaled to the maximum bin value. The plot is produced by the histogram plotting extension to the plot collection provided with PLT Scheme (PLoT Scheme).

#### histogram-plot-scaled

Function: (histogram-plot-scaled h title) Function: (histogram-plot-scaled h) Contract: (case-> (-> histogram? string? any) (-> histogram? any))

This function returns a plot of the histogram h with the specified title. If title is not specified, "Histogram" is used. The plot is scaled to the sum of the bin values. It is most useful for a small number of bin - generally, ten or less. The plot is produced by the histogram plotting extension to the plot collection provided with PLT Scheme (PLoT Scheme).

## **9.1.5 Examples**

Example: Plot of histogram of random variates from the unit Gaussian (normal) distribution.

```
(require (planet "gaussian.ss" ("williams" "science.plt" 2 0)
                 "random-distributions"))
(require (planet "histogram-with-graphics.ss"
                 ("williams" "science.plt" 2 0)))
(let ((h (make-histogram-with-ranges-uniform 40 -3.0 3.0)))
  (do ((i 0 (+ i 1)))
      ((= i 10000) (void))
    (histogram-increment! h (random-unit-gaussian)))
  (histogram-plot h "Histogram of Unit Gaussian Distribution"))
```
Figure 9.1 shows the resulting histogram.

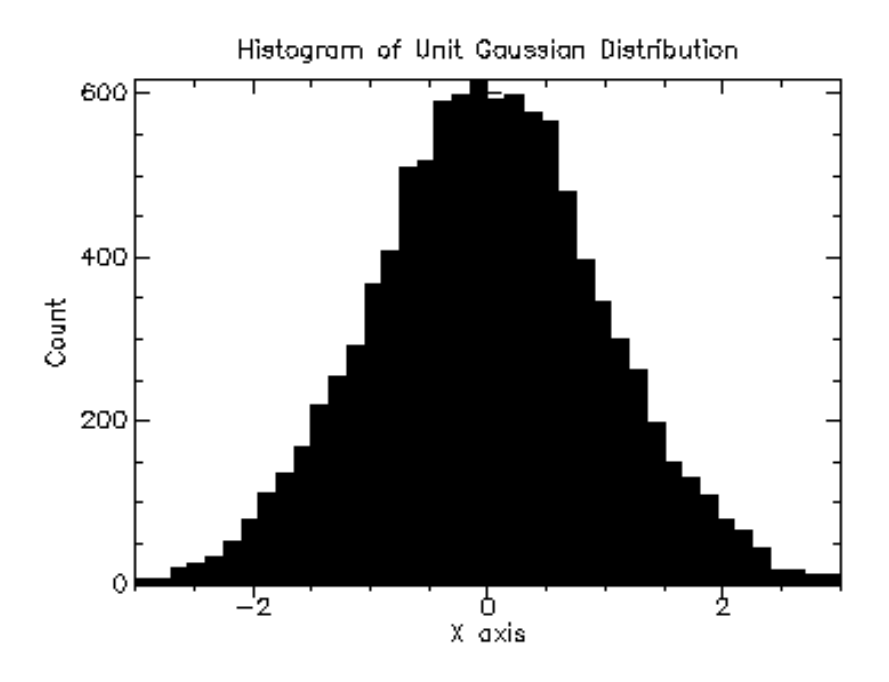

Figure 9.1: Histogram of Random Variates from Unit Gaussian (Normal)

Example: Scaled plot of histogram of random variates from the exponential distribution with mean 1.0.

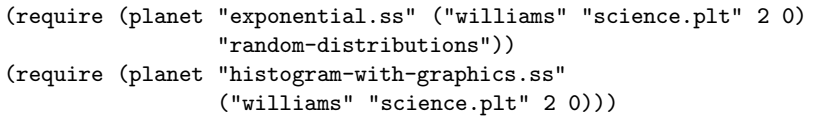

```
(let ((h (make-histogram-with-ranges-uniform 10 0.0 8.0)))
 (do ((i 0 (+ i 1)))
      ((= i 10000) (void))
    (histogram-increment! h (random-exponential 1.0)))
 (histogram-plot-scaled
   h "Scaled Histogram of Exponential Distribution"))
```
Figure 9.2 shows the resulting histogram.

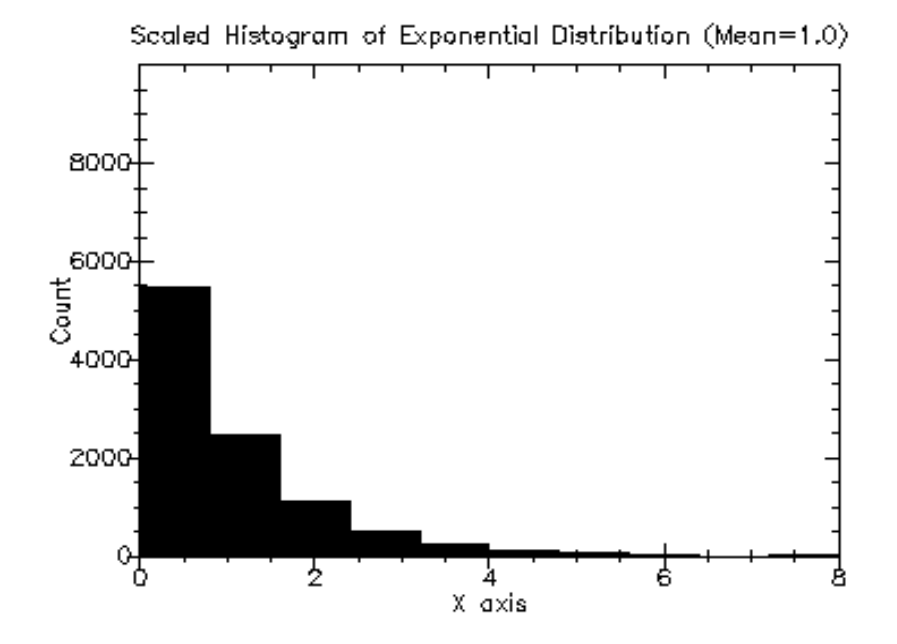

Figure 9.2: Scaled Histogram of Random Variates from Exponential (1.0))

## **9.2 2D Histograms**

The 2D histogram functions described in this chapter are defined in the histogram-2d .ss file in the science collection and are made available using the following form:

(require (planet "histogram-2d.ss" ("williams" "science.plt" 2 0)))

histogram-2d?

Function: (histogram-2d? x) Contract: (-> any? boolean?)

This function returns true,  $\#t$ , if x is a 2D histogram and false,  $\#f$  otherwise.

## **9.2.1 Creating 2D Histograms**

make-histogram-2d

```
Function: (make-histogram-2d nx ny)
Contract: (-> (integer-in 1 +inf.0) (integer-in 1 +inf.0) histogram-2d?)
```
This function returns a new, empty 2D histogram with nx bins in the x direction and ny bins in the y direction and  $nx + 1$  range entries in the x direction and  $ny + 1$  range entries in the y direction. The range entries must be set with a subsequent call to set-histogram-2d-ranges! or set-histogram-2d-ranges-uniform!.

```
make-histogram-2d-with-ranges-uniform
```

```
Function: (make-histogram-2d-with-ranges-uniform
             nx ny x-min x-max y-min y-max)
Contract: (->r ((nx (integer-in 1 +inf.0))
                 (ny (integer-in 1 +inf.0))
                 (x-min real?)
                 (x-max (>/c x-min))
                 (y-min real?)
                 (y-max (>/c y-min)))
                histogram-2d?)
```
This function returns a new, empty 2D histogram with  $nx$  bins in the x direction and ny bins in the y direction. The  $nx + 1$  range entries in the x direction are initialized to provide nx uniform width bins from x-min to x-max. The  $ny + 1$  range entries in the y direction are initialized to provide ny uniform width bins from  $y$ -min to  $y$ -max.

## **9.2.2 Updating and Accessing 2D Histogram Elements**

histogram-2d-nx

Function: (histogram-2d-nx h) Contract: (-> histogram-2d? (integer-in 1 +inf.0))

This function returns the number of bins in the x direction in the 2D histogram  $h$ .

```
histogram-2d-ny
```
Function: (histogram-2d-ny h) Contract: (-> histogram-2d? (integer-in 1 +inf.0))

This function returns the number of bins in the  $\gamma$  direction in the 2D histogram h.

histogram-2d-x-ranges

Function: (histogram-2d-x-ranges h) Contract:  $(\rightarrow$  histogram-2d? (vectorof real?))

This function returns the vector of ranges in the x direction for the 2D histogram  $h$ . The length of the vector is equal to the number of bins in the x direction in  $h$  plus one.

### histogram-2d-y-ranges

Function: (histogram-2d-y-ranges h) Contract: (-> histogram-2d? (vectorof real?))

This function returns the vector of ranges in the y direction for the 2D histogram  $h$ . The length of the vector is equal to the number of bins in the y direction in  $h$  plus one.

## set-histogram-2d-ranges!

Function: (set-histogram-2d-ranges! h x-ranges y-ranges) Contract: (-> histogram-2d? (vectorof real?) (vectorof real?) void?)

This function sets the ranges for the 2D histogram  $h$  according to the given x-ranges and y-ranges. The length of the x-ranges vector must be equal to the number of bins in the x direction in  $h$  plus one. The length of the *y-ranges* vector must be equal to the number of bins in the y direction in  $h$  plus one. The bins in  $h$  are also reset.

set-histogram-2d-ranges-uniform!

```
Function: (set-histogram-2d-ranges-uniform! h x-min x-max y-min y-max)
Contract: (->r ((h histogram-2d?)
                 (x-min real?)
                 (x-max (>/c x-min))
                 (y-min real?)
                 (y-max (>/c y-max)))
                void?)
```
This function sets the ranges for the 2D histogram  $h$  uniformly from  $x$ -min to  $x$ -max in the x direction and uniformly from y-min to y-max in the y direction. The bins in h are also reset.

#### histogram-2d-bins

```
Function: (histogram-bins h)
Contract: (-> histogram-2d? (vectorof real?))
```
This functions returns the vector of bins for the 2D histogram h. The length of the vector is  $nx * ny$ . The  $(i, j)^{th}$  index is computed as  $(i * ny) + j$ .

```
histogram-2d-increment!
```

```
Function: (histogram-increment! h x y)
Contract: (-> histogram-2d? real? real? void?)
```
This function increments the bin in the 2D histogram h containing  $(x, y)$ . The bin value is incremented by one.

histogram-2d-accumulate!

```
Function: (histogram-2daccumulate! h x y weight)
Contract: (-> histogram-2d? real? real? (>-/c 0.0) void?)
```
This function increments the bin in the 2D histogram h containing  $(x, y)$  by the specified weight.

histogram-2d-get

```
Function: (histogram-2d-get h i j)
Contract: (-> histogram-2d? natural-number? natural-number? (>=/c 0.0))
```
This functions returns the contents of the  $(i, j)^{th}$  bin of the 2D histogram h.

```
histogram-2d-get-x-range
```

```
Function: (histogram-2d-get-x-range h i j)
Contract: (-> histogram-2d? natural-number? natural-number?
              (values real? real?))
```
This function returns the upper and lower range limits in the x direction for the  $(i, j)$ <sup>th</sup> bin of the 2D histogram  $h$ . The upper and lower range limits are returned as multiple values.

```
histogram-2d-get-y-range
```

```
Function: (histogram-2d-get-y-range h i j)
Contract: (-> histogram-2d? natural-number? natural-number?
              (values real? real?))
```
This function returns the upper and lower range limits in the y direction for the  $(i, j)$ <sup>th</sup> bin of the 2D histogram h. The upper and lower range limits are returned as multiple values.

## **9.2.3 2D Histogram Statistics**

histogram-2d-max

Function: (histogram-2d-max h) Contract: (-> histogram-2d? (>=/c 0.0))

This function returns the maximum bin value in the 2D histogram  $h$ . Since in this implementation bin values are non-negative, the maximum value is also non-negative.

histogram-2d-min

Function: (histogram-2d-min h) Contract: (-> histogram-2d? (>=/c 0.0))

This function returns the minimum bin value in the 2D histogram  $h$ . Since in this implementation bin values are non-negative, the minimum value is also non-negative. histogram-2d-sum

![](_page_124_Picture_169.jpeg)

This function returns the sum of the data in the 2D histogram h.

```
histogram-2d-x-mean
```
Function: (histogram-2d-x-mean h) Contract: (-> histogram-2d? (>=/c 0.0))

This function returns the mean in the x direction of the data in the 2D histogram  $h$ .

```
histogram-2d-y-mean
```

```
Function: (histogram-2d-y-mean h)
Contract: (-> histogram-2d? (>=/c 0.0))
```
This function returns the mean in the y direction of the data in the 2D histogram h.

```
histogram-2d-x-sigma
```

```
Function: (histogram-2d-x-sigma h)
Contract: (-> histogram-2d? (>=/c 0.0))
```
This function returns the standard deviation in the x direction of the data in the 2D histogram h.

```
histogram-2d-y-sigma
```
Function: (histogram-2d-y-sigma h) Contract: (-> histogram-2d? (>=/c 0.0))

This function returns the standard deviation in the y direction of the data in the 2D histogram h.

#### histogram-2d-covariance

![](_page_124_Picture_170.jpeg)

This function returns the covariance of the data in the 2D histogram h.

## **9.2.4 2D Histogram Graphics**

The 2D histogram graphics functions are defined in the file histogram-2d-graphics.ss in the science collection and are made available using the following form:

```
(require (planet "histogram-2d-graphics.ss"
                ("williams" "science.plt" 2 0)))
```

```
histogram-2d-plot
```

```
Function: (histogram-2d-plot h title)
Function: (histogram-2d-plot h)<br>Contract: (case->
Contract:
                (-> histogram-2d? string? any)
                (-> histogram-2d? any))
```
This function returns a plot of the 2D histogram  $h$  with the specified *title*. If *title* is not specified, "Histogram" is used. The plot is scaled to the maximum bin value. The plot is produced by the 2D histogram plotting extension to the plot collection provided with PLT Scheme (PLoT Scheme).

## **9.2.5 Example**

Example: Plot of 2D histogram of random variates from the bivariate Gaussian distribution standard deviations 1.0 and 1.0 in the  $x$  and  $y$  directions and correlation coefficient 0.0.

```
(require (planet "bivariate-gaussian.ss" ("williams" "science.plt" 2 0)
                 "random-distributions"))
(require (planet "histogram-2d-with-graphics.ss"
                 ("williams" "science.plt" 2 0)))
(let ((h (make-histogram-2d-with-ranges-uniform
         20 20 -3.0 3.0 -3.0 3.0)))
  (do ((i 0 (+ i 1)))
     ((= i 10000) (void))
    (let-values (((x y) (random-bivariate-gaussian 1.0 1.0 0.0)))
      (histogram-2d-increment! h x y)))
  (histogram-2d-plot h "Histogram of Bivariate Gaussian Distribution"))
```
Figure 9.3 shows the resulting 2D histogram.

## **9.3 Discrete Histograms**

The discrete histogram functions described in this section are defined in the discretehistogram.ss file in the science collection and are made available using the following form:

(require (planet "discrete-histogram.ss" ("williams" "science.plt" 2 0)))

discrete-histogram?

Function: (discrete-histogram? x) Contract: (-> any? boolean?)

This function returns true,  $\#t$ , if x is a discrete histogram and false,  $\#f$  otherwise.

![](_page_126_Figure_1.jpeg)

Figure 9.3: Histogram of Random Variates from Bivariate Gaussian (1.0, 1.0,  $(0.0)$ 

## **9.3.1 Creating Discrete Histograms**

make-discrete-histogram

```
Function: (make-discrete-histogram n1 n2 dynamic?)
Function: (make-discrete-histogram n1 n2)
Function: (make-discrete-histogram)
Contract: (case-> (->r ((n1 integer?)
                        (n2 (and/c integer? (>=/c n1)))
                         (dynamic? boolean?))
                       discrete-histogram?)
                   (->r ((n1 integer?)
                        (n2 (and/c integer? (>=/c n1))))
                        discrete-histogram?)
                   (->r discrete-histogram?)))
```
This function returns a new, empty discrete histogram with range n1 to n2. If dy $manic$ ? is #t or make-discrete-histogram is called with no arguments, the resulting discrete histogram will grow dynamically to accomodate subsequent data points.

## **9.3.2 Updating and Accessing Discrete Histogram Elements**

#### discrete-histogram-n1

![](_page_127_Picture_204.jpeg)

This function returns the lower range of the discrete histogram  $h$ .

```
discrete-histogram-n2
```

```
Function: (discrete-histogram-n2 h)
Contract: (-> discrete-histogram? integer?)
```
This function returns the upper range of the discrete histogram h.

#### discrete-histogram-dynamic?

![](_page_127_Picture_205.jpeg)

This function returns  $#t$  if the discrete histogram  $h$  is dynamic and  $#f$  otherwise.

#### discrete-histogram-bins

```
Function: (discrete-histogram-bins h)<br>Contract: (-> discrete-histogram? (ve
              (-> discrete-histogram? (vectorof real?))
```
This functions returns the vector of bins for the discrete histogram h.

discrete-histogram-increment!

Function: (discrete-histogram-increment! h i) Contract: (-> discrete-histogram? integer? void?)

This function increments the bin in the discrete histogram h containing i. The bin value is incremented by one.

discrete-histogram-accumulate!

Function: (discrete-histogram-accumulate! h i weight) Contract: (-> discrete-histogram? integer? (>-/c 0.0) void?)

This function increments the bin in the discrete histogram  $h$  containing  $i$  by the specified weight.

discrete-histogram-get

```
Function: (discrete-histogram-get h i)
Contract: (-> discrete-histogram? integer? (>=/c 0.0))
```
This functions returns the contents of the bin of the discrete histogram  $h$  containing i.

## **9.3.3 Discrete Histogram Statistics**

discrete-histogram-max

![](_page_128_Picture_189.jpeg)

This function returns the maximum bin value in the discrete histogram  $h$ . Since in this implementation bin values are non-negative, the maximum value is also non-negative.

#### discrete-histogram-min

Function: (discrete-histogram-min h) Contract: (-> discrete-histogram? (>=/c 0.0))

This function returns the minimum bin value in the discrete histogram  $h$ . Since in this implementation bin values are non-negative, the minimum value is also non-negative.

```
discrete-histogram-sum
```

```
Function: (discrete-histogram-sum h)
Contract: (-> discrete-histogram? (>=/c 0.0))
```
This function returns the sum of the data in the discrete histogram h.

## **9.3.4 Discrete Histogram Graphics**

The discrete histogram graphics functions are defined in the file discrete-histogramgraphics.ss in the science collection and are made available using the following form:

```
(require (planet "discrete-histogram-graphics.ss"
                 ("williams" "science.plt" 2 0)))
```
## discrete-histogram-plot

```
Function: (discrete-histogram-plot h title)
Function: (discrete-histogram-plot h)
Contract: (case->
              (-> discrete-histogram? string? any)
              (-> discrete-histogram? any))
```
This function returns a plot of the discrete histogram  $h$  with the specified *title*. If title is not specified, "Histogram" is used. The plot is scaled to the maximum bin value. The plot is produced by the discrete histogram plotting extension to the plot collection provided with PLT Scheme (PLoT Scheme).

#### discrete-histogram-plot-scaled

![](_page_129_Picture_189.jpeg)

This function returns a plot of the discrete histogram  $h$  with the specified *title*. If *title* is not specified, "Histogram" is used. The plot is scaled to the sum of the bin values. It is most useful for a small number of bin - generally, ten or less. The plot is produced by the discrete histogram plotting extension to the plot collection provided with PLT Scheme (PLoT Scheme).

## **9.3.5 Examples**

Example: Plot of discrete histogram of random variates from the Poisson distribution with mean 10.0.

```
(require (planet "poisson.ss" ("williams" "science.plt" 2 0)
                 "random-distributions"))
(require (planet "discrete-histogram-with-graphics.ss"
                 ("williams" "science.plt" 2 0)))
(let ((h (make-discrete-histogram)))
 (do ((i 0 (+ i 1)))
     ((= i 10000) (void))
    (discrete-histogram-increment! h (random-poisson 10.0)))
 (discrete-histogram-plot h "Histogram of Poisson Distribution"))
```
![](_page_130_Figure_1.jpeg)

Figure 9.4: Histogram of Random Variates from Poisson (10.0)

Figure 9.4 shows the resulting histogram.

Example: Scaled plot of discrete histogram of random variates from the logarithmic distribution with probability 0.5.

```
(require (planet "logarithmic.ss" ("williams" "science.plt" 2 0)
                 "random-distributions"))
(require (planet "discrete-histogram-with-graphics.ss"
                 ("williams" "science.plt" 2 0)))
(let ((h (make-discrete-histogram)))
 (do ((i 0 (+ i 1)))
      ((= i 10000) (void))
    (discrete-histogram-increment! h (random-logarithmic 0.5)))
 (discrete-histogram-plot-scaled
   h "Histogram of Logarithmic Distribution"))
```
Figure 9.5 shows the resulting histogram.

![](_page_131_Figure_1.jpeg)

Figure 9.5: Histogram of Random Variates from Logarithmic (0.5)

## **Chapter 10**

# **Ordinary Differential Equations**

This chapter describes funtions for solving ordinary differential equation (ODE) initial value problems. The PLT Scheme Science Collection provides a variety of low-level methods, such as Runge-Kutta and Bulirsch-Stoer routines, and higher-level components for adaptive step-size control. The components can be combined by the user to achieve the desired solution, with full access to any intermediate steps. The functions described in this chapter are defined in the ode-initval.ss file in the science collection and are made available using the form:

(require (planet "ode-initval.ss" ("williams" "science.plt" 2 0)))

## **10.1 Defining the ODE System**

The routines solve the general n-dimensional first-order system,

$$
dy_i(t)/dt = f_i(t, y_i(t), ..., y_n(t))
$$

for  $i = 1, \ldots, n$ . The stepping functions rely on the vector of derivatives  $f_i$  and the Jacobian matrix,  $J_{ij} = df_i(t, y(t))/dy_j$ . A system of equations is defined using the ode-system structure.

#### ode-system

Structure: ode-system

This structure defines a general ODE system with arbitrary parameters.

- function A function (lambda (t y dydt params) ...). This function should store the elements of  $f_i(t, y, params)$  in the vector  $dydt$ , for arguments  $(t, y)$ and parameters params.
- jacobian A function (lambda (t y dfdy dfdt params) .... This function should store the elements  $df_i(t, y, params)/dt$  in the vector  $dfdt$  and the

Jacobian matrix  $J_{ij}$  in the vector *dfdy* as a row-ordered matrix  $J(i, j)$  =  $dfdy(i * dimension + j)$  where *dimension* is the dimension of the system. Some of the simplier solver algorithms do not make use of the Jacobian matrix, so it is not always strictly necessary to provide it (the jacobian field of the structure can be replace by #f for those algorithms). However, it is useful to provide the Jacobian to allow the solver algorithms to be interchanged. The best algorithms make use of the Jacobian.

dimension – This is the dimension of the system of equations.

params – This is a list of the arbitrary parameters of the system.

## **10.2 Stepping Functions**

The lowest level components are the stepping functions that advance a solution from time t to  $t + h$  for a fixed step size h and estimate the resulting local error.

#### make-ode-step

Function: (make-ode-step step-type dim) Contract: (-> ode-step-type? natural? ode-step?)

This function returns a newly created instance of a stepping function of type step-type for a system of dim dimensions.

#### ode-step-reset

Function: (ode-step-reset step) Contract:  $(\rightarrow$  ode-step? void)

This function resets the stepping function step. It should be used whenever the next use of step will not be a continuation of a previous step.

#### ode-step-name

Function: (ode-step-name step) Contract: (-> ode-step? string?)

This function returns the name of the stepping function step as a string.

ode-step-order

![](_page_133_Picture_224.jpeg)

This function returns the order of the stepping function *step* on the previous step. This order can vary if the stepping function itself is adaptive.

```
ode-step-apply
```

```
Function:
(ode-step-apply step t h y y-err dydt-in dydt-out dydt)
Contract:
(-> ode-step? real? real?
    (vector-of real?) (vector-of real?)
    (vector-of real?) (vector-of real?)
    ode-system? void)
```
This function applies the stepping function step to the system of equations defined by  $dydt$ , using the step size h to advance the system from time t and state y to time  $t + h$ . The new state of the system is stored in y on output, with an estimate of the absolute error in each component stored in y-err. If the argument  $dydt$ -in is not #f, it should be a vector containing the derivatives for the system at time  $t$  on input. This is optional as the derivatives will be computed internally if they are not provided, but allows the reuse of existing derivative information. On output the new derivatives of the system at time  $t + h$  will be stored in the vector  $dydt$ -out, if it is not #f.

The following stepping algorithms are available.

Step Type: ode-step-rk2

Embedded Runge-Kutta (2,3) method.

Step Type: ode-step-rk4

4*th* order (classical) Runge-Kutta.

Step Type: ode-step-rkf45

Embedded Runge-Kutta-Fehlberg (4,5) method. This method is a good generalpurpose integrator.

## **10.3 Adaptive Step-Size Control**

The control function examines the proposed change to the solution and its error estimate produced by a stepping function and attempts to determine the optimal step-size for a user-specified level of error.

```
ode-control-standard-new
```

```
Function: (ode-control-standard-new eps-abs eps-rel a-y a-dydt)
Contract: (-> real? real? real? real?)
```
The standard control object is a four parameter heuristic based on absolute and relative errors eps-abs and eps-rel, and scaling factors a-y and a-dydt for the system stste  $y(t)$ and derivatives  $y'(t)$ , respectively.

The step size adjustment procedure for this method begins by computing the desired error level D*<sup>i</sup>* for each component,

 $D_i = eps_{abs} + eps_{rel} * (a_y|y_i| + a_{dydt}h|y'_i|)$ 

and comparing it with the observed error  $E_i = |yerr_i|$ . If the observed error E exceeds the desired error level  $D$  by more than 10

$$
h_{new} = h_{old} * S * (E/D)^{-1/q}
$$

where q is the consistency order of the method (e.g.  $q=4$  for  $4(5)$  embedded RK), and S is a safety factor of 0.9. The ratio  $E/D$  is taken to be the maximum of the ratios  $E_i/D_i$ .

If the observed error  $E$  is less than 50% of the desired level  $D$  for the maximum ratio  $E_i/D_I$ , then the algorithm takes the opportunity to increase the step size to bring the error in line with the desired level,

$$
h_{new} = h_{old} * S * (E/D)^{(-1/(q+1))}
$$

This encompasses all the standard scaling methods. To avoid uncontrolled changes in the step size, the overall scaling factor is limited to the range 1/5 to 5.

```
ode-control-y-new
```

```
Function: (ode-control-y-new eps-abs eps-rel)
Contract: (\rightarrow real? real?)
```
This function creates a new control object that will keep the local error within an absolute error of eps-abs and relative error eps-rel with respect to the solution  $y_i(t)$ . This is equivalent to the standard control object with  $a-y = 1$  and  $a\text{-}dydt = 0$ .

```
ode-control-yp-new
```
![](_page_135_Picture_389.jpeg)

This function creates a new control object that will keep the local error within an absolute error of eps-abs and relative error eps-rel with respect to the derivatives of the solution  $y_i'(t)$ . This is equivalent to the standard control object with  $a-y=0$  and  $a\text{-}dydt = 1.$ 

```
ode-control-scaled-new
```

```
Function: (ode-control-scaled-new eps-abs eps-rel a-y a-dydt
                                  scale-abs dim)
Contract: (-> real? real? real? real? (vector-of real?) natural?)
```
This function creates a new control object that uses the same algorithm as ode-controlstandard-new, but with an absolute error that is scaled for each component by the array scale-abs. The formula for D*<sup>i</sup>* for this control object is,

 $D_i = eps_{abs} * s_i + eps_{rel} * (a_y|y_i| + a_{dydt}h|y'_i|)$ 

where  $s_i$  is the  $i^{th}$  component of the array scale-abs. The same error control heuristic is used by the Matlab ODE suite.

```
ode-control
```
Function: (make-ode-control control-type) Contract: (-> ode-control-type? ode-control?)

This function returns a new instance of a control function of type control-type. This function is only needed for defining new types of control functions. For most purposes, the standard control functions described above should be sufficient.

#### ode-control-init

Function: (ode-control-init control eps-abs eps-rel a-y a-dydt) Contract: (-> ode-control? real? real? real? real? any)

This function initializes the control function control with the parameters eps-abs (absolute error),  $eps$ -rel (relative error),  $a$ -y (scaling factor for y), and  $a$ -dydt scaling factor for derivatives.

```
ode-control-h-adjust
```

```
Function: (ode-control-h-adjust control step y y-err dydt h)
Contract: (\rightarrow) ode-control? ode-step
               (vectorof real?) (vectorof real?)
                (vectorof real?) box? any)
```
This function adjusts the step size  $h$  using the control function *control* and the current values of y, y-err, and  $dydt$ . The stepping function step is also needed to determine the order of the method. If the error in the y valyes y-err is found to be too large, then the step-size  $h$  is reduced and the function returns  $-1$ . If the error is sufficiently small, then  $h$  may be increased and 1 is returned. The function returns 0 if the step-size is unchanged. The goal of the function is to estimate the largest step-size that satisfies the user-specified accuracy requirement for the current point.

```
ode-control-name
```
Function: (ode-control-name control) Contract: (-> ode-control? string?)

This function returns a pointer to the name of the control function. For eaxmple,

```
(printf ("control method is '"a'"n"
         (ode-control-name control)))
```
would print something like control mathod is 'standard'.

## **10.4 Evolution**

The highest-level of the system is the evolution function that combines the results of a stepping function and control function to reliably advance the solution forward over an interval  $(t_0, t_1)$ . If the control function signals that the step size should be descreased, the evolution function backs out of the current step and tries the proposed smaller step size. This process is continued until an acceptable step size is found.

```
make-ode-evolve
Function: (make-ode-evolve dim)
```
Contract: (-> positive? ode-evolve?)

This function returns a new instance of an evolution function for a system of dim dimensions.

ode-evolve-apply

Function: (ode-evolve-apply evolve control step system  $t$  t1 h  $y)$ Contract: (-> ode-evolve? ode-control? ode-step? ode-system? box? real? box? (vectorof real?) any)

This function evolves the system from time  $t$  and position  $y$  using the stepping function step. The new time and position are stored in  $t$  and  $y$  on output. The initial step size is taken as  $h$ , but this may be modified using the control function *control* to achieve the appropriate bound, if necessary. The routine may make several calls to step in order to determine the optimum step size. If the step size has been changed, the value of  $h$ will be modified on output. The maximum time  $t1$  is guaranteed not to be exceeded by the time step. On the final time step, the value of  $t$  will be set to  $t_1$  exactly.

```
ode-evolve-reset
```
Function: (ode-evolve-reset evolve)<br>Contract: (-> ode-evolve? any)  $(-)$  ode-evolve? any)

This function resets the evolution function evolve. It should be used used whenever the next use of evolve will not be a continuation of a previous step.

## **10.5 Examples**

Example: The following programs solve the second-order nonlinear Van der Pol oscillator equation,

$$
x''(t) + \mu x'(t)(x(t)^{2} - 1) + x(t) = 0
$$

This can be converted into a first order system suitable for use with the routines described in this chapter by introducing a separate variable for the velocity,  $y = x'(t)$ ,

$$
x' = y
$$

$$
y' = -x + \mu y (1 - x^2)
$$

The following example integrates the above system of equations from  $t = 0.0 to 100.0$ in increments of 0.01 using a 4*th* order Runge-Kutta stepping function.

```
(require (planet "ode-initval.ss" ("williams" "science.plt" 2 0)))
(require (lib "plot.ss" "plot"))
(define (func t y f params)
 (let ((mu (car params))
```

```
(y0 (vector-ref y 0))
        (y1 (vector-ref y 1)))
    (vector-set! f 0 y1)
    (vector-set! f 1 (- (- y0) (* mu y1 (- (* y0 y0) 1.0))))))
(define (main)
 (let* ((type rk4-ode-type)
         (step (make-ode-step type 2))
         (mu 10.0)
         (system (make-ode-system func #f 2 (list mu)))
         (t 0.0)
         (t1 100.0)
         (h 1.0e-2)
         (y #(1.0 0.0))
         (y-err (make-vector 2))
         (dydt-in (make-vector 2))
         (dydt-out (make-vector 2))
         (y0-values '())
         (y1-values '()))
    (ode-system-function-eval system t y dydt-in)
    (let loop ()
      (if (< t t1)(begin
            (ode-step-apply step t h
                               y y-err
                               dydt-in
                               dydt-out
                               system)
            ;(printf "~a ~a ~a~n" t (vector-ref y 0) (vector-ref y 1))
            (set! y0-values
                 (cons (vector t (vector-ref y 0)) y0-values))
            (set! y1-values
                 (cons (vector t (vector-ref y 1)) y1-values))
            (vector-set! dydt-in 0 (vector-ref dydt-out 0))
            (vector-set! dydt-in 1 (vector-ref dydt-out 1))
            (set! t (+ t h))(loop))))
    (printf "~a~n" (plot (points (reverse y0-values))
                         (x-min 0.0)
                         (x-max 100.0)
                         (y-min -2.0)
                         (y-max 2.0)))
    (printf "~a~n" (plot (points (reverse y1-values))
                         (x-min 0.0)
                         (x-max 100.0)))))
```
Figures 10.1 and 10.2 show the resulting output plots of y0 and y1.

Example: The following example evolves the above system of equations from  $t =$ 0.0to100.0 maintaining an error in the y value of 1.0e-6 using a 4*th* order Runge-Kutta stepping function.

![](_page_139_Figure_1.jpeg)

Figure 10.1: ODE Example 1 Plot of y0

```
(require (planet "ode-initval.ss" ("williams" "science.plt" 2 0)))
(require (lib "plot.ss" "plot"))
(define (func t y f params)
 (let ((mu (car params))
        (y0 (vector-ref y 0))
        (y1 (vector-ref y 1)))
    (vector-set! f 0 y1)
    (vector-set! f 1 (- (- y0) (* mu y1 (- (* y0 y0) 1.0))))))
(define (main)
 (let* ((type rk4-ode-type)
         (step (make-ode-step type 2))
         (control (control-y-new 1.0e-6 0.0))
         (evolve (make-ode-evolve 2))
         (mu 10.0)
         (system (make-ode-system func #f 2 (list mu)))
         (t (box 0.0))
         (t1 100.0)
         (h (box 1.0e-6))
         (y #(1.0 0.0))
         (y0-values '())
```
![](_page_140_Figure_1.jpeg)

Figure 10.2: ODE Example 1 Plot of y1

```
(y1-values '()))
(let loop ()
  (if (< (unbox t) t1)
      (begin
        (ode-evolve-apply
         evolve control step system
         t t1 h y)
        ; (printf ""a "a "a"n" \hspace{0.1mm}; (unbox t) (vector-ref y 0) (vector-ref y 1))
        (set! y0-values
             (cons (vector (unbox t) (vector-ref y 0)) y0-values))
        (set! y1-values
             (cons (vector (unbox t) (vector-ref y 1)) y1-values))
        (loop))))
(printf "Number of iterations = \tilde{a}m"
        (ode-evolve-count evolve))
(printf "Number of failed steps = \tilde{a}n"
        (ode-evolve-failed-steps evolve))
(printf "~a~n" (plot (points (reverse y0-values))
                      (x-min 0.0)
                      (x-max 100.0)
                      (y-min -2.0)
                      (y-max 2.0)))
```
 ${\rm (print~'' ``a ``n''~(plot~(points~ (reverse~yl-values))}$ (x-min 0.0) (x-max 100.0)))))

When run, it prints the following:

Number of iterations = 84575 Number of failed steps = 352

Figures 10.3 and 10.4 show the resulting output plots of y0 and y1.

![](_page_141_Figure_5.jpeg)

Figure 10.3: ODE Example 2 Plot of y0

![](_page_142_Figure_1.jpeg)

Figure 10.4: ODE Example 2 Plot of y1

## **Chapter 11**

# **Chebyshev Approximations**

This chapter describes the routines for computing Chebyshev approximations to univariate functions provided by the PLT Scheme Science Collection. A Chebyshev approximation is a trucvation of the series

$$
f(x) = \sum c_n T_n(x)
$$

where the Chebyshev polymonials  $T_n(x) = \cos(n \arccos x)$  provides an orthogonal basis of polynomials in the interval  $[-1, 1]$  with the weight function  $1/\sqrt{1-x^2}$ . The first few Chebyshev ploymonials are,  $T_0(x) = 1$ ,  $T_1(x) = x$ ,  $T_2(x) = 2x^2 - 1$ . For more information see Abramowitz and Stegan, Chapter 22.

The functions described in this chapter are defined in the chebyshev.ss file in the science collection and are made available using the form:

![](_page_143_Picture_206.jpeg)

## **11.1 The** chebyshev-series **Structure**

chebyshev-series

```
Structure: chebyshev-series
Contract: (struct chebyshev-series
                   ((coefficient (vectorof real?))
                    (order natural-number?)
                    (lower real?)
                    (upper real?)))
```
This structure defines a Chebyshev Series.

- coefficients a vector of length *order* containing the coefficients for the Chebyshev series.
- order The order of the Chebyshev series.
- lower The lower bound on the interval over which the Chebyshev series is defined.
- upper The upper bound on the interval over which the Chebyshev series is defined.
The approximations are made over the range  $[lower, upper]$  using  $order + 1$  terms, including *coefficient*<sup>[0]</sup>. The series is computed using the following convention,

$$
f(x) = (c_0/2) + \sum_{n=1} c_n T_n(x)
$$

which is needed when accessing the coefficients directly.

## **11.2 Creation and Calculation of Chebyshev Series**

make-chebyshev-series-order

Function: (make-chebyshev-series-order order)<br>Contract: (-> natural-number? chebyshev-serie (-> natural-number? chebyshev-series?)

This function returns a newly created Chebyshev series with the given order.

```
chebyshev-series-init
```
Function: (chebyshev-series-init cs func a b) Contract: (-> chebyshev-series? procedure? real? real? void?)

This function computes the Chebyshev approximation cs for the function func over the range  $(a, b)$  to the previously specified order. The computation of the Chebyshev approximation is an  $O(n^2)$  process and requires *n* function evaluations.

### **11.3 Chebyshev Series Evaluation**

chebyshev-eval

Function: (chebyshev-eval cs x) Contract:  $(\rightarrow$  chebyshev-series? real? real?)

This function evaluates the Chebyshev series cs at the given point x.

chebyshev-eval-n

Function: (chebyshev-eval-n cs n x) Contract: (-> chebyshev-series? natural-number? real? real?)

This function evaluates the Chebyshev series  $cs$  at the given point  $x$  to (at most) the given order n.

## **11.4 Examples**

Example: The following program computes Chebyshev approximations to a step function. This is an extremely difficult approximation to make, due to the discontinuity, and was chosed as an example where approximation error is visible. For smooth functions the Chebyshev approximation converges extremely rapidly and errors would not be visible.

```
(require (planet "chebyshev.ss" ("williams" "science.plt" 2 0)))
(require (lib "plot.ss" "plot"))
(define (f x)
 (if (< x 0.5) .25 .75))
(define (chebyshev-example n)
 (let ((cs (make-chebyshev-series-order 40))
       (y-values '())
        (y-cs-10-values '())
        (y-cs-40-values '()))
    (chebyshev-series-init cs f 0.0 1.0)
    (do ((i 0 (+ i 1)))
       ((= i n) (void))
      (let* ((x (exact->inexact (/ i n)))
             (y (f x))(y-cs-10 (chebyshev-eval-n cs 10 x))
             (y-cs-40 (chebyshev-eval cs x)))
        ;(printf "~a ~a ~a ~a\n"
                ; x y y-cs-10 y-cs-40)
        (set! y-values (cons (vector x y) y-values))
        (set! y-cs-10-values
              (cons (vector x y-cs-10) y-cs-10-values))
        (set! y-cs-40-values
              (cons (vector x y-cs-40) y-cs-40-values))))
    (printf "~a~n" (plot (mix (points (reverse y-values))
                              (points (reverse y-cs-10-values)))
                         (x-min 0) (x-max 1)
                         (y-min 0) (y-max 1)
                         (title "Chebyshev Series Order 10")))
    (printf "~a~n" (plot (mix (points (reverse y-values))
                              (points (reverse y-cs-40-values)))
                         (x-min 0) (x-max 1)
                         (y-min 0) (y-max 1)
                         (title "Chebyshev Series Order 40")))))
(chebyshev-example 100)
```
Figures 11.1 and 11.2 show the resulting output plots.

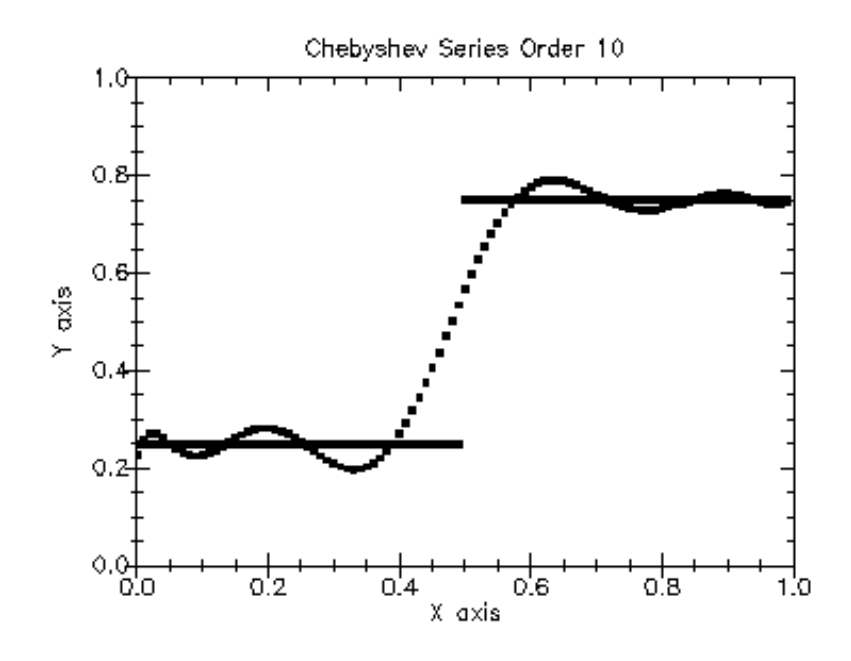

Figure 11.1: Chebyshev Series Order 10

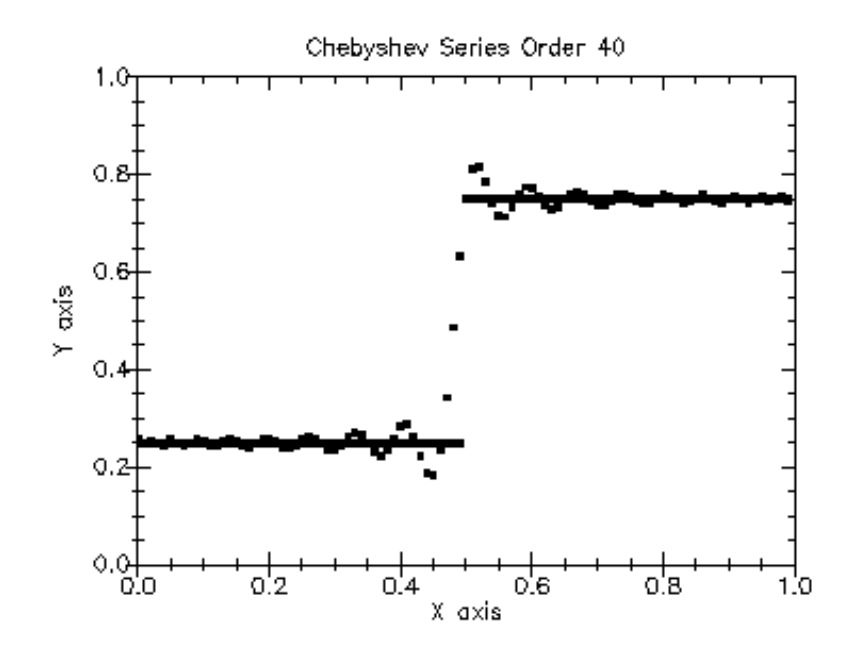

Figure 11.2: Chebyshev Series Order 40

## **Appendix A**

## **GNU Lesser General Public License (LGPL)**

GNU LESSER GENERAL PUBLIC LICENSE Version 2.1, February 1999

Copyright (C) 1991, 1999 Free Software Foundation, Inc. 59 Temple Place, Suite 330, Boston, MA 02111-1307 USA Everyone is permitted to copy and distribute verbatim copies of this license document, but changing it is not allowed.

[This is the first released version of the Lesser GPL. It also counts as the successor of the GNU Library Public License, version 2, hence the version number 2.1.]

Preamble

The licenses for most software are designed to take away your freedom to share and change it. By contrast, the GNU General Public Licenses are intended to guarantee your freedom to share and change free software--to make sure the software is free for all its users.

This license, the Lesser General Public License, applies to some specially designated software packages--typically libraries--of the Free Software Foundation and other authors who decide to use it. You can use it too, but we suggest you first think carefully about whether this license or the ordinary General Public License is the better strategy to use in any particular case, based on the explanations below.

When we speak of free software, we are referring to freedom of use, not price. Our General Public Licenses are designed to make sure that you have the freedom to distribute copies of free software (and charge for this service if you wish); that you receive source code or can get it if you want it; that you can change the software and use pieces of

it in new free programs; and that you are informed that you can do these things.

To protect your rights, we need to make restrictions that forbid distributors to deny you these rights or to ask you to surrender these rights. These restrictions translate to certain responsibilities for you if you distribute copies of the library or if you modify it.

For example, if you distribute copies of the library, whether gratis or for a fee, you must give the recipients all the rights that we gave you. You must make sure that they, too, receive or can get the source code. If you link other code with the library, you must provide complete object files to the recipients, so that they can relink them with the library after making changes to the library and recompiling it. And you must show them these terms so they know their rights.

We protect your rights with a two-step method: (1) we copyright the library, and (2) we offer you this license, which gives you legal permission to copy, distribute and/or modify the library.

To protect each distributor, we want to make it very clear that there is no warranty for the free library. Also, if the library is modified by someone else and passed on, the recipients should know that what they have is not the original version, so that the original author's reputation will not be affected by problems that might be introduced by others.

Finally, software patents pose a constant threat to the existence of any free program. We wish to make sure that a company cannot effectively restrict the users of a free program by obtaining a restrictive license from a patent holder. Therefore, we insist that any patent license obtained for a version of the library must be consistent with the full freedom of use specified in this license.

Most GNU software, including some libraries, is covered by the ordinary GNU General Public License. This license, the GNU Lesser General Public License, applies to certain designated libraries, and is quite different from the ordinary General Public License. We use this license for certain libraries in order to permit linking those libraries into non-free programs.

When a program is linked with a library, whether statically or using a shared library, the combination of the two is legally speaking a combined work, a derivative of the original library. The ordinary General Public License therefore permits such linking only if the entire combination fits its criteria of freedom. The Lesser General Public License permits more lax criteria for linking other code with the library.

We call this license the "Lesser" General Public License because it

does Less to protect the user's freedom than the ordinary General Public License. It also provides other free software developers Less of an advantage over competing non-free programs. These disadvantages are the reason we use the ordinary General Public License for many libraries. However, the Lesser license provides advantages in certain special circumstances.

For example, on rare occasions, there may be a special need to encourage the widest possible use of a certain library, so that it becomes a de-facto standard. To achieve this, non-free programs must be allowed to use the library. A more frequent case is that a free library does the same job as widely used non-free libraries. In this case, there is little to gain by limiting the free library to free software only, so we use the Lesser General Public License.

In other cases, permission to use a particular library in non-free programs enables a greater number of people to use a large body of free software. For example, permission to use the GNU C Library in non-free programs enables many more people to use the whole GNU operating system, as well as its variant, the GNU/Linux operating system.

Although the Lesser General Public License is Less protective of the users' freedom, it does ensure that the user of a program that is linked with the Library has the freedom and the wherewithal to run that program using a modified version of the Library.

The precise terms and conditions for copying, distribution and modification follow. Pay close attention to the difference between a "work based on the library" and a "work that uses the library". The former contains code derived from the library, whereas the latter must be combined with the library in order to run.

#### GNU LESSER GENERAL PUBLIC LICENSE TERMS AND CONDITIONS FOR COPYING, DISTRIBUTION AND MODIFICATION

0. This License Agreement applies to any software library or other program which contains a notice placed by the copyright holder or other authorized party saying it may be distributed under the terms of this Lesser General Public License (also called "this License"). Each licensee is addressed as "you".

A "library" means a collection of software functions and/or data prepared so as to be conveniently linked with application programs (which use some of those functions and data) to form executables.

The "Library", below, refers to any such software library or work which has been distributed under these terms. A "work based on the Library" means either the Library or any derivative work under copyright law: that is to say, a work containing the Library or a

portion of it, either verbatim or with modifications and/or translated straightforwardly into another language. (Hereinafter, translation is included without limitation in the term "modification".)

"Source code" for a work means the preferred form of the work for making modifications to it. For a library, complete source code means all the source code for all modules it contains, plus any associated interface definition files, plus the scripts used to control compilation and installation of the library.

Activities other than copying, distribution and modification are not covered by this License; they are outside its scope. The act of running a program using the Library is not restricted, and output from such a program is covered only if its contents constitute a work based on the Library (independent of the use of the Library in a tool for writing it). Whether that is true depends on what the Library does and what the program that uses the Library does.

1. You may copy and distribute verbatim copies of the Library's complete source code as you receive it, in any medium, provided that you conspicuously and appropriately publish on each copy an appropriate copyright notice and disclaimer of warranty; keep intact all the notices that refer to this License and to the absence of any warranty; and distribute a copy of this License along with the Library.

You may charge a fee for the physical act of transferring a copy, and you may at your option offer warranty protection in exchange for a fee.

2. You may modify your copy or copies of the Library or any portion of it, thus forming a work based on the Library, and copy and distribute such modifications or work under the terms of Section 1 above, provided that you also meet all of these conditions:

a) The modified work must itself be a software library.

b) You must cause the files modified to carry prominent notices stating that you changed the files and the date of any change.

c) You must cause the whole of the work to be licensed at no charge to all third parties under the terms of this License.

d) If a facility in the modified Library refers to a function or a table of data to be supplied by an application program that uses the facility, other than as an argument passed when the facility is invoked, then you must make a good faith effort to ensure that, in the event an application does not supply such function or table, the facility still operates, and performs whatever part of its purpose remains meaningful.

(For example, a function in a library to compute square roots has a purpose that is entirely well-defined independent of the application. Therefore, Subsection 2d requires that any application-supplied function or table used by this function must be optional: if the application does not supply it, the square root function must still compute square roots.)

These requirements apply to the modified work as a whole. If identifiable sections of that work are not derived from the Library, and can be reasonably considered independent and separate works in themselves, then this License, and its terms, do not apply to those sections when you distribute them as separate works. But when you distribute the same sections as part of a whole which is a work based on the Library, the distribution of the whole must be on the terms of this License, whose permissions for other licensees extend to the entire whole, and thus to each and every part regardless of who wrote it.

Thus, it is not the intent of this section to claim rights or contest your rights to work written entirely by you; rather, the intent is to exercise the right to control the distribution of derivative or collective works based on the Library.

In addition, mere aggregation of another work not based on the Library with the Library (or with a work based on the Library) on a volume of a storage or distribution medium does not bring the other work under the scope of this License.

3. You may opt to apply the terms of the ordinary GNU General Public License instead of this License to a given copy of the Library. To do this, you must alter all the notices that refer to this License, so that they refer to the ordinary GNU General Public License, version 2, instead of to this License. (If a newer version than version 2 of the ordinary GNU General Public License has appeared, then you can specify that version instead if you wish.) Do not make any other change in these notices.

Once this change is made in a given copy, it is irreversible for that copy, so the ordinary GNU General Public License applies to all subsequent copies and derivative works made from that copy.

This option is useful when you wish to copy part of the code of the Library into a program that is not a library.

4. You may copy and distribute the Library (or a portion or derivative of it, under Section 2) in object code or executable form under the terms of Sections 1 and 2 above provided that you accompany it with the complete corresponding machine-readable source code, which must be distributed under the terms of Sections 1 and 2 above on a

medium customarily used for software interchange.

If distribution of object code is made by offering access to copy from a designated place, then offering equivalent access to copy the source code from the same place satisfies the requirement to distribute the source code, even though third parties are not compelled to copy the source along with the object code.

5. A program that contains no derivative of any portion of the Library, but is designed to work with the Library by being compiled or linked with it, is called a "work that uses the Library". Such a work, in isolation, is not a derivative work of the Library, and therefore falls outside the scope of this License.

However, linking a "work that uses the Library" with the Library creates an executable that is a derivative of the Library (because it contains portions of the Library), rather than a "work that uses the library". The executable is therefore covered by this License. Section 6 states terms for distribution of such executables.

When a "work that uses the Library" uses material from a header file that is part of the Library, the object code for the work may be a derivative work of the Library even though the source code is not. Whether this is true is especially significant if the work can be linked without the Library, or if the work is itself a library. The threshold for this to be true is not precisely defined by law.

If such an object file uses only numerical parameters, data structure layouts and accessors, and small macros and small inline functions (ten lines or less in length), then the use of the object file is unrestricted, regardless of whether it is legally a derivative work. (Executables containing this object code plus portions of the Library will still fall under Section 6.)

Otherwise, if the work is a derivative of the Library, you may distribute the object code for the work under the terms of Section 6. Any executables containing that work also fall under Section 6, whether or not they are linked directly with the Library itself.

6. As an exception to the Sections above, you may also combine or link a "work that uses the Library" with the Library to produce a work containing portions of the Library, and distribute that work under terms of your choice, provided that the terms permit modification of the work for the customer's own use and reverse engineering for debugging such modifications.

You must give prominent notice with each copy of the work that the Library is used in it and that the Library and its use are covered by this License. You must supply a copy of this License. If the work during execution displays copyright notices, you must include the

copyright notice for the Library among them, as well as a reference directing the user to the copy of this License. Also, you must do one of these things:

a) Accompany the work with the complete corresponding machine-readable source code for the Library including whatever changes were used in the work (which must be distributed under Sections 1 and 2 above); and, if the work is an executable linked with the Library, with the complete machine-readable "work that uses the Library", as object code and/or source code, so that the user can modify the Library and then relink to produce a modified executable containing the modified Library. (It is understood that the user who changes the contents of definitions files in the Library will not necessarily be able to recompile the application to use the modified definitions.)

b) Use a suitable shared library mechanism for linking with the Library. A suitable mechanism is one that (1) uses at run time a copy of the library already present on the user's computer system, rather than copying library functions into the executable, and (2) will operate properly with a modified version of the library, if the user installs one, as long as the modified version is interface-compatible with the version that the work was made with.

c) Accompany the work with a written offer, valid for at least three years, to give the same user the materials specified in Subsection 6a, above, for a charge no more than the cost of performing this distribution.

d) If distribution of the work is made by offering access to copy from a designated place, offer equivalent access to copy the above specified materials from the same place.

e) Verify that the user has already received a copy of these materials or that you have already sent this user a copy.

For an executable, the required form of the "work that uses the Library" must include any data and utility programs needed for reproducing the executable from it. However, as a special exception, the materials to be distributed need not include anything that is normally distributed (in either source or binary form) with the major components (compiler, kernel, and so on) of the operating system on which the executable runs, unless that component itself accompanies the executable.

It may happen that this requirement contradicts the license restrictions of other proprietary libraries that do not normally accompany the operating system. Such a contradiction means you cannot use both them and the Library together in an executable that you distribute.

7. You may place library facilities that are a work based on the Library side-by-side in a single library together with other library facilities not covered by this License, and distribute such a combined library, provided that the separate distribution of the work based on the Library and of the other library facilities is otherwise permitted, and provided that you do these two things:

a) Accompany the combined library with a copy of the same work based on the Library, uncombined with any other library facilities. This must be distributed under the terms of the Sections above.

b) Give prominent notice with the combined library of the fact that part of it is a work based on the Library, and explaining where to find the accompanying uncombined form of the same work.

8. You may not copy, modify, sublicense, link with, or distribute the Library except as expressly provided under this License. Any attempt otherwise to copy, modify, sublicense, link with, or distribute the Library is void, and will automatically terminate your rights under this License. However, parties who have received copies, or rights, from you under this License will not have their licenses terminated so long as such parties remain in full compliance.

9. You are not required to accept this License, since you have not signed it. However, nothing else grants you permission to modify or distribute the Library or its derivative works. These actions are prohibited by law if you do not accept this License. Therefore, by modifying or distributing the Library (or any work based on the Library), you indicate your acceptance of this License to do so, and all its terms and conditions for copying, distributing or modifying the Library or works based on it.

10. Each time you redistribute the Library (or any work based on the Library), the recipient automatically receives a license from the original licensor to copy, distribute, link with or modify the Library subject to these terms and conditions. You may not impose any further restrictions on the recipients' exercise of the rights granted herein. You are not responsible for enforcing compliance by third parties with this License.

11. If, as a consequence of a court judgment or allegation of patent infringement or for any other reason (not limited to patent issues), conditions are imposed on you (whether by court order, agreement or otherwise) that contradict the conditions of this License, they do not excuse you from the conditions of this License. If you cannot distribute so as to satisfy simultaneously your obligations under this License and any other pertinent obligations, then as a consequence you may not distribute the Library at all. For example, if a patent

license would not permit royalty-free redistribution of the Library by all those who receive copies directly or indirectly through you, then the only way you could satisfy both it and this License would be to refrain entirely from distribution of the Library.

If any portion of this section is held invalid or unenforceable under any particular circumstance, the balance of the section is intended to apply, and the section as a whole is intended to apply in other circumstances.

It is not the purpose of this section to induce you to infringe any patents or other property right claims or to contest validity of any such claims; this section has the sole purpose of protecting the integrity of the free software distribution system which is implemented by public license practices. Many people have made generous contributions to the wide range of software distributed through that system in reliance on consistent application of that system; it is up to the author/donor to decide if he or she is willing to distribute software through any other system and a licensee cannot impose that choice.

This section is intended to make thoroughly clear what is believed to be a consequence of the rest of this License.

12. If the distribution and/or use of the Library is restricted in certain countries either by patents or by copyrighted interfaces, the original copyright holder who places the Library under this License may add an explicit geographical distribution limitation excluding those countries, so that distribution is permitted only in or among countries not thus excluded. In such case, this License incorporates the limitation as if written in the body of this License.

13. The Free Software Foundation may publish revised and/or new versions of the Lesser General Public License from time to time. Such new versions will be similar in spirit to the present version, but may differ in detail to address new problems or concerns.

Each version is given a distinguishing version number. If the Library specifies a version number of this License which applies to it and "any later version", you have the option of following the terms and conditions either of that version or of any later version published by the Free Software Foundation. If the Library does not specify a license version number, you may choose any version ever published by the Free Software Foundation.

14. If you wish to incorporate parts of the Library into other free programs whose distribution conditions are incompatible with these, write to the author to ask for permission. For software which is copyrighted by the Free Software Foundation, write to the Free Software Foundation; we sometimes make exceptions for this. Our decision will be guided by the two goals of preserving the free status of all derivatives of our free software and of promoting the sharing and reuse of software generally.

#### NO WARRANTY

15. BECAUSE THE LIBRARY IS LICENSED FREE OF CHARGE, THERE IS NO WARRANTY FOR THE LIBRARY, TO THE EXTENT PERMITTED BY APPLICABLE LAW. EXCEPT WHEN OTHERWISE STATED IN WRITING THE COPYRIGHT HOLDERS AND/OR OTHER PARTIES PROVIDE THE LIBRARY "AS IS" WITHOUT WARRANTY OF ANY KIND, EITHER EXPRESSED OR IMPLIED, INCLUDING, BUT NOT LIMITED TO, THE IMPLIED WARRANTIES OF MERCHANTABILITY AND FITNESS FOR A PARTICULAR PURPOSE. THE ENTIRE RISK AS TO THE QUALITY AND PERFORMANCE OF THE LIBRARY IS WITH YOU. SHOULD THE LIBRARY PROVE DEFECTIVE, YOU ASSUME THE COST OF ALL NECESSARY SERVICING, REPAIR OR CORRECTION.

16. IN NO EVENT UNLESS REQUIRED BY APPLICABLE LAW OR AGREED TO IN WRITING WILL ANY COPYRIGHT HOLDER, OR ANY OTHER PARTY WHO MAY MODIFY AND/OR REDISTRIBUTE THE LIBRARY AS PERMITTED ABOVE, BE LIABLE TO YOU FOR DAMAGES, INCLUDING ANY GENERAL, SPECIAL, INCIDENTAL OR CONSEQUENTIAL DAMAGES ARISING OUT OF THE USE OR INABILITY TO USE THE LIBRARY (INCLUDING BUT NOT LIMITED TO LOSS OF DATA OR DATA BEING RENDERED INACCURATE OR LOSSES SUSTAINED BY YOU OR THIRD PARTIES OR A FAILURE OF THE LIBRARY TO OPERATE WITH ANY OTHER SOFTWARE), EVEN IF SUCH HOLDER OR OTHER PARTY HAS BEEN ADVISED OF THE POSSIBILITY OF SUCH DAMAGES.

END OF TERMS AND CONDITIONS

How to Apply These Terms to Your New Libraries

If you develop a new library, and you want it to be of the greatest possible use to the public, we recommend making it free software that everyone can redistribute and change. You can do so by permitting redistribution under these terms (or, alternatively, under the terms of the ordinary General Public License).

To apply these terms, attach the following notices to the library. It is safest to attach them to the start of each source file to most effectively convey the exclusion of warranty; and each file should have at least the "copyright" line and a pointer to where the full notice is found.

<one line to give the library's name and a brief idea of what it does.> Copyright (C) <year> <name of author>

This library is free software; you can redistribute it and/or modify it under the terms of the GNU Lesser General Public License as published by the Free Software Foundation; either version 2.1 of the License, or (at your option) any later version.

This library is distributed in the hope that it will be useful, but WITHOUT ANY WARRANTY; without even the implied warranty of MERCHANTABILITY or FITNESS FOR A PARTICULAR PURPOSE. See the GNU Lesser General Public License for more details.

You should have received a copy of the GNU Lesser General Public License along with this library; if not, write to the Free Software Foundation, Inc., 59 Temple Place, Suite 330, Boston, MA 02111-1307 USA

Also add information on how to contact you by electronic and paper mail.

You should also get your employer (if you work as a programmer) or your school, if any, to sign a "copyright disclaimer" for the library, if necessary. Here is a sample; alter the names:

Yoyodyne, Inc., hereby disclaims all copyright interest in the library 'Frob' (a library for tweaking knobs) written by James Random Hacker.

<signature of Ty Coon>, 1 April 1990 Ty Coon, President of Vice

That's all there is to it!

## **Appendix B**

# **SRFI 27: Sources of Random Bits**

## **Title**

SRFI 27: Sources of Random Bits

## **Author**

Sabastan Egner

### **Status**

This SRFI is currently in "final" status. To see an explanation of each status that a SRFI can hold, see here. You can access previous messages via the archive of the mailing list.

- Draft: 2002/02/12-2002/04/12
- Revised: 2002/04/04
- Revised: 2002/04/10
- Revised: 2002/04/10
- Final: 2002/06/03

### **Abstract**

This document specifies an interface to sources of random bits, or "random sources" for brevity. In particular, there are three different ways to use the interface, with varying demands on the quality of the source and the amout of control over the production process:

• The "no fuss" interface specifies that  $(random-source n)$  produces the next random integer in  $\{0, ..., n-1\}$  and (random-real) produces the next random real number between zero and one. The details of how these random values are produced may not be very relevant, as long as they appear to be sufficiently random.

- For simulation purposes, on the contrary, it is usually necessary to know that the numbers are produced deterministically by a pseudo random number generator of high quality and to have explicit access to its state. In addition, one might want to use several independent sources of random numbers at the same time and it can be useful to have some simple form of randomization.
- For security applications a serious form of true randomization is essential, in the sense that it is difficult for an adversary to exploit or introduce imperfections into the distribution of random bits. Moreover, the linear complexity of the stream of random bits is more important than its statistical properties. In these applications, an entropy source (producing truely random bits at a low rate) is used to randomize a pseudo random number generator to increase the rate of available bits.

Once random sources provide the infrastructure to obtain random bits, these can be used to construct other random deviates. Most important are floating point numbers of various distributions and random discrete structures, such as permutations or graphs. As there is an essentially unlimited number of such objects (with limited use elsewhere), we do not include them in this SRFI. In other words, this SRFI is not about making all sorts of random objects—it is about obtaining random bits in a portable, flexible, reliable, and efficient way.

### **Rationale**

This SRFI defines an interface for sources of random bits computed by a pseudo random number generator. The interface provides range-limited integer and real numbers. It allows accessing the state of the underlying generator. Moreover, it is possible to obtain a large number of independent generators and to invoke a mild form of true randomization.

The design aims at sufficient flexibility to cover the usage patterns of many applications as diverse as discrete structures, numerical simulations, and cryptographic protocols. At the same time, the interface aims at simplicity, which is important for occasional use. As there is no "one size fits all" random number generator, the design necessarily represents some form of compromise between the needs of the various applications.

Although strictly speaking not part of the specification, the emphasis of this proposal is on high quality random numbers and on high performance. As the state of the art in pseudo random number generators is still advancing considerably, the choice of method for the reference implementation should essentially be considered preliminary.

## **Specification**

 $(\texttt{random-integer} \ n) \rightarrow x$ 

The next integer  $x$  in  $\{0, ..., n-1\}$  obtained from default-random-source. Subsequent results of this procedure appear to be independent uniformly distributed over the range  $\{0, ..., n-1\}$ . The argument n must be a positive integer, otherwise an error is signalled.

 $(random-real) to x$ 

The next number  $0 < x < 1$  obtained from default-random-source. Subsequent results of this procedure appear to be independent uniformly distributed. The numerical type of the results and the quantization of the output range depend on the implementation; refer to random-sourcemake-reals for details.

#### default-random-source

A random source from which random-integer and random-real have been derived using random-source-make-integers and random-source-makereals. Note that an assignment to default-random-source does not change random or random-real; it is also strongly recommended not to assign a new value.

#### $(make-random-source) to s$

Creates a new random source s. Implementations may accept additional, optional arguments in order to create different types of random sources. A random source created with make-random-source represents a deterministic stream of random bits generated by some form of pseudo random number generator. Each random source obtained as (make-random-source) generates the same stream of values, unless the state is modified with one of the procedures below.

#### $(\text{random-source? } obj) \rightarrow bool$

Tests if obj is a random source. Objects of type random source are distinct from all other types of objects.

```
(random-source-state-ref s) to state
(random-source-state-set! s state)
```
Get and set the current state of a random source s. The structure of the object state depends on the implementation; the only portable use of it is as argument to random-source-state-set!. It is, however, required that a state possess an external representation.

#### $(random-source-randomize! s)$

Makes an effort to set the state of the random source s to a truly random state. The actual quality of this randomization depends on the implementation but it can at least be assumed that the procedure sets  $s$  to a different state for each subsequent run of the Scheme system.

#### $(random-source-pseudo-randomize! sij)$

Changes the state of the random source  $s$  into the initial state of the  $(i, j)^{t}$ h independent random source, where i and j are non-negative integers. This procedure provides a mechanism to obtain a large number of independent random sources (usually all derived from the same backbone generator), indexed by two integers. In contrast to random-sourcerandomize!, this procedure is entirely deterministic.

#### $(random-source-make-integers s) \rightarrow rand$

Obtains a procedure rand to generate random integers using the random source s. Rand takes a single argument  $n$ , which must be a positive integer, and returns the next uniformly distributed random integer from the interval  $\{0, ..., n-1\}$  by advancing the state of the source s.

If an application obtains and uses several generators for the same random source s, a call to any of these generators advances the state of s. Hence, the generators do not produce the same sequence of random integers each but rather share a state. This also holds for all other types of generators derived from a fixed random sources. Implementations that support concurrency make sure that the state of a generator is properly advanced.

 $(random-source-make-reals s) \rightarrow rand$  $(random-source-make-reals \ s \ unit) \rightarrow rand$ 

> Obtains a procedure *rand* to generate random real numbers  $0 < x < 1$ using the random source s. The procedure rand is called without arguments.

> The optional parameter *unit* determines the type of numbers being produced by rand and the quantization of the output. Unit must be a number such that  $0 \lt unit \lt 1$ . The numbers created by rand are of the same numerical type as unit and the potential output values are spaced by at most unit. One can imagine rand to create numbers as  $x * unit$  where x is a random integer in  $\{1, ..., floor(1/unit) - 1\}$ . Note, however, that this need not be the way the values are actually created and that the actual resolution of *rand* can be much higher than *unit*. In case *unit* is absent it defaults to a reasonably small value (related to the width of the mantissa of an efficient number format).

## **Design Rationale**

**Why not combine** random-integer **and** random-real?

The two procedures are not combined into a single variable-arity procedures to save a little time and space during execution. Although some Scheme systems can deal with variable arity as efficiently as with fixed arity this is not always the case and time efficiency is very important here.

#### **Why not some object-oriented interface?**

There are many alternatives to the interface as specified in this SRFI. In particular, every framework for object-orientation can be used to define a class for random sources and specify the interface for the methods on random sources. However, as the object-oriented frameworks differ considerably in terms of syntax and functionality, this SRFI does not make use of any particular framework.

#### **Why is there not just a generator with a fixed range?**

A bare fixed-range generator is of very limited use. Nearly every application has to add some functionality to make use of the random numbers. The most fundamental task in manipulating random numbers is to change the range and quantization. This is exactly what is provided by random-integer and random-real. In addition, is saves the user from the pitfall of changing the range with a simple modulo-computation which may substantially reduce the quality of the numbers being produced.

The design of the interface is based on three prototype applications:

- 1. Repeatedly choose from relatively small sets: As the size of the set is likely to vary from call to call, random-integer accepts a range argument  $n$  in every call. The implementation should try to avoid boxing/unboxing of values if the ranges fit into immediate integers.
- 2. Generate a few large integers with a fixed number of bits: As generating the random number itself is expensive, passing the range argument in every call does not hurt performance. Hence, the same interface as in the first application can be used.
- 3. Generate real numbers: Unlike the choose-from-set case, the range and the quantization is constant over a potentially very large number of calls. In addition, there are usually just a few distinct instances of quantization and number type, most likely corresponding to underlying float and double representations. Therefore, random-real does not accept any parameters but the procedure random-source-make-reals creates a properly configured random-real procedure.

#### **Why bother about floating point numbers at all?**

A proper floating point implementation of a random number generator is potentially much more efficient that an integer implementation because it can use more powerful arithmetics hardware. If in addition the application needs floating point random numbers it would be an intolerable waste to run an integer generator to produce floating point random numbers. A secondary reason is to save the user from the 'not as easy as it seems' task of converting an integer generator into a real generator.

#### **Why are zero and one excluded from** random-real**?**

The procedure random-real does not return  $x = 0$  or  $x = 1$  in order to allow (log x) and  $(\log (-1 x))$  without the danger of a numerical exception.

## **Implementatiom**

#### **Choice of generator**

The most important decision about the implementation is the choice of the random number generator. The basic principle here is: Let quality prevail! In the end, a performance penalty of a better generator may be a cheap price to pay for some avoided catastrophes. It may be unexpected, but I have also seen many examples where the better generator was also the faster. Simple linear congruential generator cannot be recommended as they tend to be ill-behaved in several ways. For this reason, my initial proposal was George Marsaglia's COMBO generator, which is the combination of a 32-bit multiplicative lagged Fibonacci-generator with a 16-bit multiply with carry generator. The COMBO generator passes all tests of Marsaglia's DIEHARD testsuite for random number generators and has a period of order  $2^{\circ}0$ .

As an improvement, Brad Lucier suggested suggested Pierre L'Ecuyer's MRG32k3a generator which is combination of two recursive generators of degree three, both of which fit into 54-bit arithmetics. The MRG32k3a generator also passes DIEHARD and in addition, has desireable spectral properties and a period in the order of  $2<sup>1</sup>91$ . As a matter of fact, multiple recursive generators (MRGs) are theoretically much better

understood than special constructions as the COMBO generator. This is the reason why the implementations provided here implements the MRG32k3a generator. When implemented in floating point arithmetics with sufficient mantissa-width, this generator is also very fast.

#### **Choice of arithmetics**

The next important decision about the implementation is the type of arithmetics to be used. The choice is difficult and depends heavily on the underlying Scheme system and even on the underlying hardware platform and architecture. For the MRG32k3a generator, use 64-bit arithmetics if you really have it. If not, use a floating point ALU if it gives you 54 or more bits of mantissa. And if you do not have floats either, then at least try to make sure you work with immediate integers (instead of allocated objects). Unfortunately, there is no portable way in Scheme to find out about native and emulated arithmetics.

As performance is critical to many applications, one might want to implement the actual generator itself in native code. For this reason, I provide three different implementations of the backbone generator as a source of inspiration. See the code below.

#### **Data Type for Random Sources**

An important aspect of the specification in this SRFI is that random sources are objects of a distinct type. Although this is straight-forward and available in nearly every Scheme implementation, there is no portable way to do this at present. One way to define the record type is to use SRFI-9.

The reference implementations below define a record type to contain the exported procedures. The actual state of the generator is stored in the binding time environment of make-random-source. This has the advantage that access to the state is fast even if the record type would be slow (which need not be the case).

#### **Entropy Source for Randomization**

Another problematic part of the specification with respect to portability is randomsource-randomize! as it needs access to a real entropy source. A reasonable choice for such as source is to use the system clock in order to obtain a value for randomization, for example in the way John David Stone recommends (see reference below). This is good enough for most applications with the notable exception of security related programs. One way to obtain the time in Scheme is to use SRFI-19.

#### **Implementation of the specified interface**

Once the portability issues are resolved, one can provide the remaining functionality as specified in this SRFI document. For the reference implementation, a relatively large part of the code deals with the more advanced features of the MRG32k3a generator, in particular random-source-pseudo-randomize!. This code is inspired by Pierre L'Ecuyer's own implementation of the MRG32k3a generator.

Another part of this generic code deals with changing the range and quantization of the random numbers and with error checking to detect common mistakes and abuses.

#### **Implementation Examples**

Here are three alternative implementations of the SRFI. (Here are all files, tar-gzipped, 13020 bytes.) Keep in mind that a SRFI is a "request for implementation", which means these implementations are merely examples to illustrate the specification and inspire people to implement it better and faster. The performance figures below are rough indications measured on a Pentium3, 800 Mhz, Linux; x int/s, y real/s means  $(random-integer 2)$  can be computed about x times a second and  $(random-real)$ about  $y$  times a second. The implementations are

- 1. for Scheme 48 0.57, using 54-bit integer only. This implementation aims at portability, not at performance (30000 ints/s, 3000/s reals/s).
- 2. for Scheme 48 0.57 with the core generator being implemented in C using (double)-arithmetics. The generator is made available in Scheme 48 via the C/Scheme interface. The performance of this generator is good (160000 ints/s, 180000 reals/s).
- 3. for Gambit 3.0, using flonum and 54-bit integer. This code is inspired by a program by Brad Lucier as posted to the discussion archive of this SRFI. The performance of this generator is good when compiled (5000 ints/s, 25000/s reals/s when interpreted, 200000 ints/s, 400000/s reals/s when compiled; see acknowledgements).

In addition to the implementations there is a small collection of confidence tests for the interface specified. The tests merely check a few assertions expressed by the specification. It is not the intention to provide a complete test of the interface here. It is even less the intention to provide statistical tests of the generator itself. However, there is a function to write random bits from the generators to a file in a way readable by the DIEHARD testsuite. This makes it easier for implementors to find out about their favorite generators and check their implementation.

## **Recommended Usage Patterns**

Unless the functionality defined in this SRFI is sufficient, an application has to implement more procedures to construct other random deviates. This section contains some recommendation on how to do this technically by presenting examples of increasing difficulty with respect to the interface. Note that the code below is not part of the specification, it is merely meant to illustrate the spirit.

#### **Generating Random Permutations**

The following code defines procedures to generate random permutations of the set  $\{0, ..., n-1\}$ . Such a permutation is represented by a vector of length n for the images of the points.

Observe that the implementation first defines the procedure random-source-makepermutations to turn a random source s into a procedure to generate permutations of given degree n. In a second step, this is applied to the default source to define a readyto-use procedure for permutations: (random-permutation  $n$ ) constructs a random permutation of degree n.

```
(define (random-source-make-permutations s)
 (let ((rand (random-source-make-integers s)))
```

```
(lambda (n)
      (let ((x (make-vector n 0)))
(do ((i 0 (+ i 1)))
    ((= i n))(vector-set! x i i))
(do ((k n (- k 1)))
    ((- k 1) x)(let* ((i (- k 1))
 (i \text{ (rand } k))(xi (vector-ref x i))
 (xj (vector-ref x j)))
    (vector-set! x i xj)
    (\text{vector-set!} \ x \ j \ xi))))))
```

```
(define random-permutation
 (random-source-make-permutations default-random-source))
```
For the algorithm refer to Knuth's "The Art of Computer Programming", Vol. II, 2nd ed., Algorithm P of Section 3.4.2.

#### **Generating Exponentially-Distributed Random Numbers**

The following code defines procedures to generate exponentially Exp(mu)-distributed random numbers. The technical difficulty of the interface addressed here is how to pass optional arguments to random-source-make-reals.

```
(define (random-source-make-exponentials s . unit)
  (let ((rand (apply random-source-make-reals s unit)))
    (lambda (mu)
      (- (* mu (log (rand)))))))
```

```
(define random-exponential
  (random-source-make-exponentials default-random-source))
```
The algorithm is folklore. Refer to Knuth's "The Art of Computer Programming", Vol. II, 2nd ed., Section 3.4.1.D.

### **Generating Normally-Distributed Random Numbers**

The following code defines procedures to generate normal  $N(mu, sigma)$ -distributed real numbers using the polar method. The technical difficulty of the interface addressed here is that the polar method generates two results per computation. We return one of the result and store the second one to be returned by the next call to the procedure. Note that this implies that random-source-state-set! (and the other procedures modifying the state) does not necessarily affect the output of random-normal immediately!

```
(define (random-source-make-normals s . unit)
 (let ((rand (apply random-source-make-reals s unit))
(next #f))
```

```
(lambda (mu sigma)
    (if next
(let ((result next))
  (set! next #f)
  (+ mu (* sigma result)))
(let loop ()
  (let* ((v1 (- (* 2 (rand)) 1))
 (v2 (- (* 2 (rand)) 1))
 (s (+ (* v1 v1) (* v2 v2))))(if (> = s 1)(loop)
(let ((scale (sqrt (/ (* -2 (log s)) s))))
 (set! next (* scale v2))
 (+ mu (* sigma scale v1))))))))))
```
#### (define random-normal

(random-source-make-normals default-random-source))

For the algorithm refer to Knuth's "The Art of Computer Programming", Vol. II, 2nd ed., Algorithm P of Section 3.4.1.C.

## **Acknowledgements**

I would like to thank all people who have participated in the discussion, in particular Brad Lucier and Pierre l'Ecuyer. Their contributions have greatly improved the design of this SRFI. Moreover, Brad has optimized the Gambit implementation quite substantially.

### **References**

- 1. G. Marsaglia: Diehard Testsuite for Random Number Generators. stat.fsu.edu/ ∼geo/diehard.html (Also contains some enerators that do pass Diehard.)
- 2. D. E. Knuth: The Art of Computer Programming; Volume II Seminumerical Algorithms. 2nd ed. Addison-Wesley, 1981. (The famous chapter on random number generators.)
- 3. P. L'Ecuyer: "Software for Uniform Random Number Generation: Distinguishing the Good and the Bad", Proceedings of the 2001 Winter Simulation Conference, IEEE Press, Dec. 2001, 95–105. www.iro.umontreal.ca/∼lecuyer/myftp /papers/wsc01rng.pdf (Profound discussion of random number generators.)
- 4. P. L'Ecuyer: "Good Parameter Sets for Combined Multiple Recursive Random Number Generators", Shorter version in Operations Research, 47, 1 (1999), 159–164. www.iro.umontreal.ca/∼lecuyer/myftp/papers/combmrg2.ps (Actual numbers for good generators.)
- 5. P. L'Ecuyer: "Software for Uniform Random Number Generation: Distinguishing the Good and the Bad", Proceedings of the 2001 Winter Simulation Conference, IEEE Press, Dec. 2001, 95–105.
- 6. MIT Scheme v7.6: random flo:random-unit \*random-state\* make-random-state random-state? http://www.swiss.ai.mit.edu/projects/scheme/documenta

tion/scheme\_5.html#SEC53 (A mechanism to run a fixed unspecified generator.)

- 7. A. Jaffer: SLIB 2d2 with (require 'random): random \*random-state\* copyrandom-state seed-¿random-state make-random-state random:uniform random: exp random:normal-vector! random-hollow-sphere! random:solid-sphere! http: //www.swiss.ai.mit.edu/\$\sim\$jaffer/slib\_4.html#SEC92 (Based on the MIT Scheme mechanism.)
- 8. R. Kelsey, J. Rees: Scheme 48 v0.57 'random.scm': make-random make-randomvector (Internal procedures of Scheme48; a fixed 28-bit generator.)
- 9. M. Flatt: PLT MzScheme Version 200alpha1: random random-seed currentpseudo-random-generator make-pseudo-random-generator pseudo-randomgenerator? http://download.plt-scheme.org/doc/200alpha1/html/mzscheme /mzscheme-Z-H-3.html#\\_idx\_144 (A mechanism to run a generator and to exchange the generator.)
- 10. H. Abelson, G. J. Sussmann, J. Sussman: Structure and Interpretation of Computer Programs. http://mitpress.mit.edu/sicp/full-text/book/ book-Z-H-20.html#\\_idx\_2934 (The rand-example shows a textbook way to define a random number generator.)
- 11. John David Stone: A portable random-number generator. http:// www.math.grin.edu/~stone/events/scheme-workshop/random.html (An implementation of a linear congruental generator in Scheme.)
- 12. Network Working Group: RFC1750: Randomness Recommendations for Security. http://www.cis.ohio-state.edu/htbin/rfc/rfc1750.html (A serious discussion of serious randomness for serious security.)
- 13. http://www.random.org/essay.html
- 14. http://www.taygeta.com/random/randrefs.html (Resources on random number generators and randomness.)

## **Copyright**

Copyright c Sebastian Egner (2002). All Rights Reserved.

This document and translations of it may be copied and furnished to others, and derivative works that comment on or otherwise explain it or assist in its implementation may be prepared, copied, published and distributed, in whole or in part, without restriction of any kind, provided that the above copyright notice and this paragraph are included on all such copies and derivative works. However, this document itself may not be modified in any way, such as by removing the copyright notice or references to the Scheme Request For Implementation process or editors, except as needed for the purpose of developing SRFIs in which case the procedures for copyrights defined in the SRFI process must be followed, or as required to translate it into languages other than English.

The limited permissions granted above are perpetual and will not be revoked by the authors or their successors or assigns.

This document and the information contained herein is provided on an "AS IS" basis and THE AUTHOR AND THE SRFI EDITORS DISCLAIM ALL WARRANTIES, EXPRESS OR IMPLIED, INCLUDING BUT NOT LIMITED TO ANY WARRANTY THAT THE USE OF THE INFORMATION HEREIN WILL NOT INFRINGE ANY RIGHTS OR ANY IMPLIED WARRANTIES OF MERCHANTABILITY OR FIT-NESS FOR A PARTICULAR PURPOSE.

## **Bibliography**

- [1] Free Software Foundation, GNU Lesser General Public License, Version 2.1, February 1999
- [2] M. Galassi et al, GNU Scientific Library Reference Manual (2nd Ed.), ISBN 0954161734
- [3] M. Flatt et al, PLT MzScheme: Reference Manual, http://plt-scheme.org/
- [4] M. Flatt et al, PLT MzLib: Reference Manual, http://plt-scheme.org/
- [5] M. Flatt et al, PLT MrEd: Graphical Toolbox Manual, http://plt-scheme.org/
- [6] PLaneT Package Repository, http://planet.plt-scheme.org/
- [7] PLoT Scheme, http://plt-scheme.org/
- [8] Williams, M. Douglas, PLT Scheme Simulation Collection Reference Manual

## **Index**

absolute-deviation, 95 acosh, 12 asinh, 12 atanh, 12 bernoulli-cdf, 78 bernoulli-pdf, 78 bernoulli-plot, 79 beta-pdf, 38 beta-plot, 38 binomial-pdf, 81 binomial-plot, 81 bivariate-gaussian-pdf, 41 bivariate-gaussian-plot, 42 chebyshev-eval, 136 chebyshev-eval-n, 136 chebyshev-series, 135 chebyshev-series-init, 136 chi-squared-pdf, 44 chi-squared-plot, 44 choose, 21 covariance, 97 covariance-with-fixed-means, 97 current-random-source, 33 default-random-source, 31, 153 discrete-cdf, 92 discrete-histogram-accumulate!, 120 discrete-histogram-bins, 119 discrete-histogram-dynamic?, 119 discrete-histogram-get, 120 discrete-histogram-increment!, 120 discrete-histogram-max, 120 discrete-histogram-min, 120 discrete-histogram-n1, 119 discrete-histogram-n2, 119 discrete-histogram-plot, 121 discrete-histogram-plot-scaled, 121 discrete-histogram-sum, 120

discrete-histogram?, 117 discrete-pdf, 92 discrete-plot, 93 discrete?, 91 double-fact, 21 erf, 14 erfc, 15 eta, 29 eta-int, 28 expm1, 12 exponential-cdf, 46 exponential-pdf, 46 exponential-plot, 47 f-distribution-pdf, 49 f-distribution-plot, 50 factorial, 21 fcmp, 13 finite?, 11 flat-cdf, 52 flat-pdf, 52 flat-plot, 53 frexp, 12 gamma, 18 gamma-inv, 20 gamma-pdf, 54 gamma-plot, 55 gamma-xmax, 18 gammastar, 20 gaussian-cdf, 59 gaussian-pdf, 59 gaussian-plot, 60 gaussian-tail-pdf, 63 gaussian-tail-plot, 65 geometric-pdf, 84 geometric-plot, 85 hazard, 17

histogram-2d-accumulate!, 115

#### *INDEX* 164

histogram-2d-bins, 114 histogram-2d-covariance, 116 histogram-2d-get, 115 histogram-2d-get-x-range, 115 histogram-2d-get-y-range, 115 histogram-2d-increment!, 114 histogram-2d-max, 115 histogram-2d-min, 115 histogram-2d-nx, 113 histogram-2d-ny, 113 histogram-2d-plot, 117 histogram-2d-sum, 116 histogram-2d-x-mean, 116 histogram-2d-x-ranges, 113 histogram-2d-x-sigma, 116 histogram-2d-y-mean, 116 histogram-2d-y-ranges, 114 histogram-2d-y-sigma, 116 histogram-2d?, 112 histogram-accumulate!, 109 histogram-bins, 108 histogram-get, 109 histogram-get-range, 109 histogram-increment!, 109 histogram-max, 109 histogram-mean, 109 histogram-min, 109 histogram-n, 108 histogram-plot, 110 histogram-plot-scaled, 110 histogram-ranges, 108 histogram-sigma, 110 histogram-sum, 110 histogram?, 107 hypot, 12 hzeta, 27 infinite?, 10 kurtosis, 96 lag-1-autocorrelation, 96 ldexp, 12 lnchoose, 22 lndouble-fact, 21 lnfact, 21 lngamma, 19 lngamma-sgn, 19 log1p, 11 logarithmic-pdf, 86

logarithmic-plot, 87 lognormal-cdf, 67 lognormal-pdf, 67 lognormal-plot, 68 make-chebyshev-series-order, 136 make-discrete, 91 make-discrete-histogram, 119 make-histogram, 107 make-histogram-2d, 113 make-histogram-2d-with-ranges-uniform, 113 make-histogram-with-ranges-uniform, 108 make-ode-evolve, 129 make-ode-step, 125 make-random-source, 31, 153 make-random-source-vector, 34 maximum, 101 maximum-index, 102 mean, 94 median-from-sorted-data, 102 minimum, 101 minimum-index, 102 minimum-maximum, 101 minimum-maximum-index, 102 nan?, 10

ode-control, 128 ode-control-h-adjust, 128 ode-control-init, 128 ode-control-name, 128 ode-control-scaled-new, 127 ode-control-standard-new, 126 ode-control-y-new, 127 ode-control-yp-new, 127 ode-evolve-apply, 129 ode-evolve-reset, 129 ode-step-apply, 126 ode-step-name, 125 ode-step-order, 125 ode-step-reset, 125 ode-step-rk2, 126 ode-step-rk4, 126 ode-step-rkf45, 126 ode-system, 124

pareto-cdf, 71 pareto-pdf, 70

#### *INDEX* 165

```
pareto-plot, 71
poisson-pdf, 89
poisson-plot, 90
psi, 22
psi-1, 23
psi-1-int, 23
psi-1piy, 22
psi-int, 22
psi-n, 24
quantile-from-sorted-data, 102
random-bernoulli, 78
random-beta, 38
random-binomial, 81
random-bivariate-gaussian, 40
random-chi-squared, 42
random-discrete, 91
random-exponential, 46
random-f-distribution, 48
random-flat, 50
random-gamma, 53
random-gaussian, 56
random-gaussian-ratio-method, 59
random-gaussian-tail, 61
random-geometric, 83
random-integer, 30, 152
random-logarithmic, 86
random-lognormal, 67
random-pareto, 69
random-poisson, 88
random-real, 30, 152
random-source-make-integers, 32, 153
random-source-make-reals, 32, 154
random-source-pseudo-randomize!, 32,
        153
random-source-randomize!, 31, 153
random-source-state, 34
random-source-state-ref, 31, 153
random-source-state-set!, 31
random-source?, 31, 153
random-t-distribution, 71
random-triangular, 75
random-uniform, 33
random-uniform-int, 33
random-unit-gaussian, 57
random-unit-gaussian-ratio-method,
         59
random-unit-gaussian-tail, 62
```
set-histogram-2d-ranges!, 114 set-histogram-2d-ranges-uniform!, 114 set-histogram-ranges!, 108 set-histogram-ranges-uniform!, 108 set-random-source-state!, 34 sign, 13 skew, 95 standard-deviation, 95 standard-deviation-with-fixed-mean, 95 t-distribution-pdf, 72 t-distribution-plot, 73 triangular-cdf, 76 triangular-pdf, 75 triangular-plot, 77 unit-gaussian-pdf, 59, 60 unit-gaussian-plot, 60 unit-gaussian-tail-pdf, 64 unit-gaussian-tail-plot, 65 variance, 94 variance-with-fixed-mean, 95 weighted-absolute-deviation, 100 weighted-kurtosis, 101 weighted-mean, 98 weighted-skew, 100 weighted-standard-deviation, 99 weighted-standard-deviation-with-fixed-mean, 99 weighted-variance, 98 weighted-variance-with-fixed-mean, 99 with-new-random-source, 33 with-random-source, 33 zeta, 26 zeta-int, 26 zetam1, 27 zetam1-int, 26